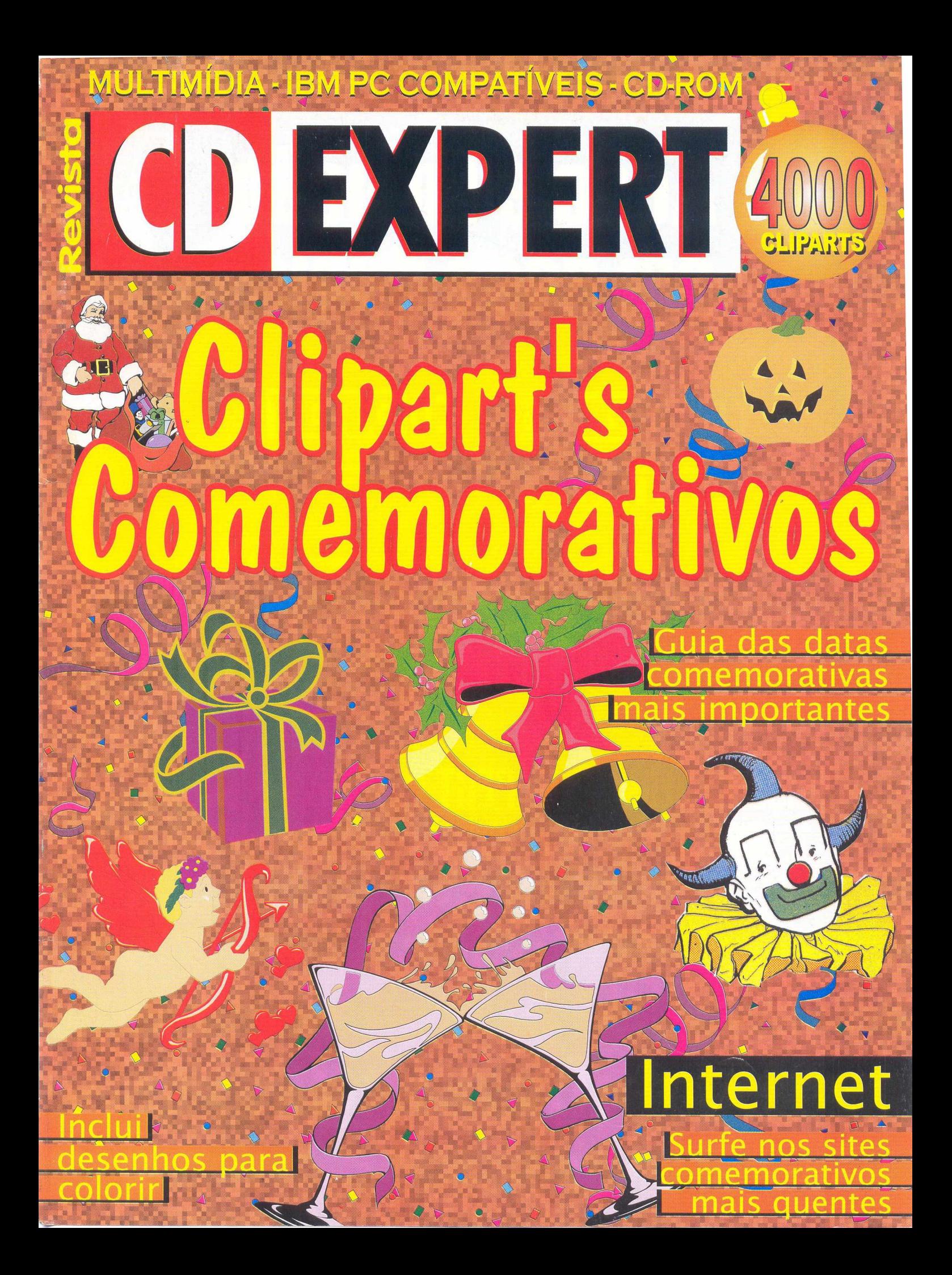

# Acão e Emoçã **DOSC D**

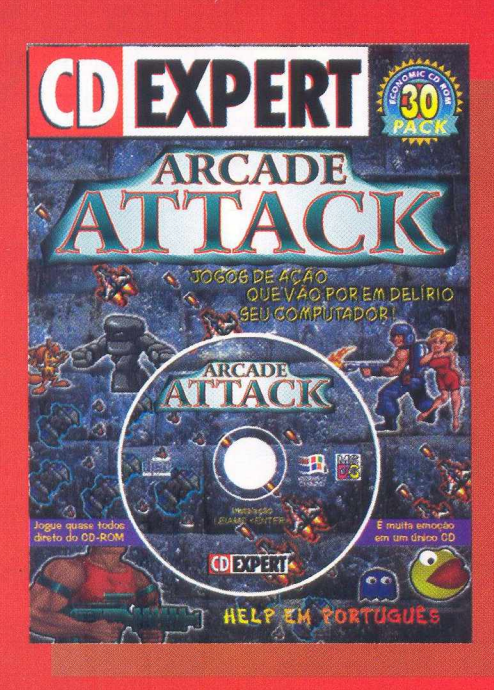

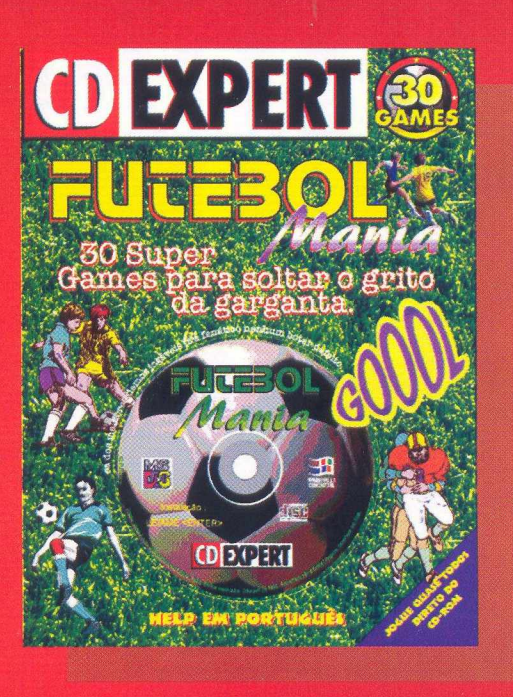

# 2 Iançamentos CD EXPERT que irão transformar<br>seu computador em um video-game.

30 games de ação com o que há de mais emocionante em jogos de Arcade para computadores.

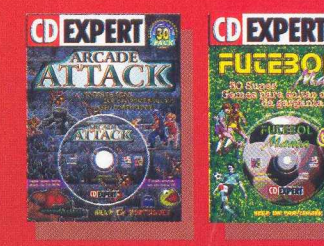

Uma coletânea com os melhores jogos de futebol para fanáticos de todas as idades.

# CDEXPERT

NOSSOS PRODUTOS VOCÊ ENCONTRA NAS MELHORES LOJAS DE INFORMÁTICA E MAGAZINES DO MERCADO.

# **ÍNDICE**

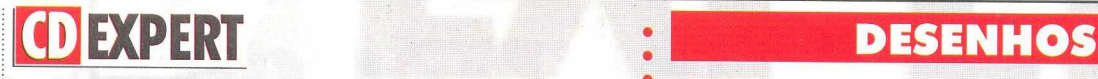

**ANO 1 - NÚMERO 05**

# **ESPAÇO DO LEITOR**

*Dúvida? Sugestão? O que vale é a sua opinião! Confira, pode estar aqui a sua resposta*

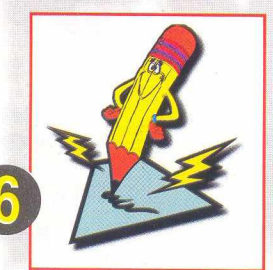

# **MATÉRIA DE CAPA/BÔNUS**

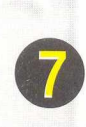

*Os melhores cliparts, jogos emocionantes e utilitários super especiais vão ocupar horas e horas do seu tempo de lazer.*

# **GUIA DE COMPRAS**

*Procurando preços baixos? CD's importados? Nosso guia é a sua solução.*

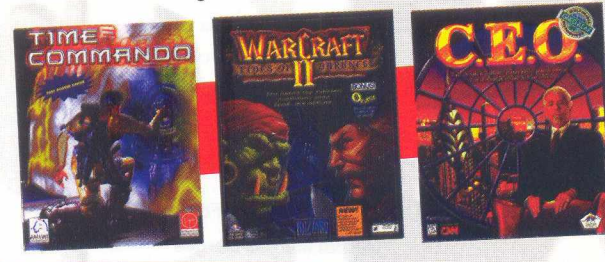

# **CLIPARTS**

*4.000 C lipart's com em orativos im pressos que vão ajudar na elaboração de trabalhos, pesquisas e onde m ais sua im aginação* desejar.

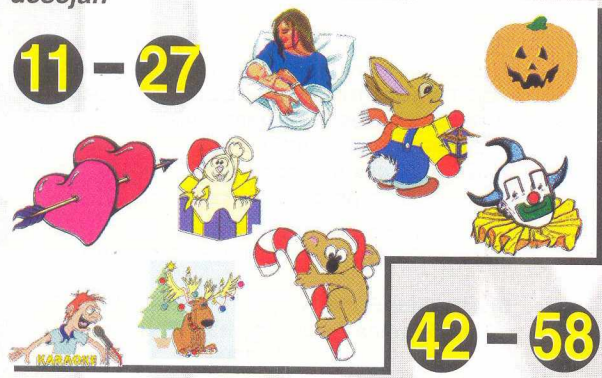

12 Desenhos para colorir

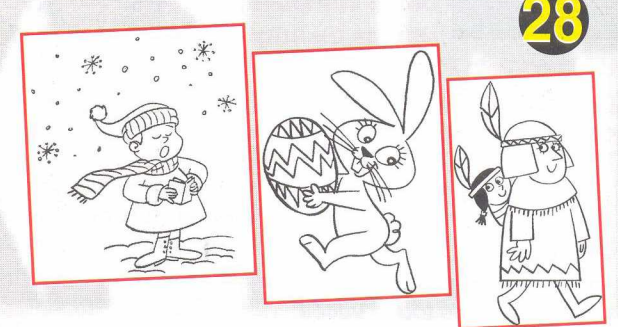

# **LANÇAMENTO**

*Arcade A ttack-3 0 jogos de ação que vão por em delírio seu computador!*

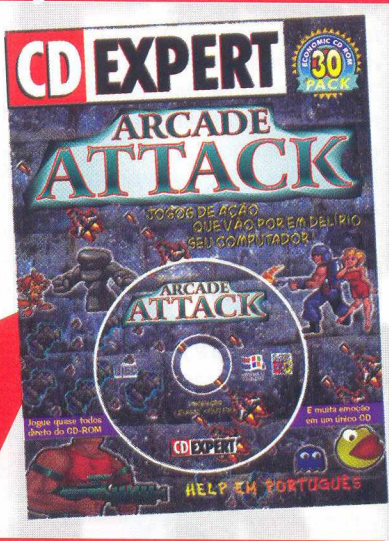

# **GAMES**

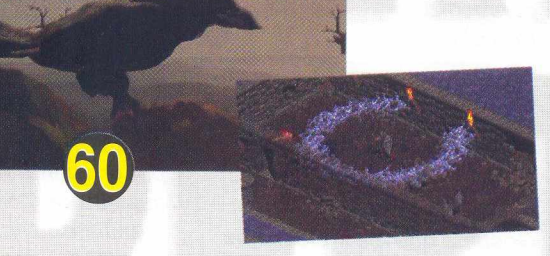

*Diablo, este lançamento promete detonar! Conheça esta aventura* \_\_\_\_*infernal e plena Idade Média.*

# **DICAS EXPERT**

*Os dias de comemoração não passarão em branco com esta super lista de sites e ainda um guia com todas as datas importantes do ano* 6

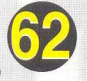

# **ESPAÇO DO LEITOR**

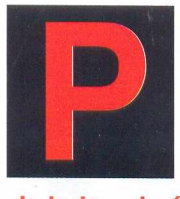

**rocuramos responder algumas das muitas cartas que chegaram. Não deixe sua opinião dúvida ou sugestão**

**de lado, ela é muito importante para nós fazermos, cada vez mais, o melhor para vocês, leitores!**

# *LEITORES EXPERTS,*

*O ano está acabando e nós queríamos agradecer a colaboração de todos vocês que a cada mês escrevem criticando, elogiando e sanando dúvidas. Sem a participação de vocês leitores, o nosso trabalho não podería sair melhor. Esperamos que passem um Feliz Natal e um Ano Novo cheio de alegrias e inovações. No que depender de nós prometemos que em vossas mãos estarão os melhores e mais loucos lançamentos do ramo de CD-ROM. Continuem a escrever sempre pois, é para bons leitores que faremos ótimos trabalhos.*

# *PESSOAL DA CD EXPERT*

*Primeiramente gostaria de parabenizálos pela excelente publicação que oferece a oportunidade aos não experts em games conhecê-los. Achei excelente tanto a qualidade do CD como a da Revista. Gostaria que me indicassem como posso adquirir os números anteriores e também quais são os anteriores. Possuo o CD EXPERT Vol. 1, Ne 3, Jogos de Luta.*

# *Alessandro Sellmann Di Caprio, Cruzeiro - SP*

*Para você adquirir os*

*números anteriores, ligue para Depto de Vendas da editora no telefone (011) 941-0489. Os números já existentes são: 400 JOGOS PARA WINDOWS, JOGOS ESPORTIVOS, JOGOS DE LUTA, TRI ACTION GAMES E CLIPARTS COMEMORATIVOS.*

# *OI AMIGOS*

*Gostaria de saber se a Revista CD EXPERT possui assinatura pois, estava com muita vontade d e obtê-la todos os meses*

*na minha própria casa. Meu computador chegou em Novembro e eu, minhas filhas e esposa utilizaremos bastante.*

*Lamartine Barbosa Rocha, Saquarema - RJ*

*A REVISTA CD EXPERT por enquanto não possui assinatura. Continue mandando suas opiniões e Boa Sorte para você e sua família com o novo*

# **CD EXPERT EDITORA**

*computador.*

**Caixa Postal 13.546 CEP 03399-970 São Paulo - SP Brasil**

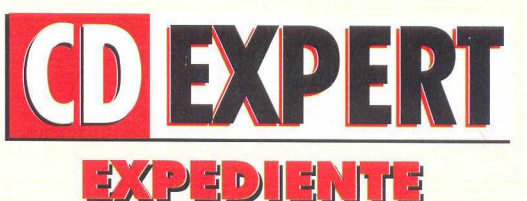

# **DIRETORES**

**Reinaldo C. Garcia Andrea Carla Miranda**

# **EDITOR E DIRETOR RESPONSÁVEL**

**Reinaldo Cruz Garcia**

# **REDAÇÃO**

**Redatora-Chefe/ Revisora: Márcia Rodrigues da Cunha Diagramação: Sanders Caparroz Giuliani Produção e Edição de Arte: Guilherme Pereira Pinto Consultor de Informática:**

**Francine Fernandes Rosa**

**Sanders Caparroz Giuliani**

**Carlos Soares Silva**

**Assistentes de Redação:**

**Adriana Rosa Fernandes Daniel Friedlander**

**Alexei Martchenko**

# **COLABORARAM NESTA EDIÇÃO**

**Carlos Alberto Motta Dias Guilherme G. Carone Fabiano Ferreira**

# **PRODUÇÃO DO CD-ROM**

**Daniela Cristina da Fonseca Daniel Marcos Borges**

# **COMERCIAL E MARKETING**

**Sérgio Cursi**

**FOTOLITO : Paper Express IMPRESSÃO: W. Roth S.A.**

**A revista CD EXPERT (ISSN 1413-3466) é uma publicação mensal da CD EXPERT EDITORA E DISTRIBUIDORA LTDA - TEL (011) 941 -0489. O CD-ROM é parte integrante desta edição não podendo ser vendido separadamente. Números atrasados podem ser adquiridos na própria editora.**

**Jornalista Responsável Márcia Rodrigues da Cunha - Mtb. 25.750**

**Distribuidor Exclusivo para o Brasil: DINAP SA Estrada Velha de Osasco, 132 - Osasco - SP Tel: 868-3000**

# **ESPECIAL/BÔNUS**

# < u p a r t ' s **COMEMORATIVOS**

*Todo dia temos algo para comemorar, data é o que não falta. Começa pelo nosso nascimento, batizado. Todos os anos homenageamos a nós mesmos, junto com os amigos, família, marido, esposa, namorado. Preparamos este super CD com mais de 4.000 clips referentes às mais variadas datas comemorativas a fim de auxiliá-lo na confecção de cartões, trabalhos escolares, documentos, entre outras coisas. Entre eles, mais de 1.000 são coloridos. Porém, se você optar por algum que esteja em preto e branco não se preocupe, o CD oferece outra opção que éode colorir qualquerclip através dos utilitários que vêm como bônus. Os Clipart's estão divididos em diretórios dentro do CD, desta forma torna-se bem fácil sua escolha. Foram selecionados os melhores onde, todos eles podem ser acessados direto do CD-ROM sem precisar de instalação e visualizados nas páginas da revista. Mas, para o usuário dispôrde todos os recursos necessários à utilização dos clips a CD EXPERT complementou ao CD, uma série de utilitários oferecidos como bônus e alguns jogos para sua diversão.*

# *BÔNUS*

# *THUMBS PLUS (Aplicativo)*

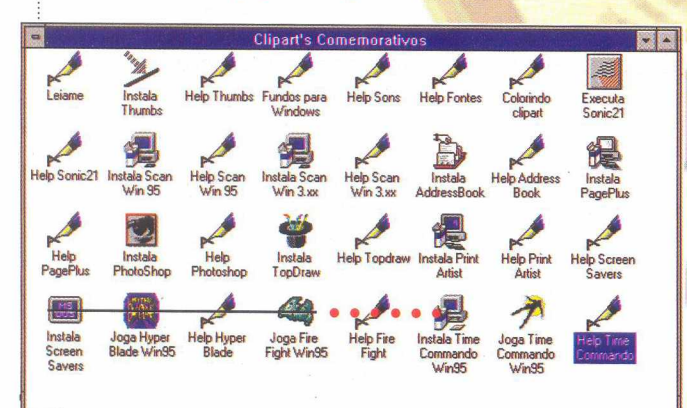

*É um aplicativo que permite ao usuário visualizar todos os clips na tela. Com ele você poderá também, visualizar os clips em forma de Slides, convertê-los para um outro formato ou colocá-lo como pano de fundo do Windows. O Slide Show mostra todos os Clipart's, um a um. Se quiser imprimí-los, o Thumbs também dá essa opção. Ele traz muitos recursos como: personalizar o Windows colocando um papel de parede (Wallpaper); ouvir sons pelo utilitário SONIC 21; instalar e fontes pelo Thumbs.*

# *ADDRESS DATABASE 2.0 (Agenda)*

*Este utilitário funciona com um banco de dados onde, você poderá fazer cadastro de amigos, funcionários, clientes, ou seja. você pode criar uma verdadeira agenda eletrônica. Utilize os botões disponíveis para adicionar/deletar fichas, fazer anotações, operações de auto-filtro e procura.*

# *PAGE PLUS (Utilitário)*

*Serif Page Plus é um utilitário de textos e gráficos podendo ser utilizado nas mais variadas atividades como, criar documentos, cartões de visita, mala-direta personalizada, panfletos, comunicados e aplicações gráficas.*

> *PHOTOSHOP 2.5 (Utilitário versão shareware)*

*É um programa muito interessante utilizado na elaboração de desenhos. Sinônimo de fotografia digital, este utilitário*

*gráfico lidera o mercado no seu gênero. Com ele é possível criar efeitos, fundir imagens. Sem dúvida, este programa além do uso doméstico, pode proporcionar investimento profissional dentro da área da computação gráfica que possui um ótimo mercado de trabalho.*

# *PRINT ARTIST 3.0 (Aplicativo)*

*Um excelente programa que permite desenvolver lay-outs para cartões de visita, cartões de Natal, aniversário, casamento, certificados, faixas, calendários, envelopes e timbres empresariais.*

*Existe uma tela de abertura com opções desde iniciar um novo documento até imprimí-lo. As opções disponíveis são: SIGN (panfleto); GREETING CARG (cartão); BANNER (faixa) e CALENDAR (calendário).*

# *TOP DRAW (Utilitário)*

*Este outro bônus é um utilitário gráfico que permite ao usuário criar as mais variadas formas usando criatividade e habilidade artísticas. Sua interface é simples e seus comandos são representados por ferramentas. Escrever mensagens no documento; trocar fontes e tamanho; cores; aplicar desenhos personalizados; fazer desenhos à mão-livre e aproximar ou distanciar a visão do documento, tudo isso é possível dentro deste incrível programa.*

# *MCAFEE VIRUSCAN*

*Na versão mais atual, este famoso anti-vírus também foi incluído no CD Clipart's Comemorativos com o objetivo de dar segurança ao usuário e prevení-lo contra possíveis vírus evitando que eles tomem conta do seu computador.*

# *SCREENSAVERS*

N.º 05 **CDEXPERT**  $\overline{7}$ 

# **ESPECIAL/BÔNUS**

# *(Protetores de Tela)*

*Não podería faltar neste CD, estes 4 protetores de tela que colocamos especialmente para você leitor: SANTA BLAST (vão aparecer no seu vídeo vários papais-noéis); SAVIOR (várias cruzes coloridas se movimentando); SNOWFLAKES (uma chuva de flocos de neve coloridos) e BELL SAVER (mostra sinos de natal de variadas cores).*

# *JOGOS*

# *STAR FIGHTER PC*

*Embarque nesta guerreiro espacial! Desta vez, a galáxia clama por sua ajuda contra o mal que existe no Universo e que precisa ser detido. STAR FIGHTER PC é um jogo de um visual revolucionário pois, inova em uma série de pontos comparando aos antigos e clássicos jogos espaciais.*

*A resolução das cores é algo de fantástico. Outro ponto de grande destaque se refere às explosões. Você detém um grande poder de fogo eos efeitos de seus disparos podem até criar vales, destruir montanhas, provocar um maremoto, desertificar uma determinada região. Velocidade não falta e adrenalina também. Não se esqueça que você tem poderosos inimigos; manere nos disparos. Localize as bases inimigas e faça a destruição. Caso sua missão seja bem sucedida, aparecerá uma mensagem na tela e, automaticamente, retornará à nave-mãe para a realização de outra missão, até que o oponente seja derrotado completamente.*

# *Comandos Básicos pelo Teclado:*

*SETAS DIRECIONAIS: movem a nave para a posição desejada ENTER: abrir fogo TECLA B: visualiza o mapa*

# *Configuração Mínima:*

*PC 486 DX2/66 Mhz, 8 MB de RAM, drive de CD-ROM dupla velocidade, Monitor VGA, placa de som Sound Blaster ou compatível.*

# *JAZZ JACKRABBIT*

*O perverso líder das tartarugas terroristas Devan Shell atacou*

*novamente e agora com mais força. Ele e sua horda sequestraram Eva Earlong, a tão querida princesa dos coelhos e iniciaram um processo de dominação do planeta. Então, você se vê na pele de JackRabbit, um valente coelho cuja missão é acabar com o domínio destes vilões, salvar a princesa e devolvera paz a seu povo.*

*O jogo esta dividido em etapas com graus de dificuldade bastante diversificados. Cada etapa se centrará num determinado lugar de seu planeta. Ao longo do jogo, surgirão alguns bônus que aumentarão seu poder de fogo, velocidade além de garantir pontos e vidas extras.*

*Este super demo-jogável tem muita ação e aventura no melhor estilo de SONIC. A interface e os recursos visuais agradam bastante.*

# *Comandos Básicos para o teclado:*

*SETA DIRECIONAL PARA A DIREITA: faz com que Jack corra para a direita SETA DIRECIONAL PARA BAIXO: faz Jack abaixar BARRA DE ESPAÇO: atira CTRL: seleciona arma ALT: pula*

# *Configuração Mínima:*

*PC 386 DX/40 Mhhz, 4 MB RAM, drive de CD-ROM dupla velocidade, monitor VGA, placa de som Sound Blaster ou compatível.*

# Dica

*Todos os utilitários e demos-jogáveis encontrados como bônus são uma versão shareware e possuem Help's em português detalhando cada um.*

# *FIRE FIGHT*

*Este é para os adoradores de jogos do tipo ação e combate. FIRE FIGHT é um jogo com extrema facilidade de se jogar e grande definição audiovisual. Você é um piloto que detém uma poderosa nave e seu dever é completar missões de destruição e salvamento em defesa da ordem. Com certeza, você se encantará e perderá horas com ele. Com quatro níveis, pode ser jogado por várias pessoas. Você deterá um radar onde, seus*

*superiores lhe darão as coordenadas para vencer. Pode ainda, selecionara arma que vai usar, controlara resistência de sua nave e dispôr de um escudo que lhe proporcionará maior proteção.* **/As** *explosões neste jogo são numerosas e fantásticas. A paisagem e o movimento das naves dão um bom toque de realidade. É o que podemos chamar de jogo do momento. Para selecionaras armas, apenas tecle o número da arma desejada.*

# *Comandos Básicos para o teclado:*

*CTRUBARRA DE ESPAÇO: realiza os disparos SETA DIRECIONAL P/CIMA: move a nave para frente SETA DIRECIONAL P/BAIXO: move a nave para atrás SETA DIRECIOANL P/DIREITA: move a nave para direita SETA DIRECIONAL P/ESQUERDA: move a nave para esquerda ALT + F4: sair*

# Dica

*Não se iluda! Mantenha sempre o controle da resistência de seu escudo. Isso poderá garantir sua vida.*

# *HYPERBLADE*

*O jogo se passa no ano de 2065 onde, você é um esportista de elite, um jogador da Liga Transnacional Hyperblade e estará disputando um super campeonato mundial. São 11 times perigosos e mortais que participam desse duelo no gelo. Seu oponente tentará pará-lo de qualquer maneira. Não esquente a cabeça e avance para o seu objetivo. Patine para a vitória marcando muitos gols ou simplesmente lute com o seu adversário. Esporte, alta velocidade e muito combate corpo a corpo são os pontos fortes desse super jogo. Você é um jogador do Los Angeles ShockWave e jogará em seu estádio. Seu time é composto por 3 jogadores: um atacante (você); o seu parceiro, quetambém é um atacante e o goleiro. O time adversário também é composto por três jogadores. Mas, cuidado não há pênaltis em Hyperblade!*

 $\overline{\mathbf{8}}$ 

# **ESPECIAL/BÔNUS**

## *Comandos Básicos:*

*SETAS: Movimentos do jogador 2 SETAS P/CIMA: Pulo 2 SETAS P/BAIXO: Abaixa 2 SETAS P/ ESQUERDA: soco c/a mão esquerda 2 SETAS P/DIREITA: Soco c/a mão direita S ou CTRL: Soco/Luta S+SETAS: Luta SHIFT: Velocidade C ou Z: Passe BARRA DE ESPAÇO: Chute*

# *Configuração Mínima:*

PC 486DX4 100Mhz, Drive de CD-*ROM 4X, Placa de Som Sound Blaster ou compatível, Windows 95.*

## *Dica*

*Não esqueça de pegar os itens que lhe ajudarão durante a partida.*

# *TIME COMMANDO*

# *Importante:*

*Antes de executar o jogo, clique no botão Iniciar, selecione a opção Executar... e digite o seguinte comando: D:\JOGOS\TIMECO\SETUP.EXE Caso o seu CD-ROM não seja representado pela letra D, troquea pela correta.*

*TIME COMANDO é sinônimo de diversão e ação. Um vírus invade o CENTRO TÁTICO HISTÓRICO do sistema central de seu computador alterando toda a rota do tempo. Agora, a única salvação é você viajar no tempo para localizar e eliminar este vírus fazendo com que toda a história retome seu curso normal. O jogo lhe conduzirá às oito maiores épocas da história onde, sua missão consistirá basicamente em resgatar os circuitos não infectados (representados no jogo por chips de cor azul) para que o vírus seja retirado da memória do computador.*

*Mas, não se iluda! Sua missão é muito difícil: em seu caminho cruzarão os mais diversos inimigos, os quais, você terá que derrotá-los com muita bravura. Seu maior inimigo é o tempo, cada minuto que passa o vírus age progressivamente. Se ele conseguir contaminar completamente a memória você*

*perde. Emoção, batalhas, viagens no tempo são ingredientes que temperam este jogo bárbaro.*

# *Configuração Mínima:*

*PC 486 DX2/66 Mhz, 8 MB RAM, Placa de som Sound Blaster ou compatível, Monitor VGA e Drive de CD-ROM dupla velocidade.*

# *Comandos Básicos para o teclado:*

*BARRA DE ESPAÇO: seleciona uma arma, abre porta, captura os chips SETA DIRECIONAL PARA A DIREITA: move o viajante no sentido horário*

*SETA DIRECIONAL PARA A ESQUERDA: move o viajante no sentido anti-horário SETA DIRECIONAL PARA CIMA: move o viajante para frente SETA DIRECIONAL PARA BAIXO: move o viajante para atrás*

# *JOGANDO SEM ARMAS*

*CRTL + SETA DIRECIONAL PARA*

*•* **Antes de contatar o SUPORTE, prossiga da seguinte forma:**

# **Instalação do CD-ROM**

*1\* Confirme se a instalação no seu computador foi feita corretamente*

*2• Cheque se você seguiu corretamente os passos indicados na instalação. Se for o caso, tente instalar o CD novamente*

**3\*** *Veja se o MOUSE está instalado de forma correta. No CD existe um diretório chamado Mouse com programas de apoio* **4»** *Confirme a letra que identifica o CD-ROM (D:, E: etc.)*

**5»** *Se for possível, teste outros CD's no seu micro*

**6»** *Caso seja possível, consulte uma pessoa próxima, mais experiente. O assunto pode ser simples e o auxílio de um amigo pode resolver rapidamente a dúvida*

# **Execução dos Jogos**

*Antes de executar o jogo, leia atentamente o Help. Alguns*

*DIREITA OU CRTL + SETA DIRECIONAL PARA A ESQUERDA: soco CRTL + SETA DIRECIONAL PARA CIMA: chute CRTL + SETA DIRECIONAL PARA BAIXO: defesa*

# *JOGANDO COM ARMAS*

*CRTL + SETA DIRECIONAL PARA DIREITA OU CRTL + SETA DIRECIONAL PARA A ESQUERDA: movem a arma para a posição desejada CRTL + SETA DIRECIONAL PARA CIMA: atira CRTL + SETA DIRECIONAL PARA BAIXO: recarregar arma ALT + SETA DIRECIONAL PARA CIMA: saltar ALT + SETA DIRECIONAL PARA BAIXO: recuar P: pausa o jogo ESC: sair*

# *Dica*

リアウスイミ

*Pegue as pastilhas azuis e recupere energia para a próxima fase.m*

*jogos consomem mais memória e, dependendo da configuração do seu equipamento, você poderá enfrentar alguma dificuldade.*

*Na opção APOIO/BÔNUS, está disponível um texto para auxiliálo na resolução de problemas na falta de memória. Os jogos contidos neste CD foram desenvolvidos por fabricantes diversos, o que raramente, pode ocasionar alguma*

*incompatibilidade com seu micro.*

# **Informações necessárias ao SUPORTE**

*Quando você for ligar para o SUPORTE, siga os seguintes passos:*

*1• Esteja próximo do computador 2• Mencione o conteúdo dos arquivos config e autoexec*

**3\*** *Descreva o problema e informe a mensagem de erro.*

**Em caso de dúvida ou avaria no CD contate-nos:**

**SUPORTE: SEG à SEXTA das 9:00 às 12:00\*14:00 às 17:00**

**TELEFONE: (011) 941-6726\_\_\_\_\_\_\_\_\_\_\_\_\_**

# TÍTULOS EM CD-ROM DISPONÍVEIS NO MERCADO

**GREENLEAF - DISTRIBUIDORA DE TÍTULOS EM CD-ROM • PRAZOS E CONDIÇÕES DE PAGAMENTO: CONSULTE NOSSO DEPARTAMENTO DE VENDAS**

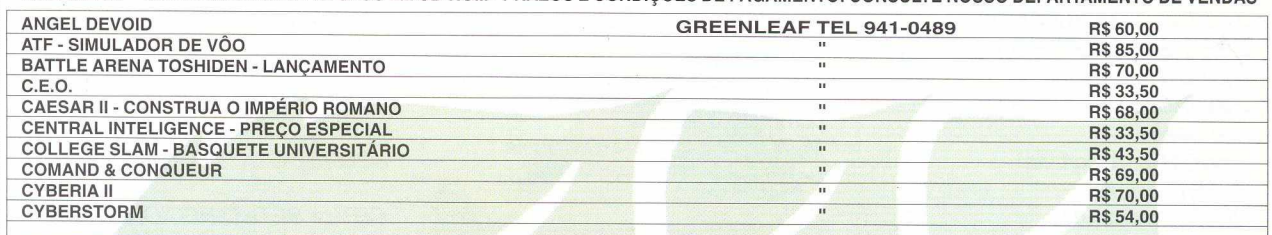

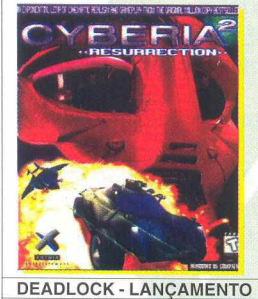

**EXPLORATION - DESCUBRA O MUNDO !!! GABRIEL** NIGHT **II - THE BEAST WITHIN GRAN PRIX - LANÇAMENTO INDY CAR RACING II - SUPER OFERTA**

**DUKE NUKEM\_\_\_\_\_\_' '**

LINKS - GOLF **MILENIA NBA JAM NHL 96**

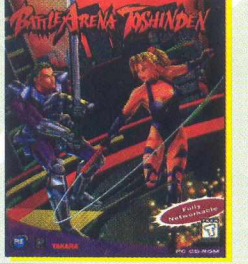

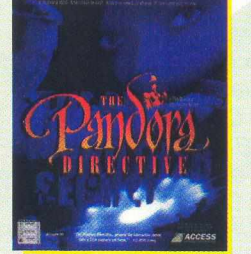

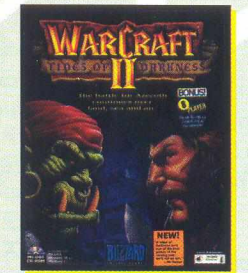

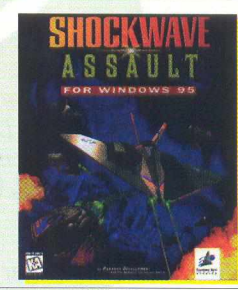

**GREENLEAF TEL 941-0489 R\$ 75,00** 

\_\_\_\_\_\_\_\_\_\_\_\_ "\_\_\_\_\_\_\_\_\_\_\_\_\_\_\_\_\_\_\_ R\$65,00 \_\_\_\_\_\_\_\_\_\_\_\_\_\_\_\_ "\_\_\_\_\_\_\_\_\_\_\_\_\_\_\_\_\_\_\_\_\_\_\_\_\_\_\_\_ R\$33,00\_\_\_\_ \_\_\_\_\_\_\_\_\_\_ " \_\_\_\_\_\_\_\_\_ R\$ 63,00 \_\_\_\_\_\_\_\_\_\_\_\_\_\_\_\_ "\_\_\_\_\_\_\_\_\_\_\_\_\_\_\_\_\_\_\_\_\_\_\_\_\_\_ R\$ 77,00 \_\_\_\_\_\_\_\_\_" \_\_\_\_\_\_\_\_ \_\_\_\_\_\_\_\_RS 60,00  $\frac{1}{10}$   $\frac{1}{10}$   $\frac{8}{10}$   $\frac{77}{10}$   $\frac{8}{10}$   $\frac{20}{10}$   $\frac{20}{10}$ \_\_\_\_\_\_\_\_\_\_ "\_\_\_\_\_\_\_\_\_\_\_\_\_\_\_ \_\_\_\_\_\_\_\_\_ RS 38,00 \_\_\_\_\_\_\_\_\_\_\_\_\_\_\_\_ "\_\_\_\_\_\_\_\_\_\_\_\_ ;\_\_\_\_\_\_\_\_\_\_\_\_\_\_\_\_\_RS 45,00  $R$69,00$ 

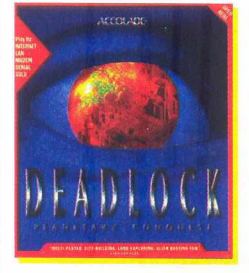

POCAHONTAS\_\_\_\_\_\_\_\_\_\_\_\_\_\_\_\_\_\_\_\_\_\_ **POLICE QUEST SWAT 5**

**SPACE BUCKS SHOCKWAVE**

**PANDORA DIRECTIVE - LANÇAMENTO**

**RISE OF ROBOTS 2 - A RESSURREIÇÃO** SILENT THUNDER - SIMULADOR DE VÔO

**SU-27 - SIMULADOR DE VÕÓ SUPER STREET FIGHTER II TURBO** 

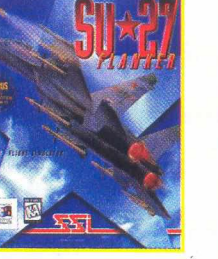

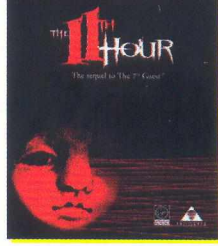

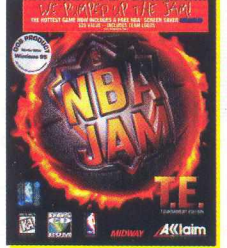

**GREENLEAF TEL 941-0489** 

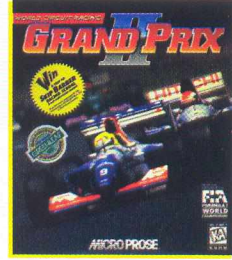

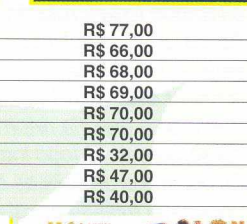

**SE** 

 $1ME<sup>3</sup>$ OMMANDO г 燃 å Allaim **G R E A E T EL 941-0489 TANK COMANDER - DIRIJA UM TANK DE GUERRA**

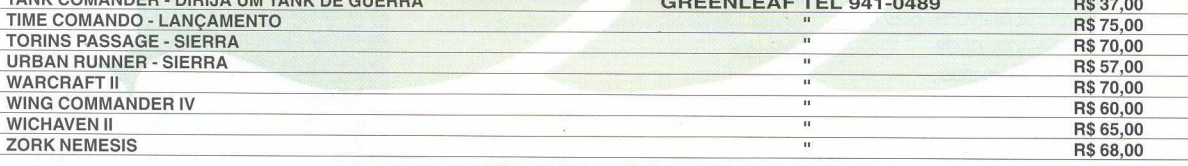

**\* PREÇOS VÁLIDOS ATÉ O FINAL DO ESTOQUE**

## **\AMOR \ANIMAL1** LAR  $\cdot$   $\cdot$ 167 9  $\left($   $\frac{1}{2}$   $\pi$ <sup>-8</sup> CDAA1.PCX CDAA10, PCX CDAA100.PCX CDAA101.PCX CDAA102.PCX CDAA103.PCX CDAA104.PCX CDAA105.PCX CDAA106, PCX CDAA107.PCX CDAA108, PCX  $\mathscr{R}_2$ **Les**  $43$ 20 text **SHOPPE CO** CDAA109.PCX CDAA11, PCX CDAA110, PCX CDAA12, PCX CDAA13.PCX CDAA14.PCX CDAA15.PCX CDAA17.PCX CDAA16.PCX CDAA18, PCX CDAA19.PCX No.5 Ä  $\lambda$ MATT **Construction** × CDAA2.PCX CDAA20.PCX CDAA21.PCX CDAA22.PCX CDAA23.PCX CDAA24.PCX CDAA25.PCX CDAA26.PCX CDAA27.PCX CDAA28.PCX CDAA29, PCX S, T Â KO 实质 L.  $22$ CDAA30.PCX CDAA3.PCX CDAA32.PCX CDAA31.PCX CDAA33.PCX CDAA34.PCX  $CDA435.PCX$ CDAA36.PCX CDAA37.PCX CDAA38.PCX CDAA39.PCX  $\mathcal{W}$ **SIZE VALENTIME** P. Z L **AN** rananang<br>| | | | 緊 an music in CDAA4.PCX CDAA40.PCX CDAA41.PCX CDAA42.PCX CDAA43.PCX CDAA44.PCX CDAA45.PCX CDAA46.PCX CDAA47.PCX CDAA48.PCX CDAA49.PCX Ø 不 MONG Q O  $\blacksquare$ **DESERVA** tot  $\mathscr{B}$ CDAA5.PCX CDAA50.PCX CDAA51.PCX CDAA53.PCX CDAA52.PCX CDAA54, PCX CDAA55.PCX CDAA56.PCX CDAA57.PCX CDAA58.PCX CDAA59.PCX **ARTISTS** 縣 M the  $\mathbb{C}^3$ 麻草 T. **Sharp County**  $\sim$ 41 CDAA6, PCX CDAA60.PCX CDAA61.PCX CDAA62.PCX CDAA63.PCX CDAA64.PCX CDAA65.PCX CDAA66.PCX CDAA67.PCX CDAA68.PCX CDAA69.PCX  $\sqrt{2}$ A 1 W 獅 CDAA7.PCX CDAA70.PCX CDAA71.PCX CDAA72.PCX CDAA73.PCX CDAA74.PCX CDAA75.PCX CDAA76.PCX CDAA77.PCX CDAA78, PCX CDAA79.PCX 5 RE A 383 **RECENT** P is is d 25. B CDAA8.PCX CDAA80.PCX CDAA81.PCX CDAA82.PCX CDAA83, PCX CDAA84.PCX CDAA85.PCX CDAA86.PCX CDAA87.PCX CDAA88.PCX CDAA89.PCX OB 海家 针 激展 不 **REGIST** TB CDAA9.PCX CDAA90, PCX CDAA91 PCX CDAA92.PCX CDAA93.PCX CDAA94.PCX CDAA95.PCX CDAA96.PCX CDAA98.PCX CDAA97.PCX CDAA99.PCX لملفا  $\mathbf{P}^*$ 讚 THE CDAB1.PCX CDAB10, PCX CDAB100.PCX CDAB101.PCX CDAB102.PCX CDAB103.PCX CDAB104.PCX CDAB105, PCX CDAB106, PCX CDAB107.PCX CDAB108, PCX

N.º 05 COEXPERT 11

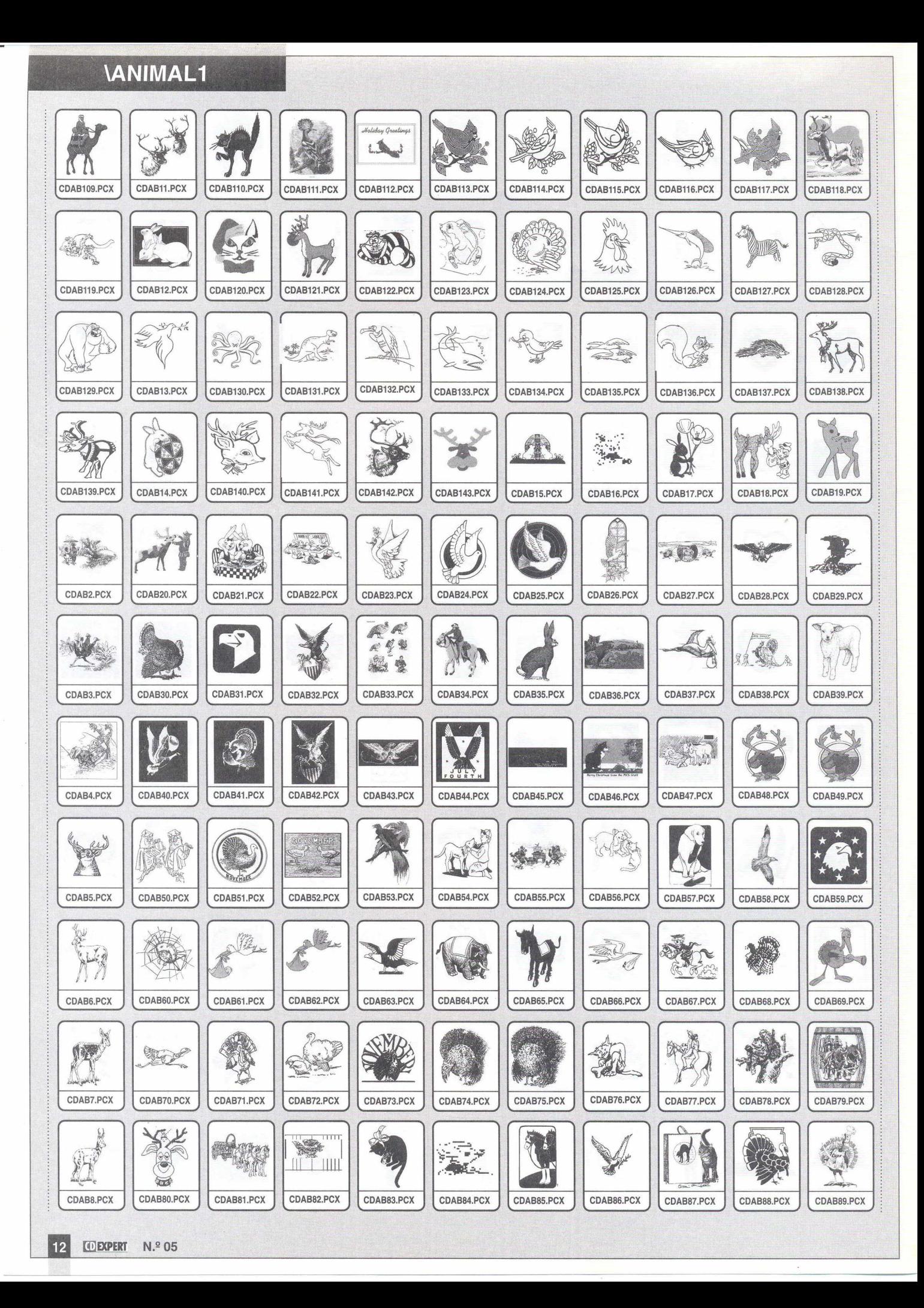

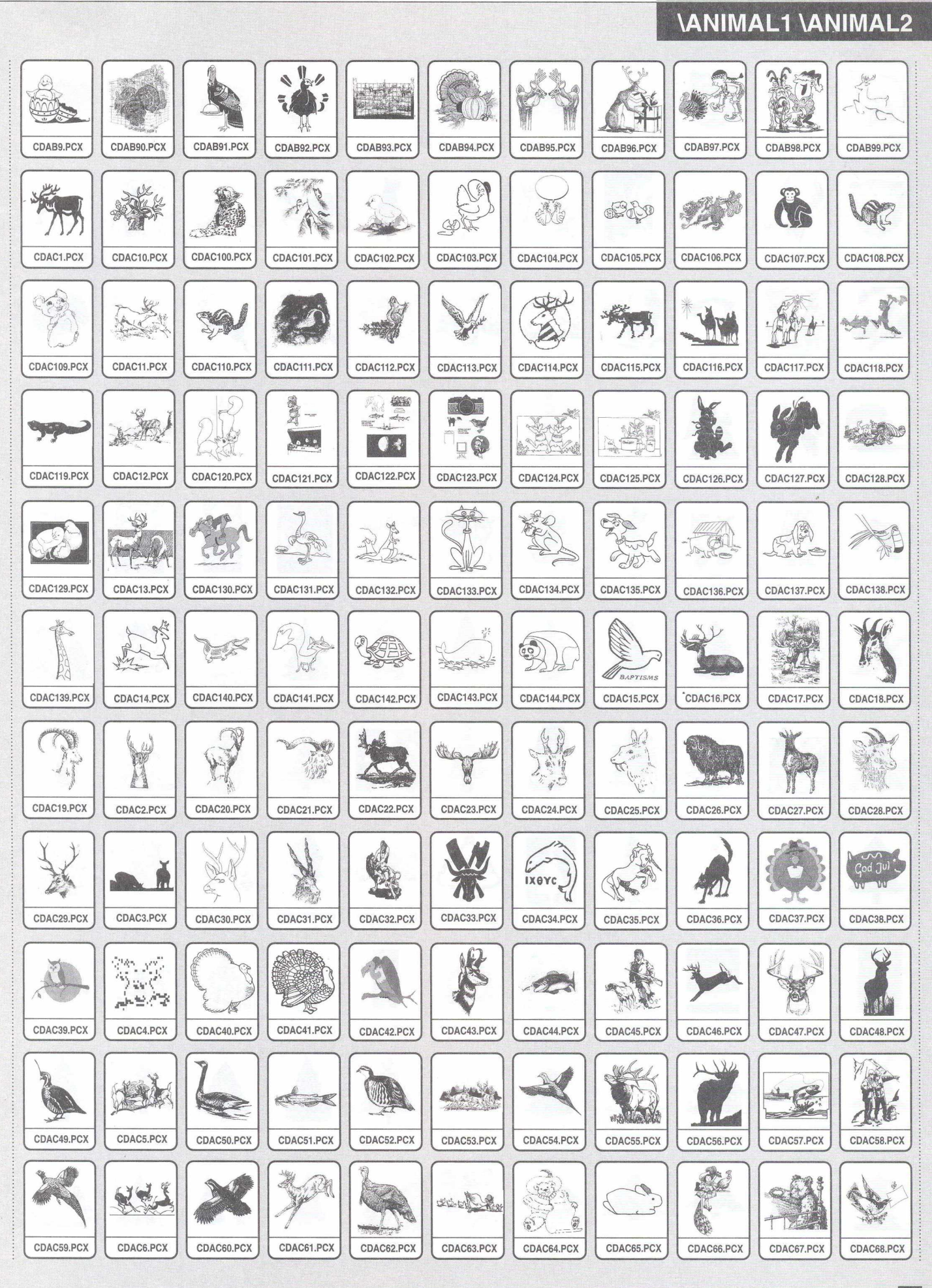

N.º 05 CENPERT 13

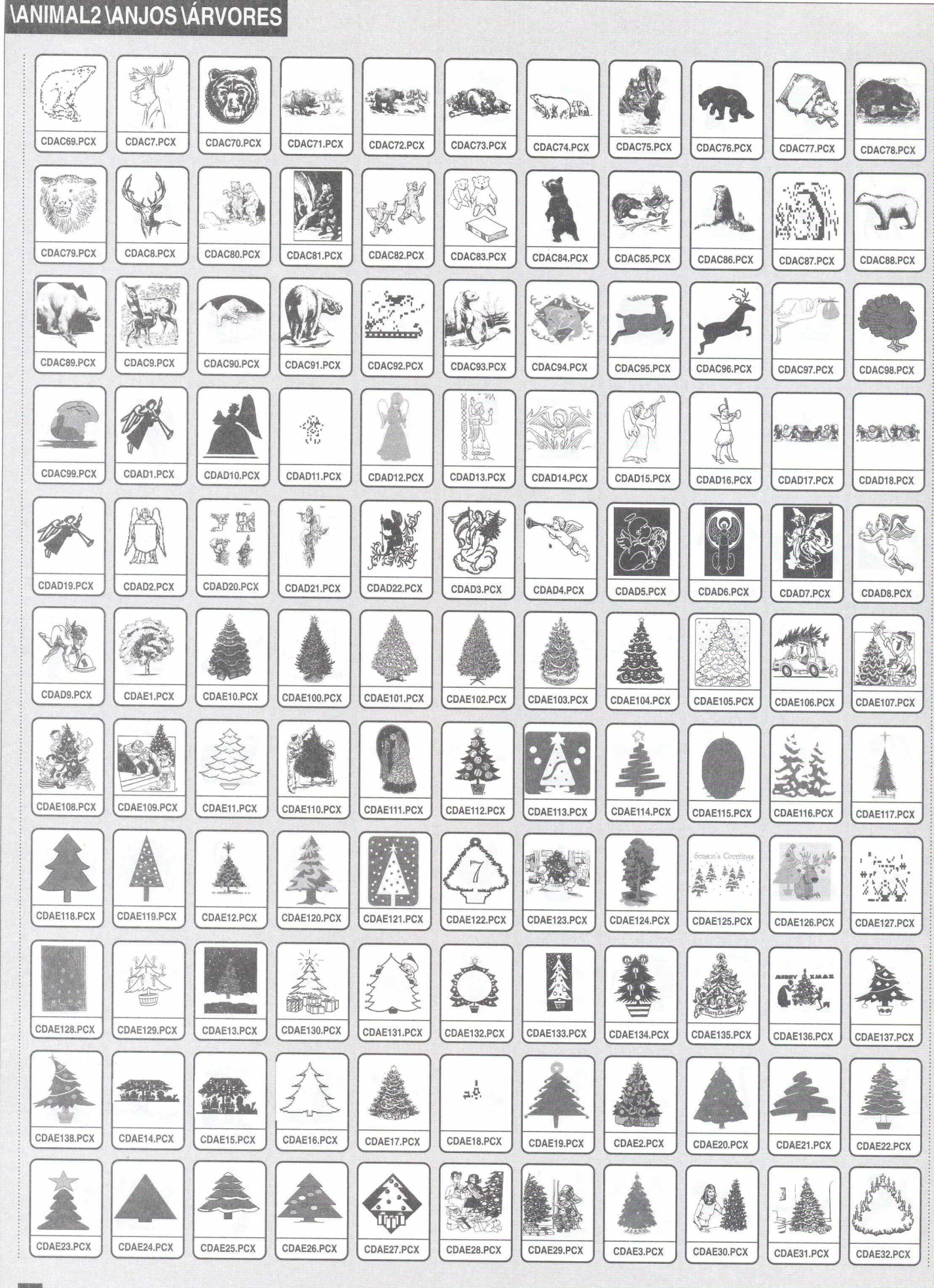

## $14$ **CEXPERT** N.º 05

# *<u>VÁRVORES \BORDAS1</u>*

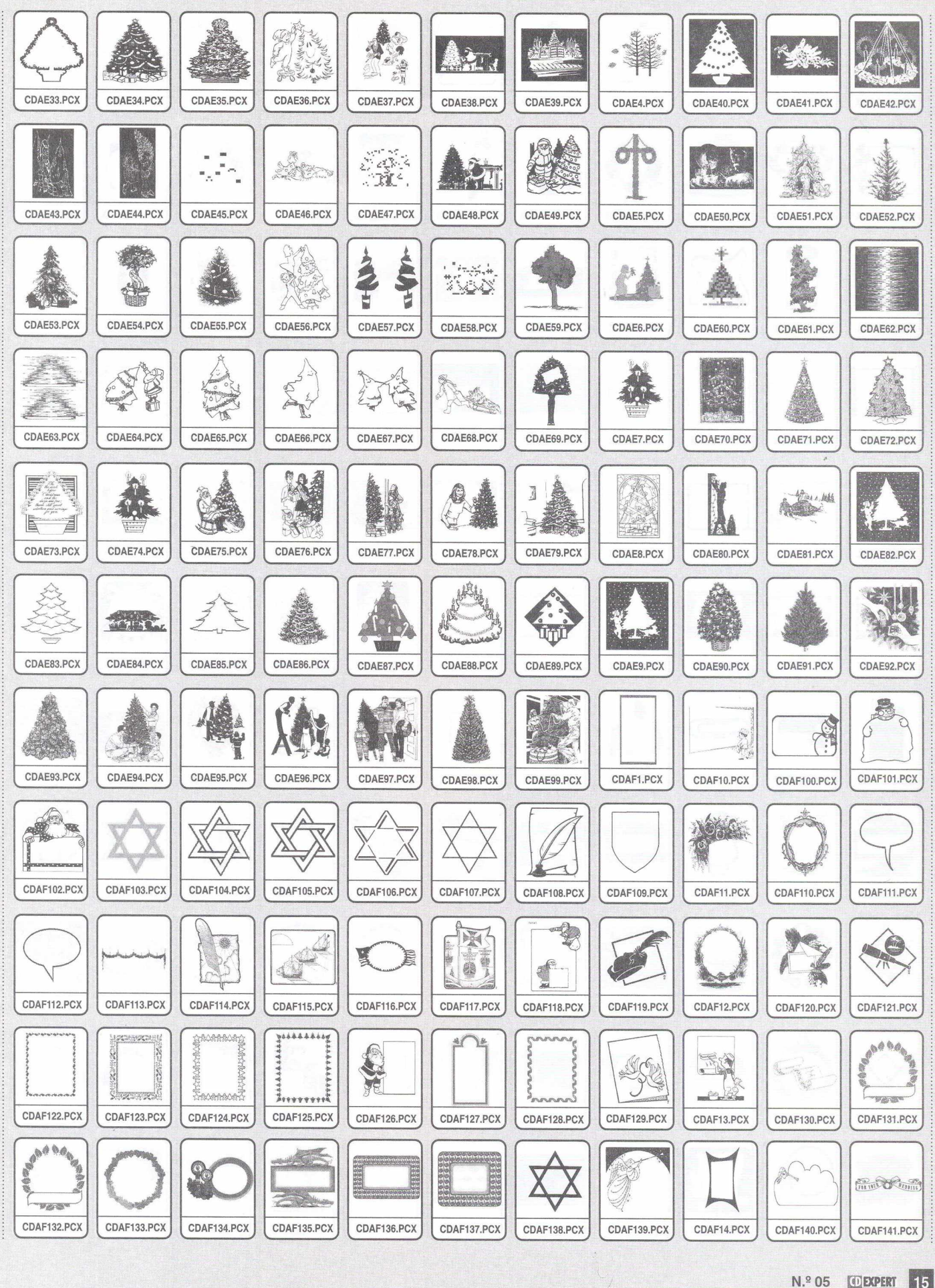

# **\BORDAS1 \BORDAS2**

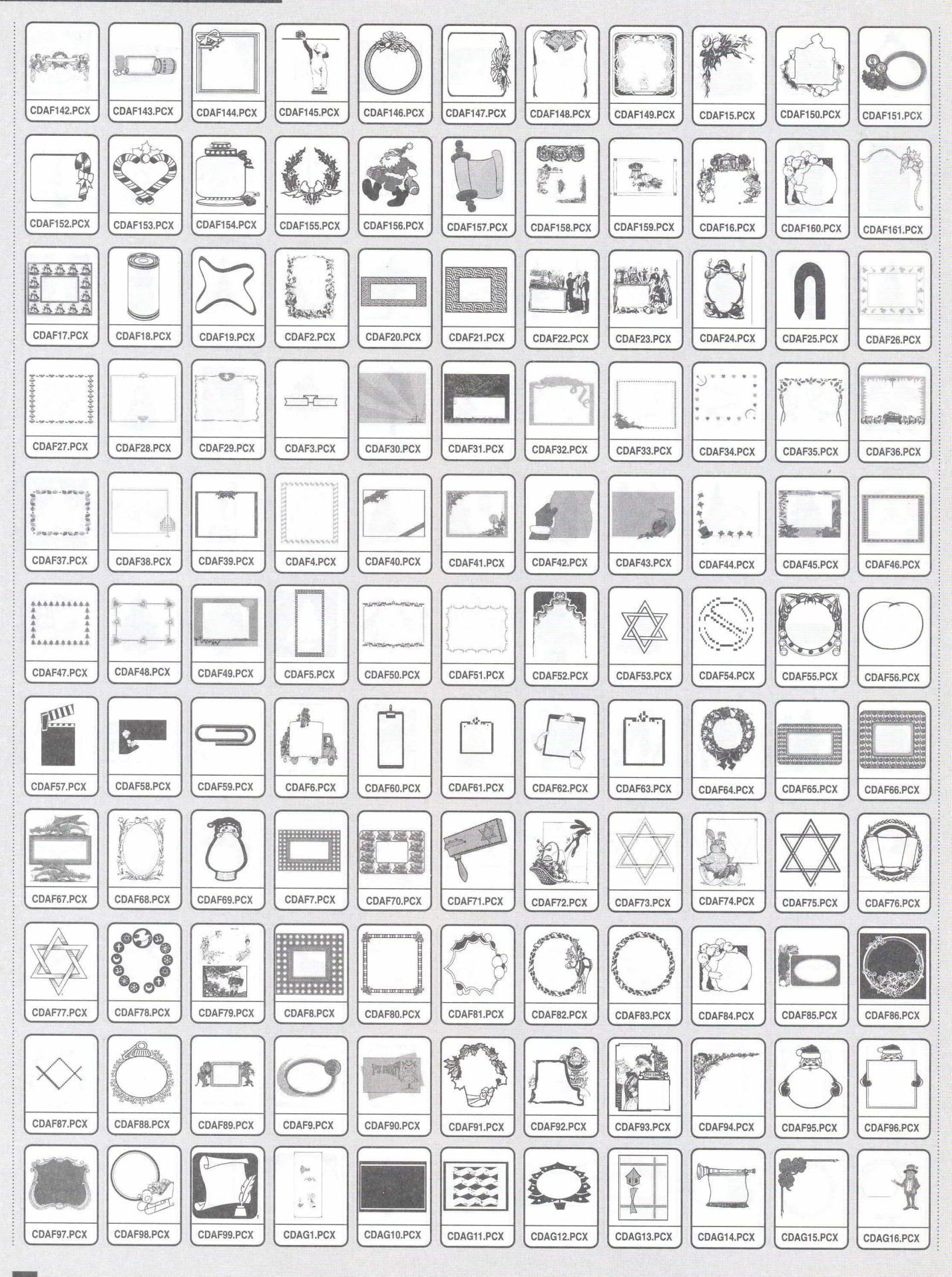

# **\B0RDAS2 \BRINQUED**

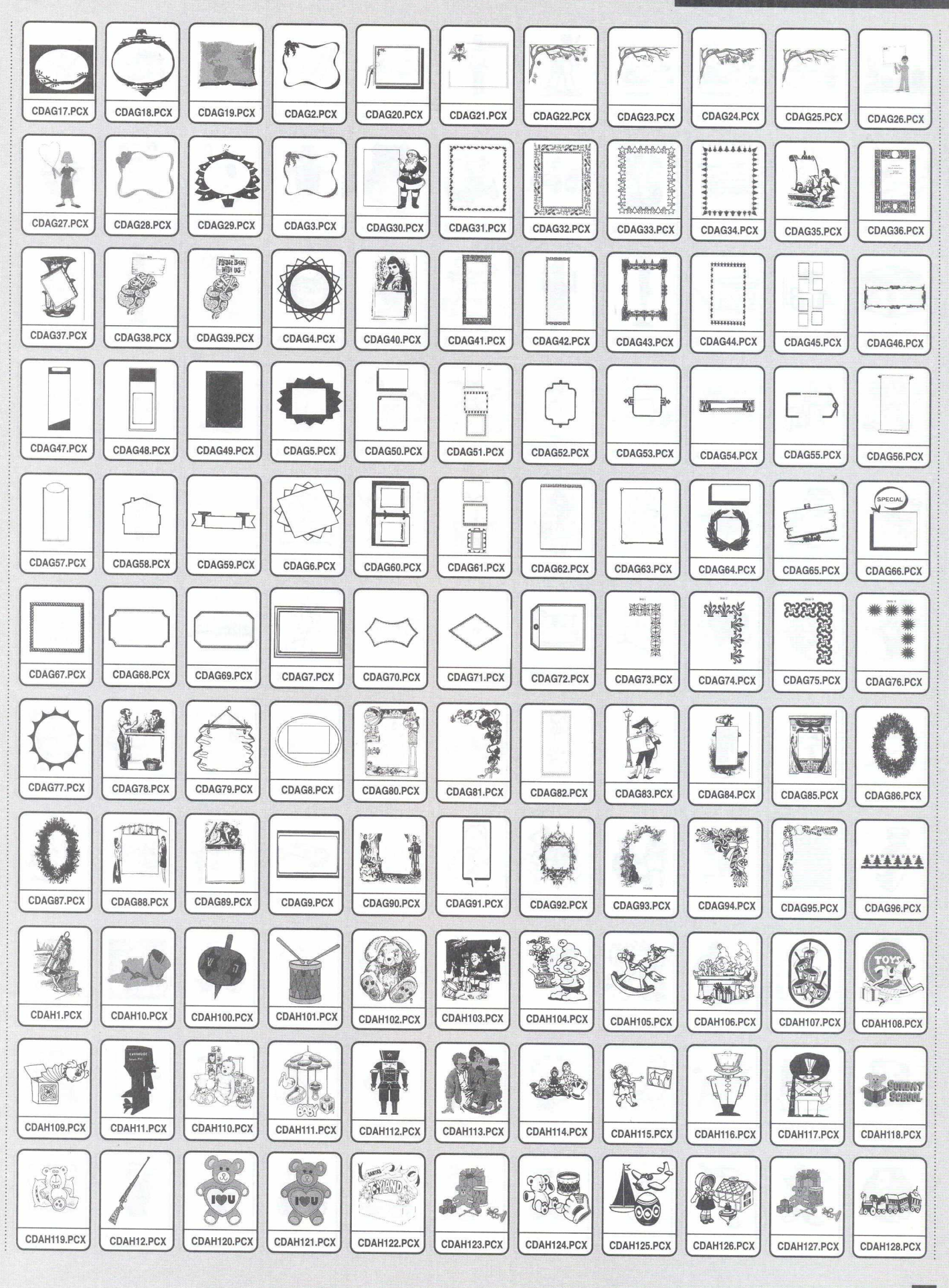

# **\BRINQUED**

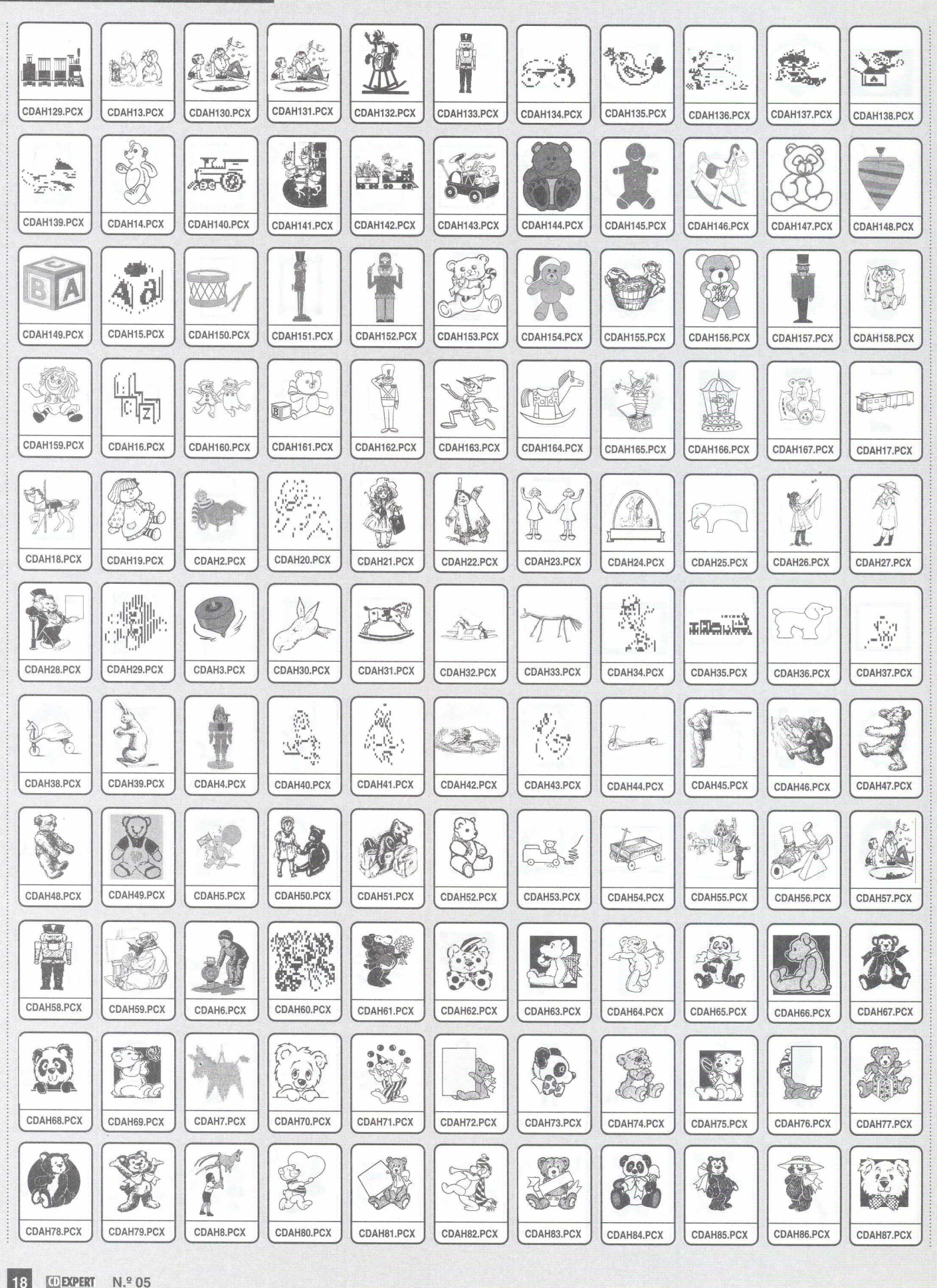

## **\BRINQUED \BRUXAS** ¢A CDAH88.PCX CDAH89.PCX CDAH9.PCX CDAH90.PCX CDAH91.PCX CDAH92.PCX CDAH93.PCX CDAH94.PCX CDAH96.PCX CDAH95.PCX CDAH97.PCX 買 **19** SA  $0^{16}$  $\bullet$ **Custom Cardinal** CDAH98.PCX CDAH99.PCX CDAH0.PCX CDAI1.PCX CDAI100.PCX CDAI101.PCX CDAI102.PCX CDAI103.PCX CDAI104.PCX CDAI105.PCX CDAI106.PCX OD HOWER CL  $\overline{R}$ 金港 A A  $\Box$ **New** PREATS: 新 中心 川陽 CDAI107.PCX CDAI108 PCX CDAI109.PCX CDAI11, PCX CDAI110.PCX CDAI111.PCX CDAI112.PCX CDAI113.PCX CDAI114.PCX CDAI115.PCX CDAI116.PCX THE I  $\mathbb{C}$ **Said** ¢  $\pi$ 商  $\mathbb{C}^{\times}$ Leader  $\boldsymbol{N}$ **SULLET**  $\overline{N}$ CDAI117.PCX CDAI118.PCX CDAI119.PCX CDAI12.PCX CDAI120.PCX CDAI121.PCX CDAI123.PCX CDAI124.PCX CDAI125, PCX CDAI122, PCX CDAI126, PCX  $\bullet$  $\tilde{I}$ Ingles C B V  $\bullet$  $\widehat{\left(\frac{1}{2}\right)}$ **Harl Hopey** CDAI127.PCX CDAI128, PCX CDAI129.PCX CDAI13.PCX CDAI130.PCX CDAI131.PCX CDAI132.PCX CDAI133.PCX CDAI134, PCX CDAI135.PCX CDAI136.PCX 热风 A A.  $\blacktriangle$ 漏 **HAPPY HALLOWEED Support Delivery** iő. CDAI137.PCX CDAI138.PCX CDAI139.PCX CDAI14.PCX CDAI140.PCX CDAI141.PCX CDAI142.PCX CDAI143.PCX CDAI144, PCX CDAI146, PCX CDAI145, PCX Let C **ASSES** €  $\frac{1}{2}$ CDAI147.PCX CDAI148.PCX CDAI149.PCX CDAI15, PCX CDAI150.PCX CDAI151.PCX CDAI152.PCX CDAI153.PCX CDAI154.PCX CDAI156.PCX CDAI155, PCX ât 泰 وهجه AN **AVIS CONSTRUCTION** 33  $0 - 2$ State S.  $\mathbb{Q}$  $\left(\begin{matrix} \bigcirc & \bigcirc & \bigcirc & \bigcirc \end{matrix}\right)$  $\begin{matrix} 1 \\ 1 \\ 2 \end{matrix}$ id. **Ward** GH. CDAI157.PCX CDAI157.PCX CDAI158.PCX CDAI159.PCX CDAI16.PCX CDAI160.PCX CDAI161.PCX CDAI164 PCX CDAI162.PCX CDAI163.PCX CDAI165, PCX **CONSTRUCTION**  $\frac{1}{2}$  $\frac{L}{2} \left( \frac{1}{2} \sum_{a}$  $\left(\begin{matrix} \text{tr}(\mathbf{r},\mathbf{r}) \\ \text{tr}(\mathbf{r},\mathbf{r}) \\ \text{tr}(\mathbf{r},\mathbf{r}) \end{matrix}\right)$ von VT.  $\mathbb{Q}$ VI 1616 ICO A 地震 \$  $\begin{picture}(220,20) \put(0,0){\line(1,0){10}} \put(15,0){\line(1,0){10}} \put(15,0){\line(1,0){10}} \put(15,0){\line(1,0){10}} \put(15,0){\line(1,0){10}} \put(15,0){\line(1,0){10}} \put(15,0){\line(1,0){10}} \put(15,0){\line(1,0){10}} \put(15,0){\line(1,0){10}} \put(15,0){\line(1,0){10}} \put(15,0){\line(1,0){10}} \put(15,0){\line($ FRICK  $N_{\text{eff}}$ RIP V \$25  $\odot$ 五心教理 hade Non CDAI166.PCX CDAI167, PCX CDAI168, PCX CDAI169.PCX CDAI17.PCX CDAI170.PCX CDAI171.PCX CDAI172, PCX CDAI173.PCX CDAI174.PCX CDAI175.PCX **ARGAS READ** H Net  $\Delta^{2}$ OS. ì. **REDUCTION** 新阿羅 œ V CDAI176.PCX CDAI177.PCX CDAI178.PCX CDAI179.PCX CDAI18.PCX CDAI180.PCX CDAI181.PCX CDAI183.PCX CDAI182.PCX CDAI184.PCX CDAI19.PCX Io 3  $\frac{1}{2}$ في 不了  $\mathbf{V}$ CDAI2.PCX CDAI20.PCX CDAI21, PCX CDAI22.PCX CDAI23.PCX CDAI27.PCX CDAI24.PCX CDAI25, PCX CDAI26.PCX CDAI28.PCX CDAI29.PCX

# **\BRUXAS \CIRCO \COMIDAS**

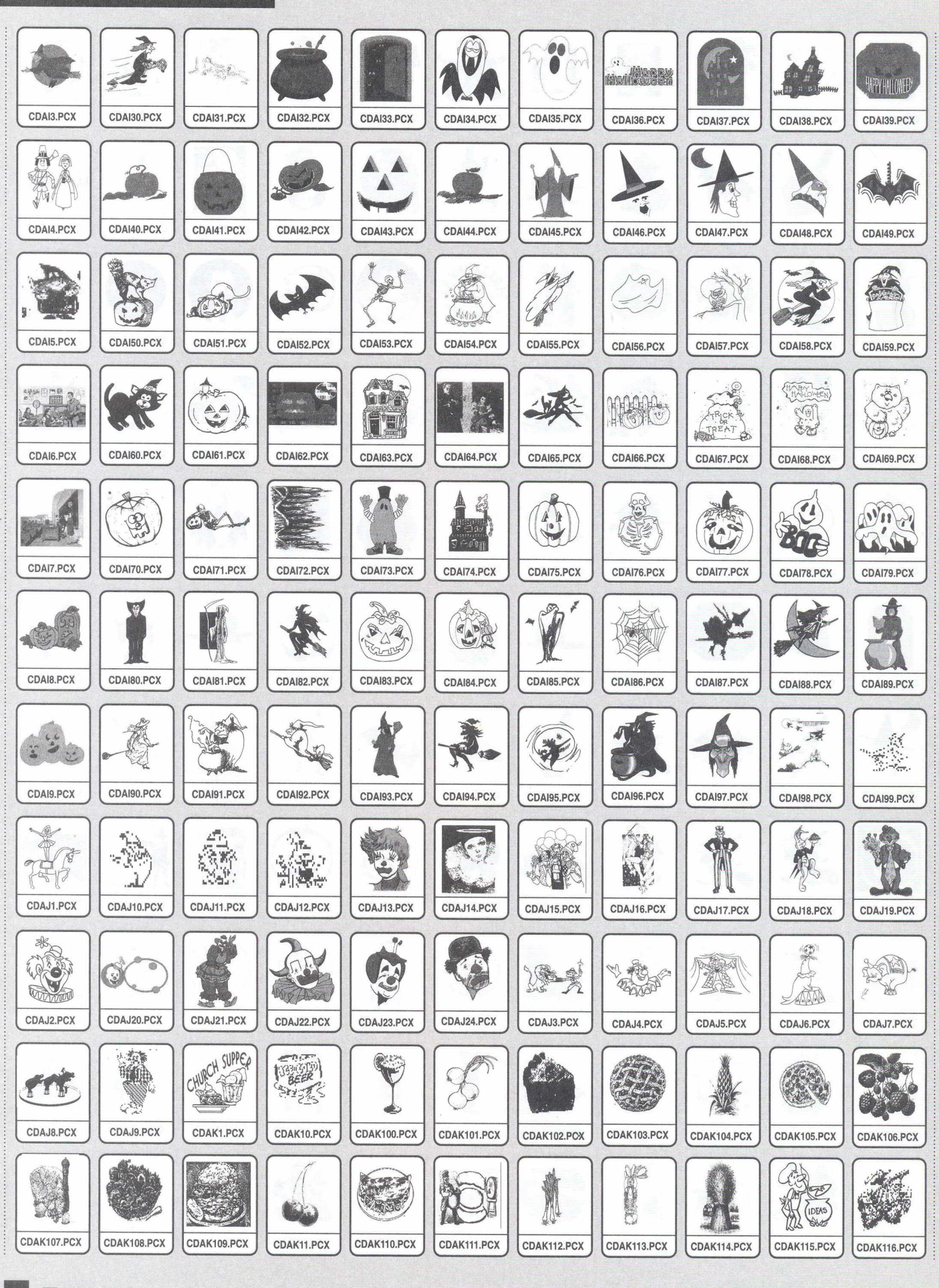

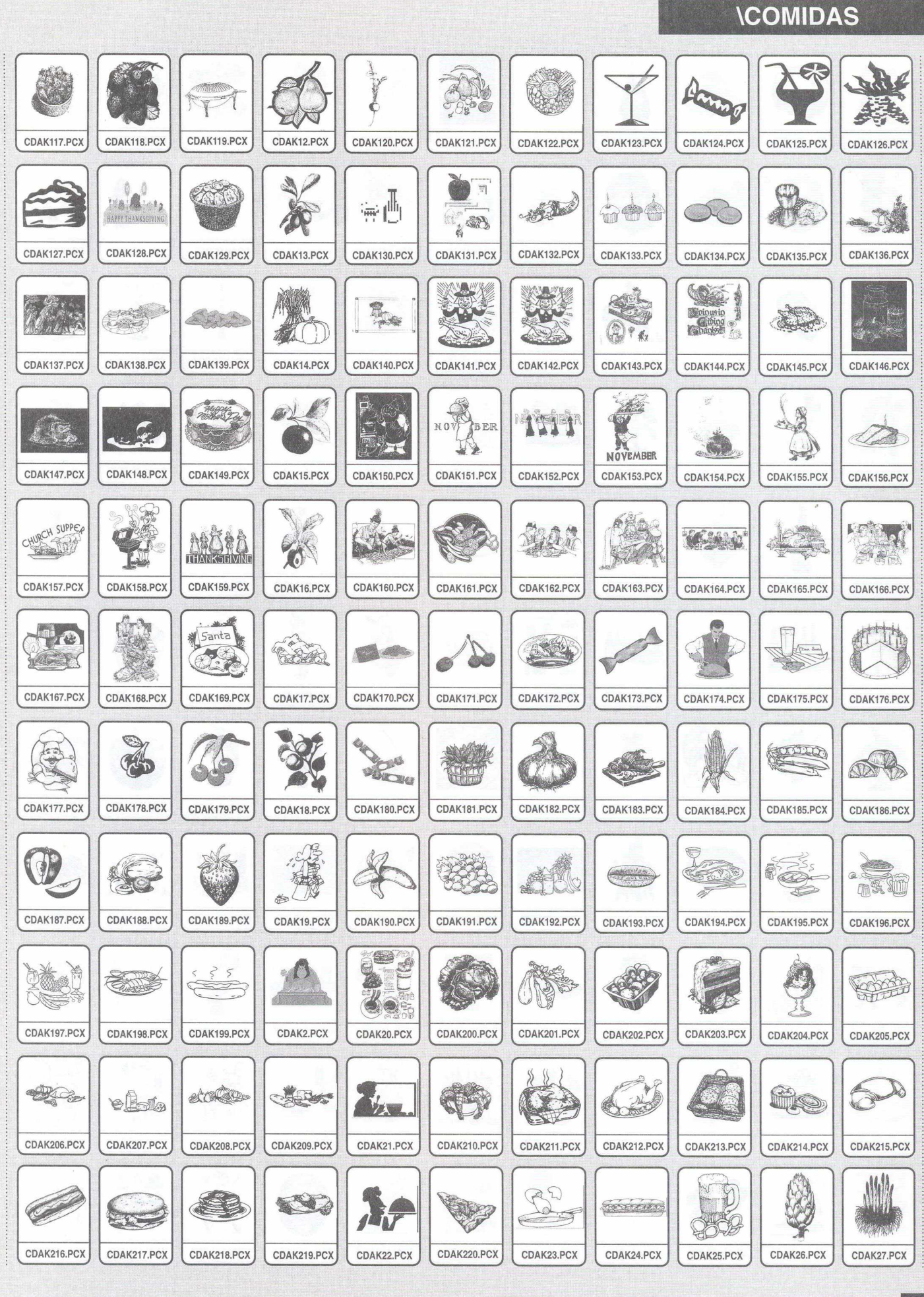

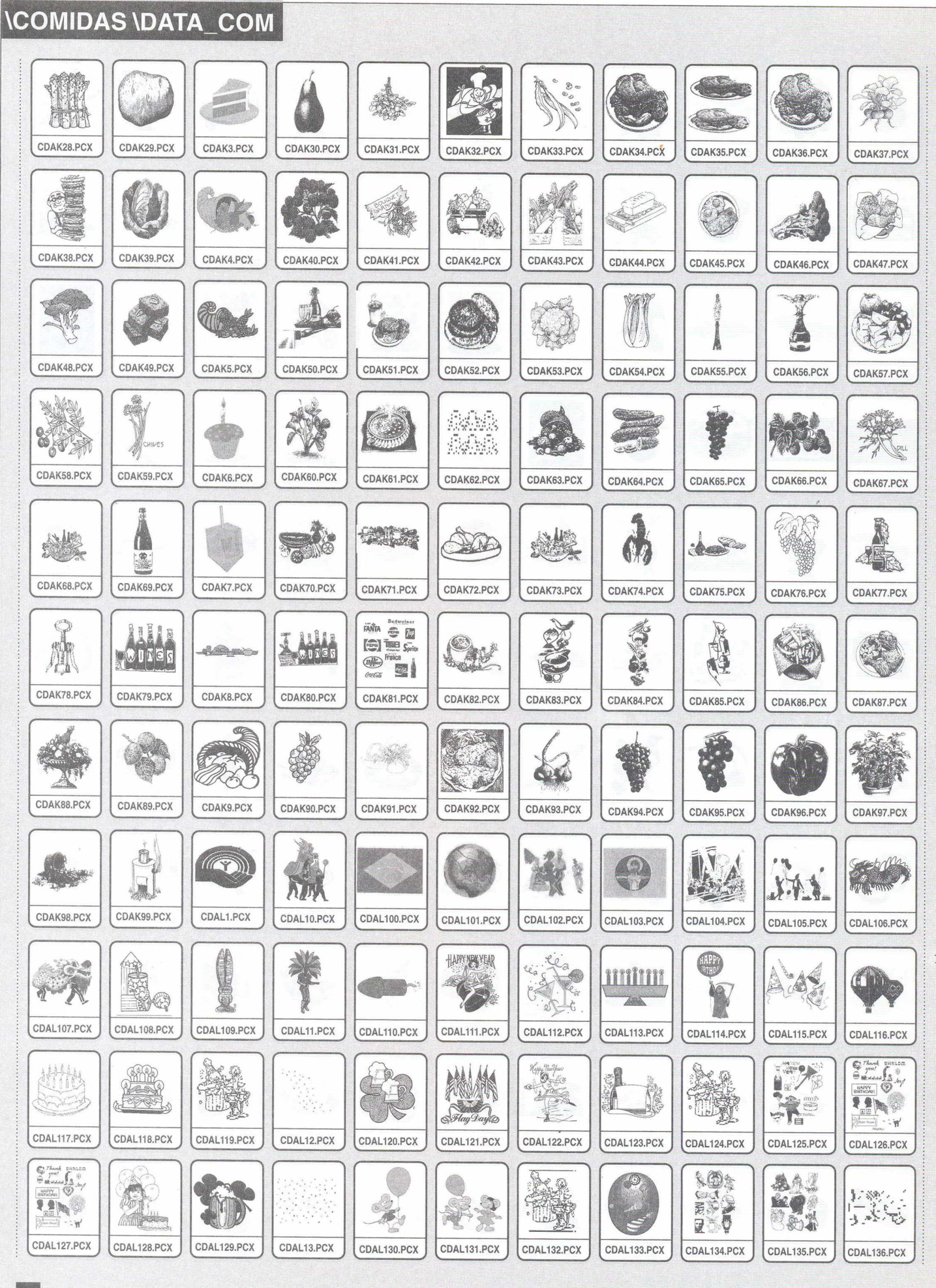

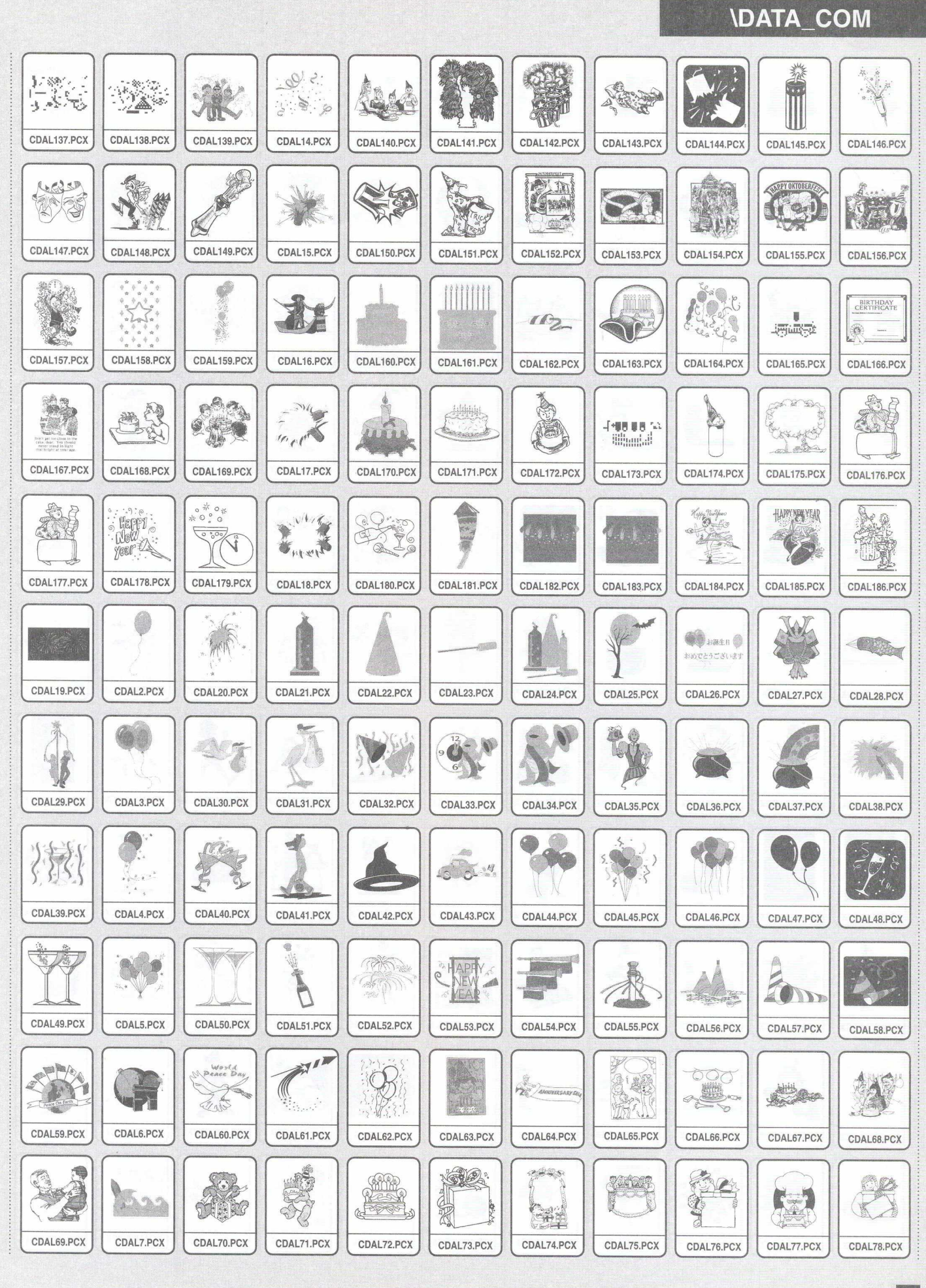

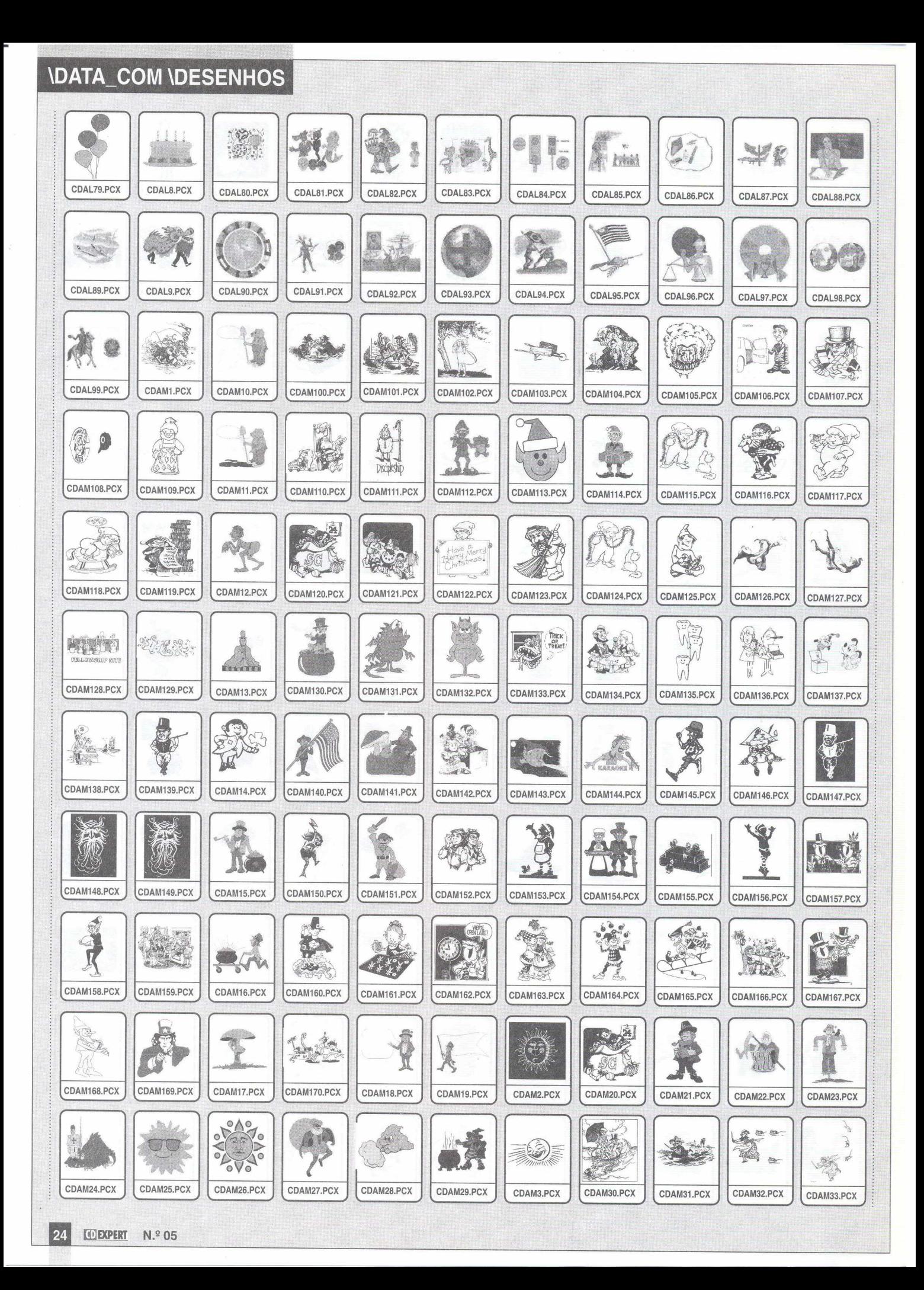

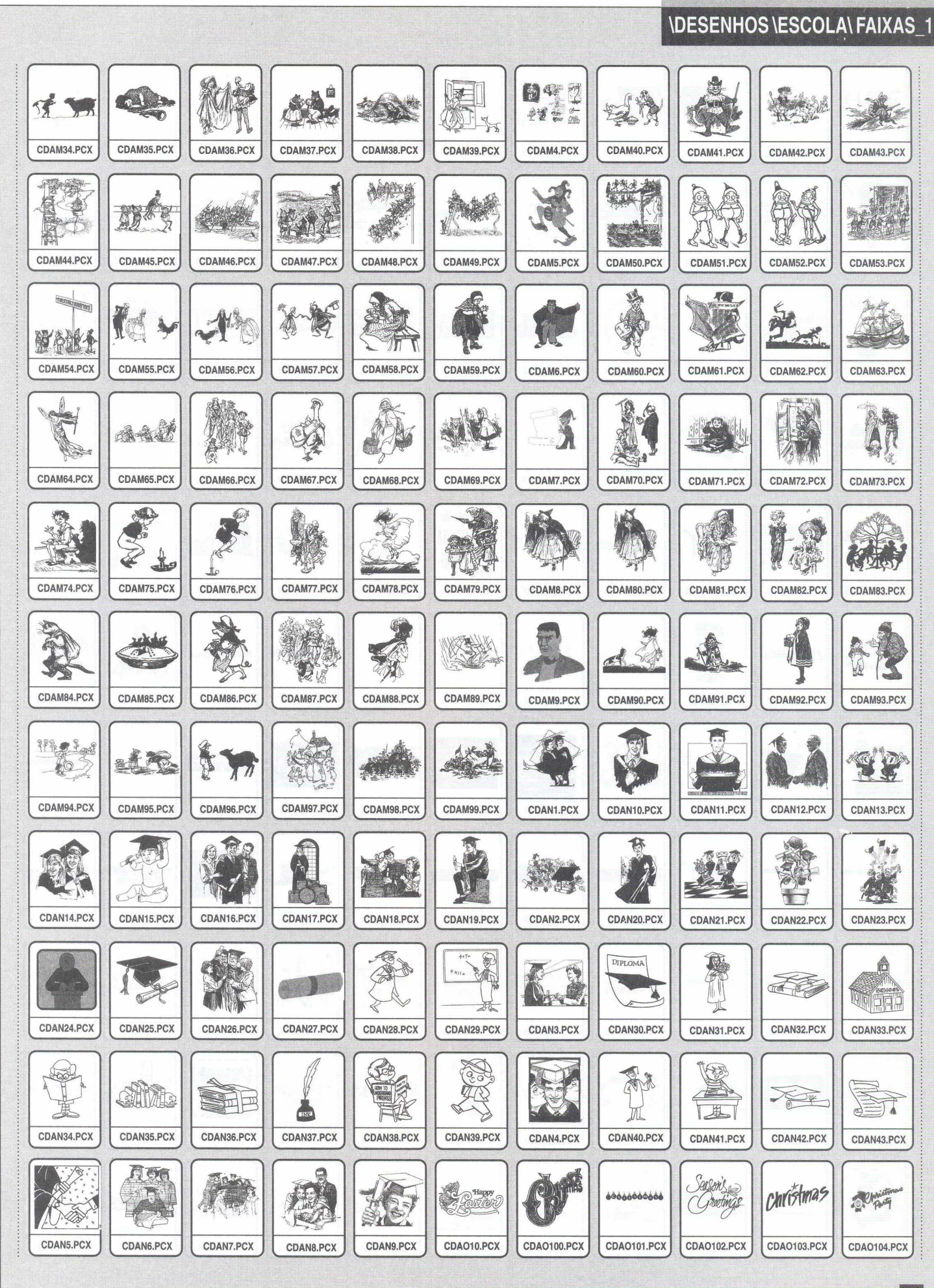

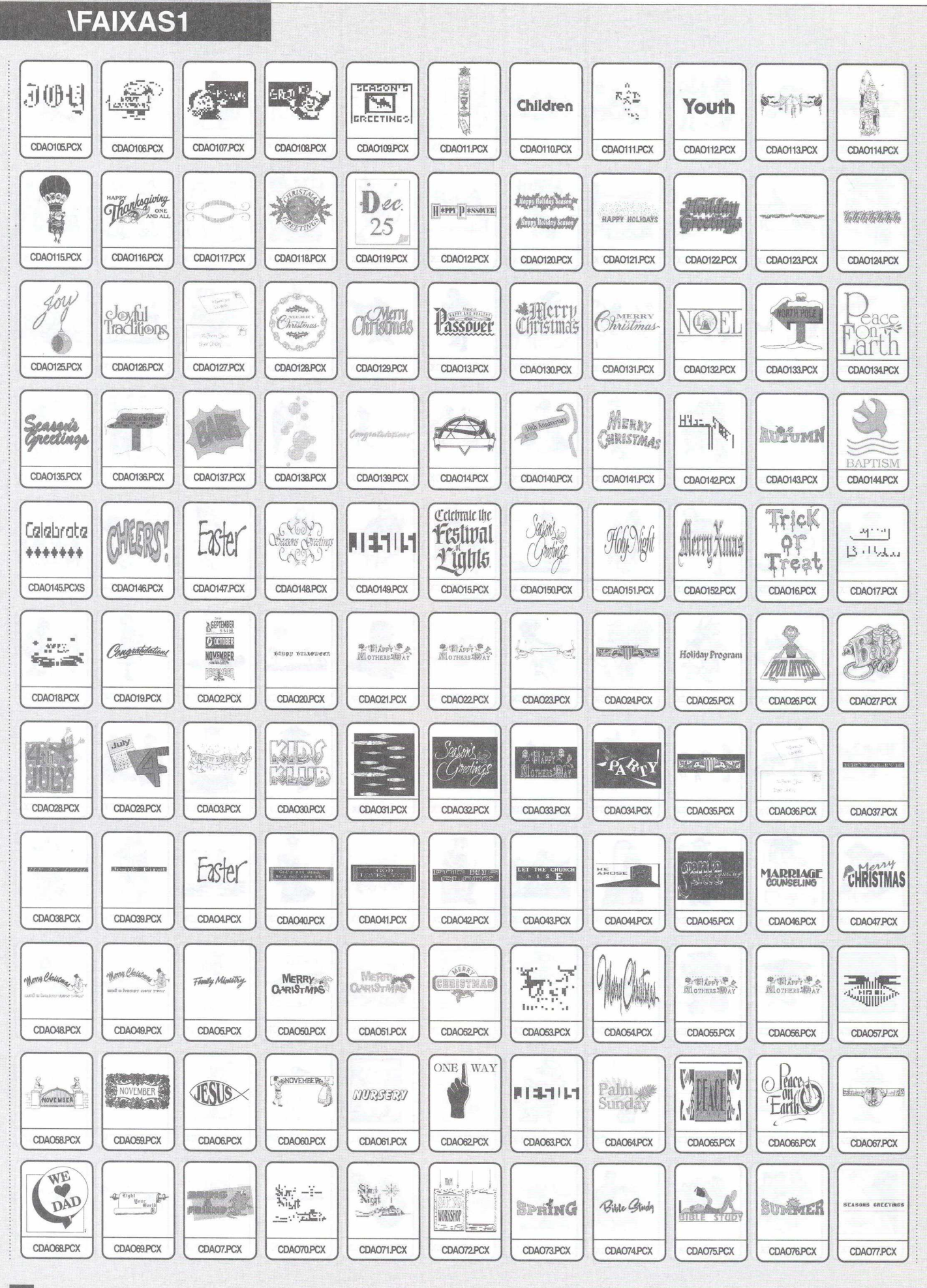

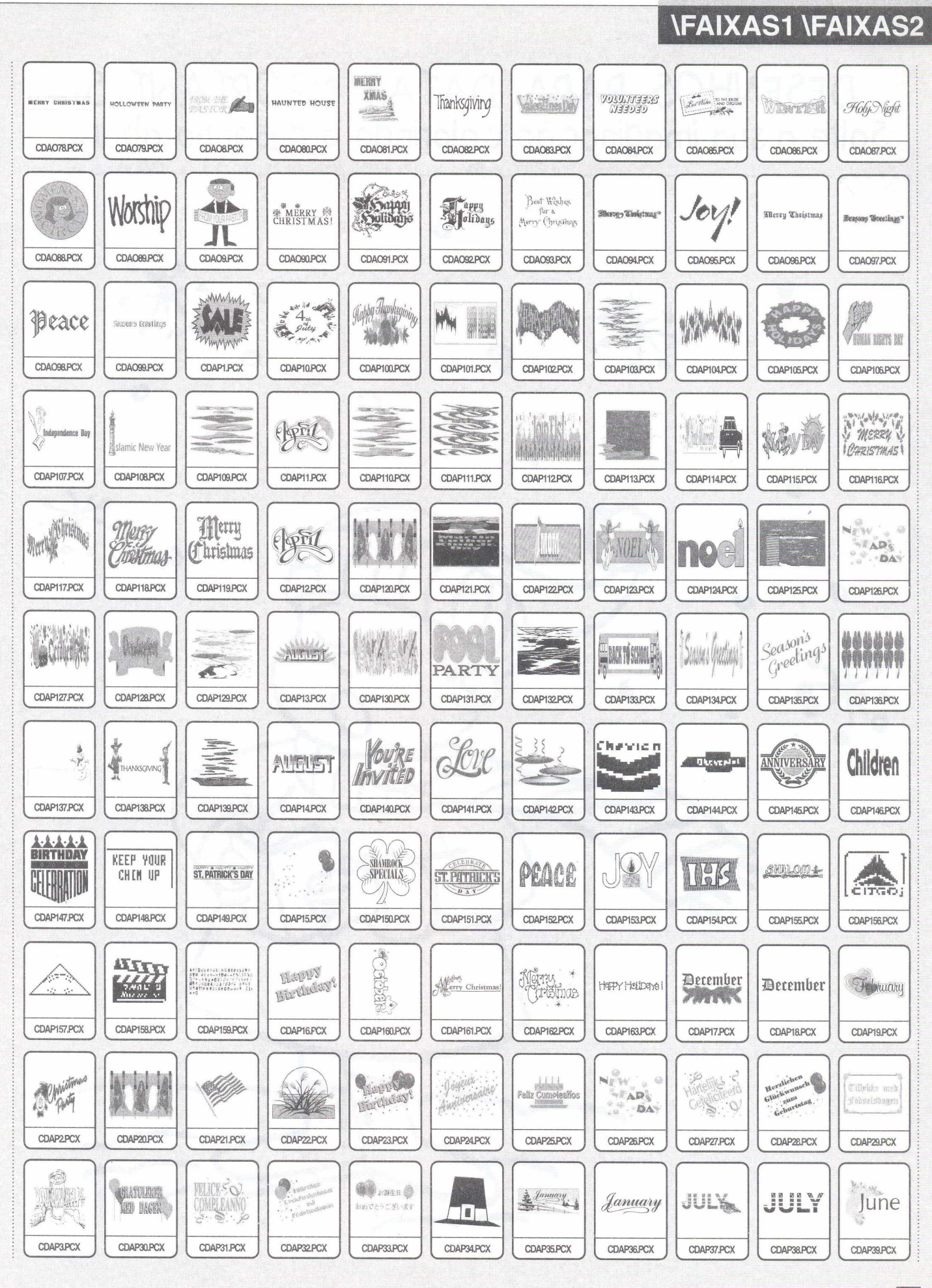

27

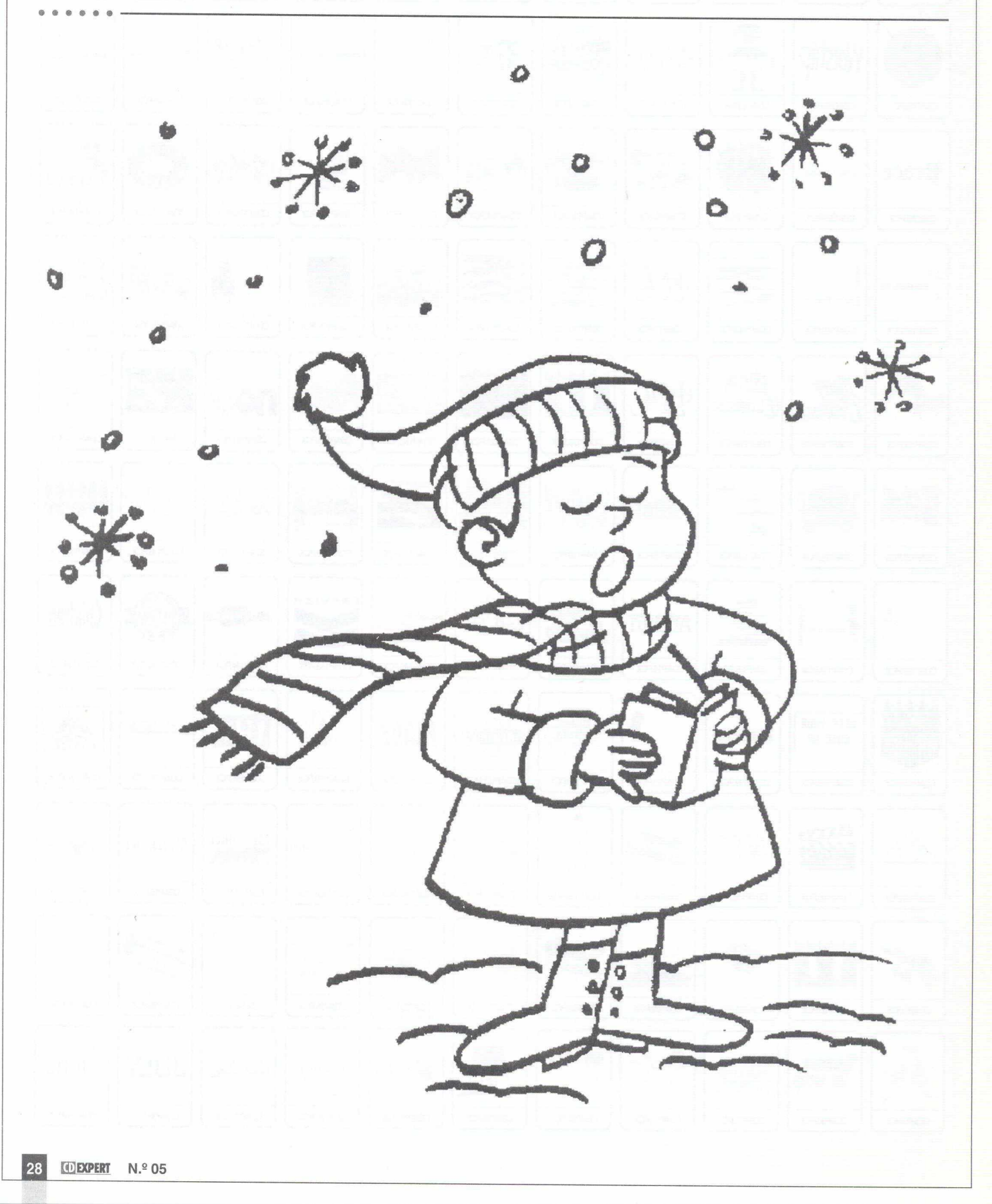

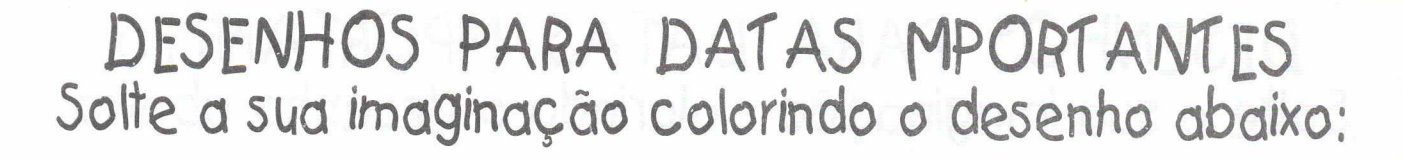

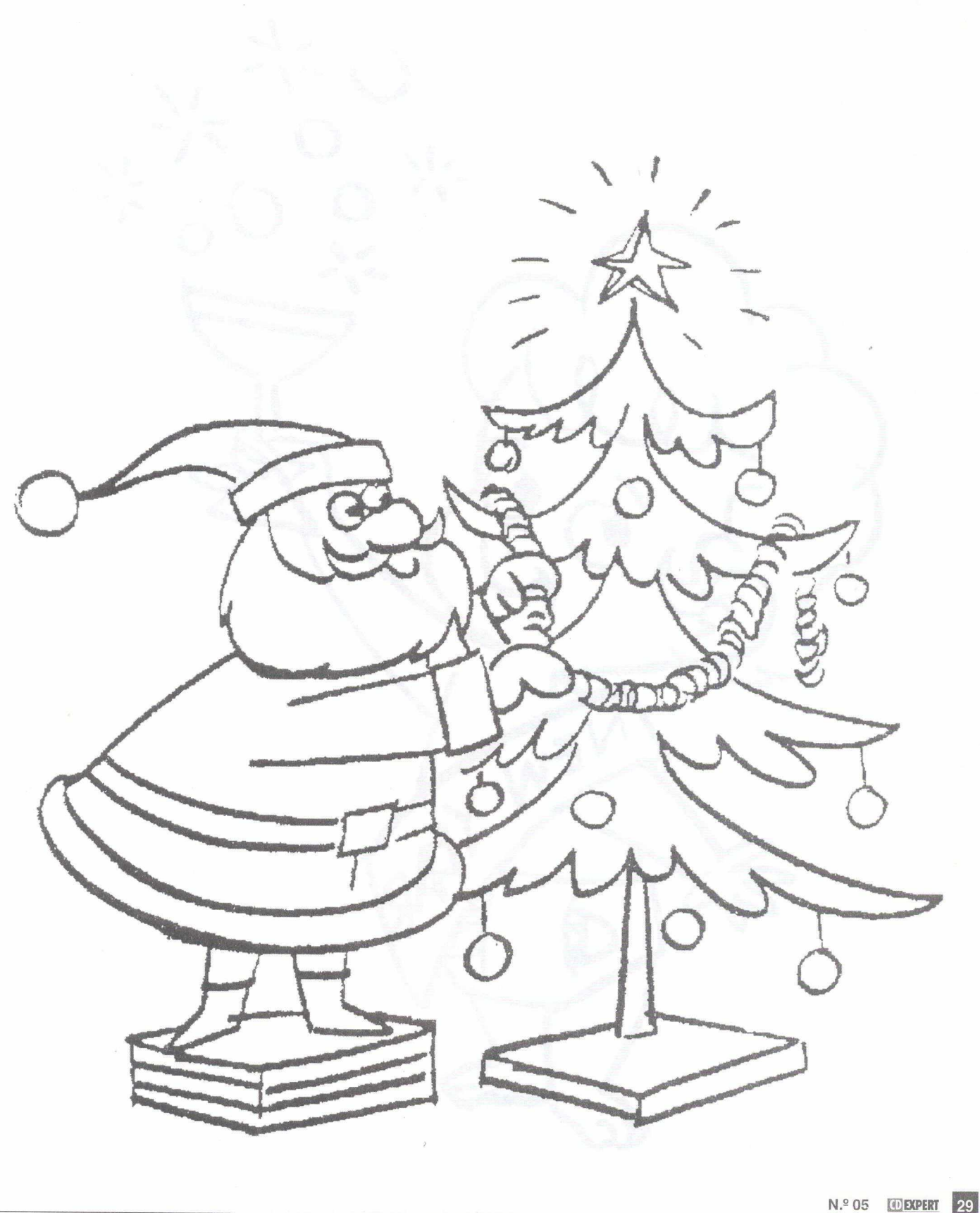

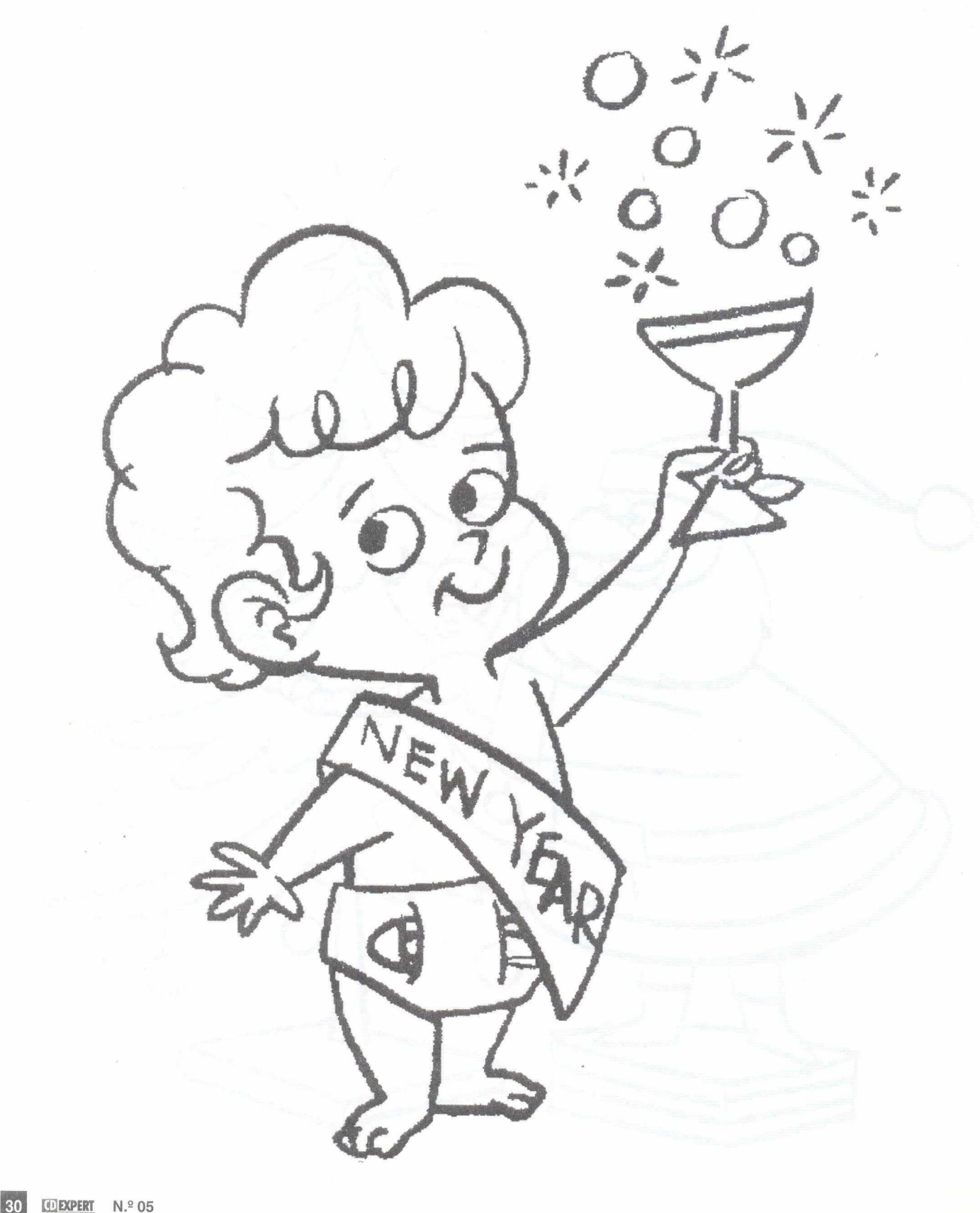

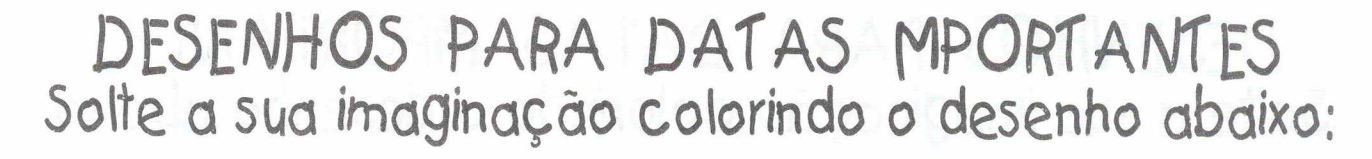

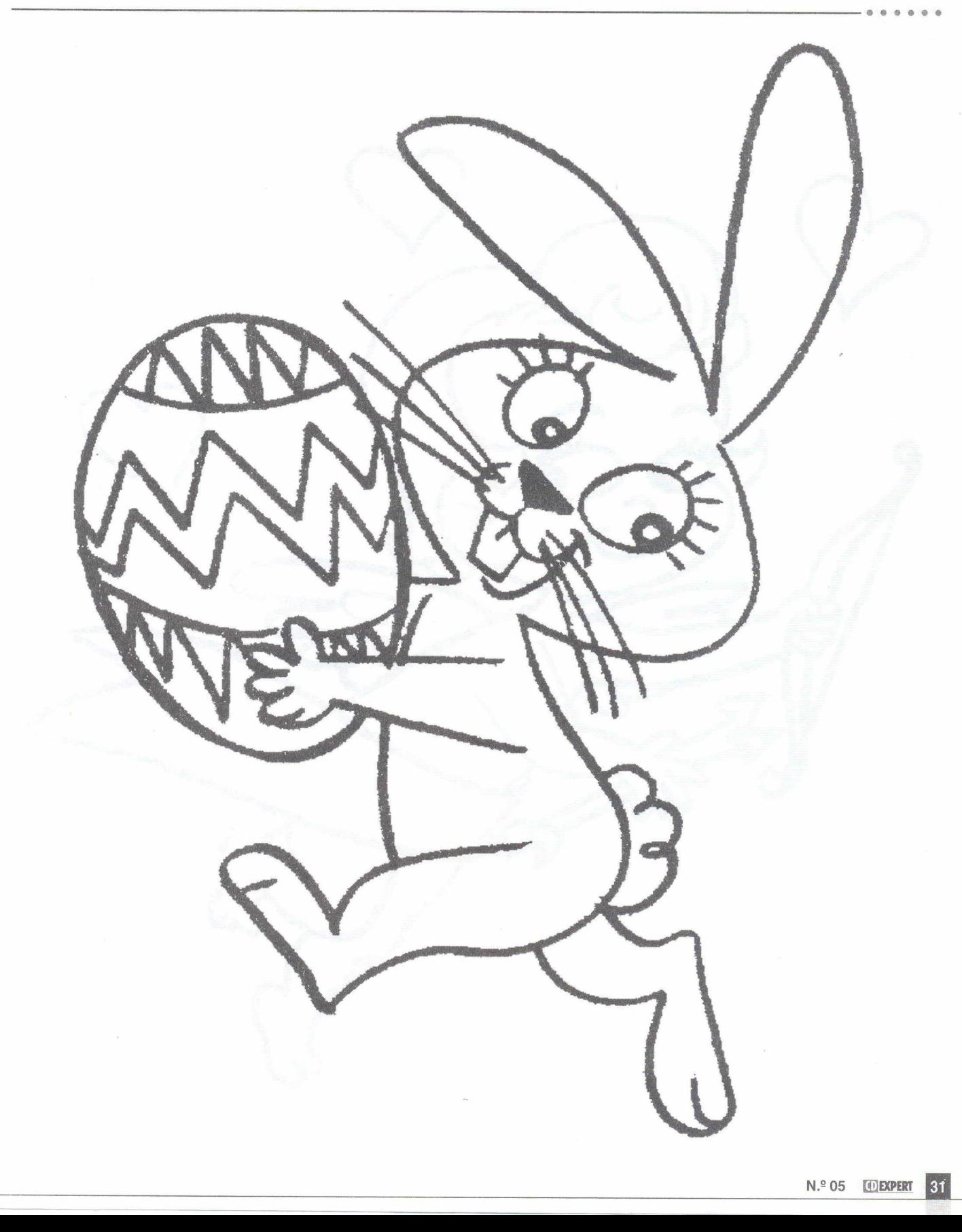

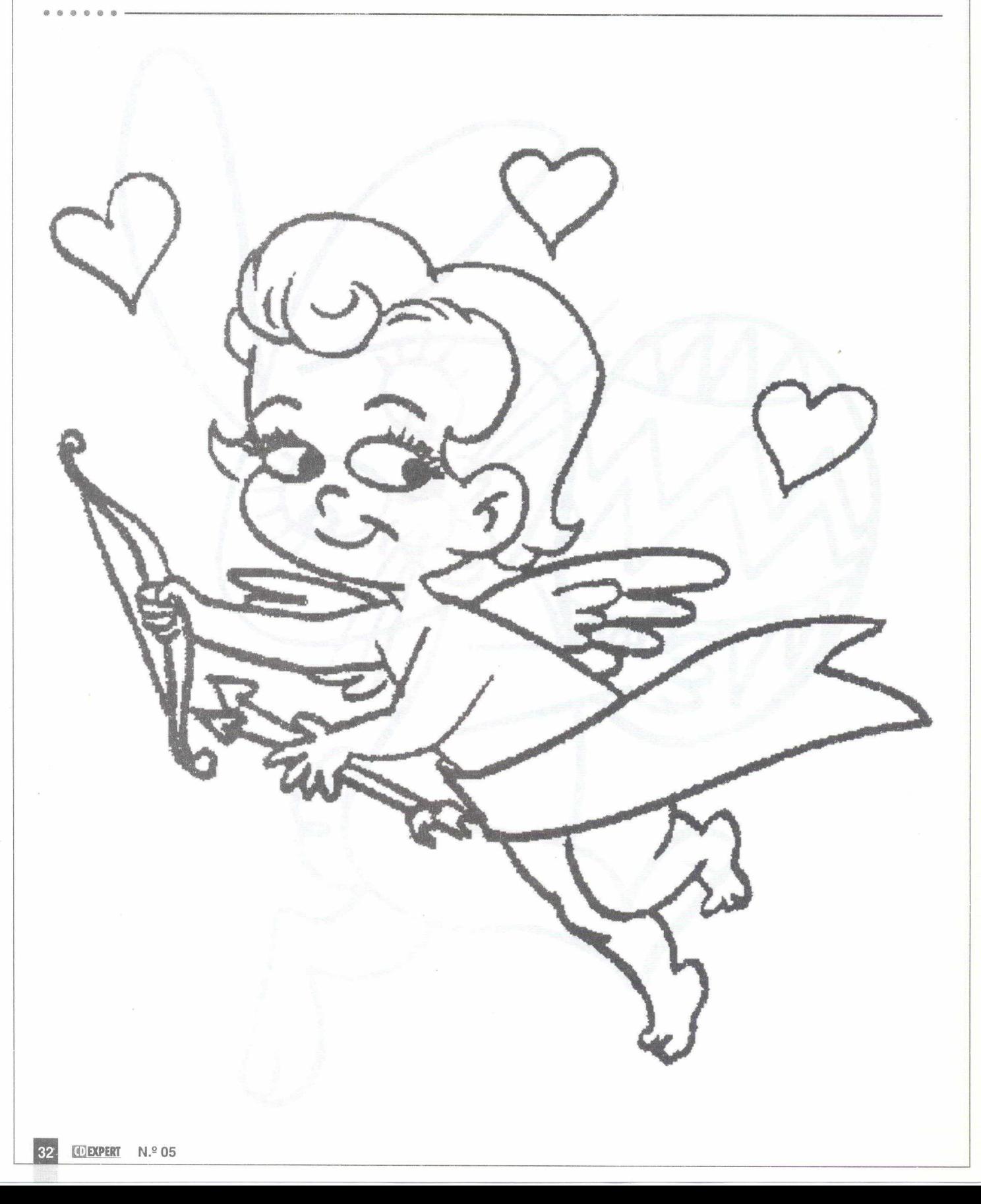

DE5ENH05 PARA DAÍA5 MPORÍAMÍE5 Solte a sua imaginação colorindo o desenho abaixo:

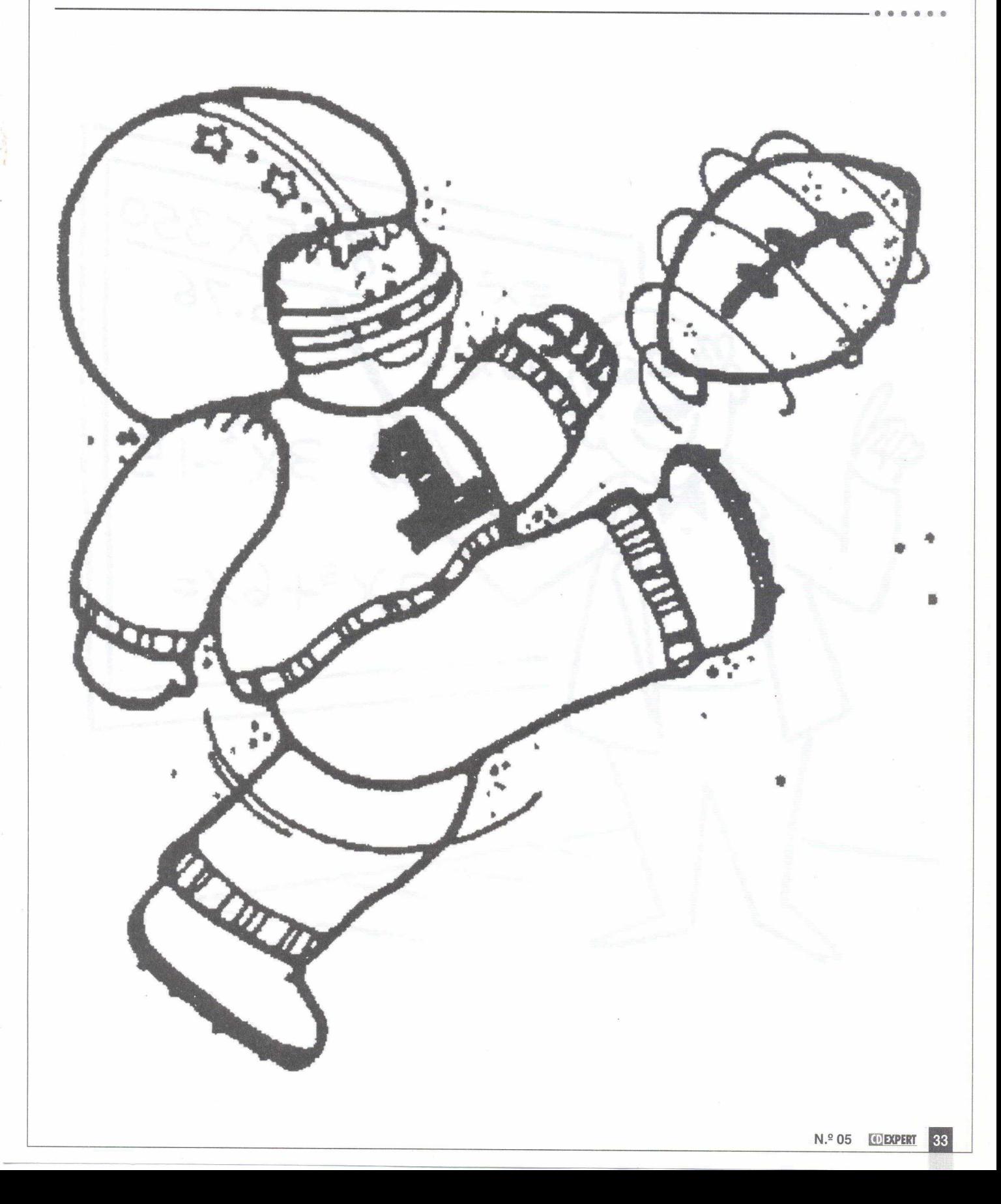

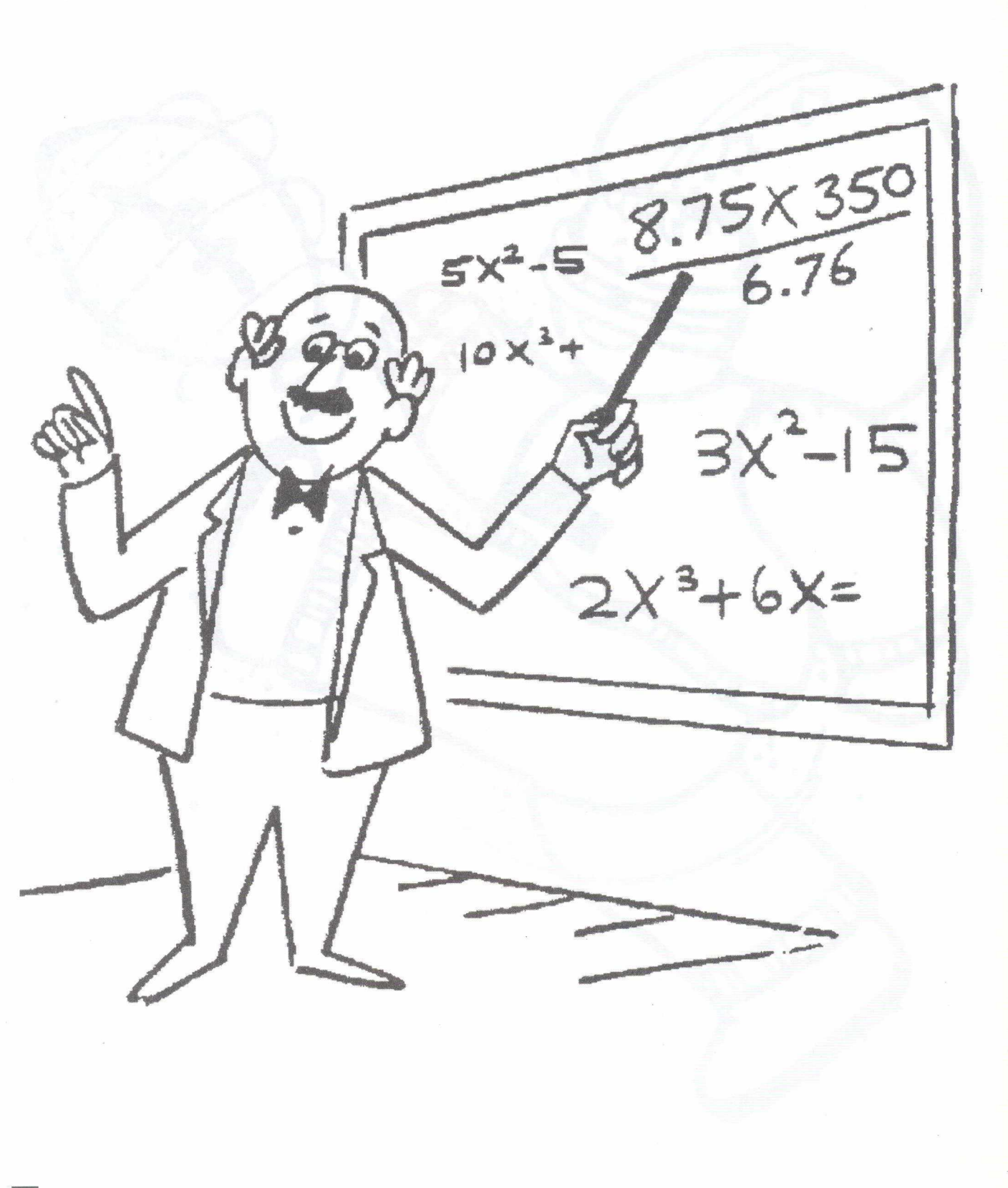

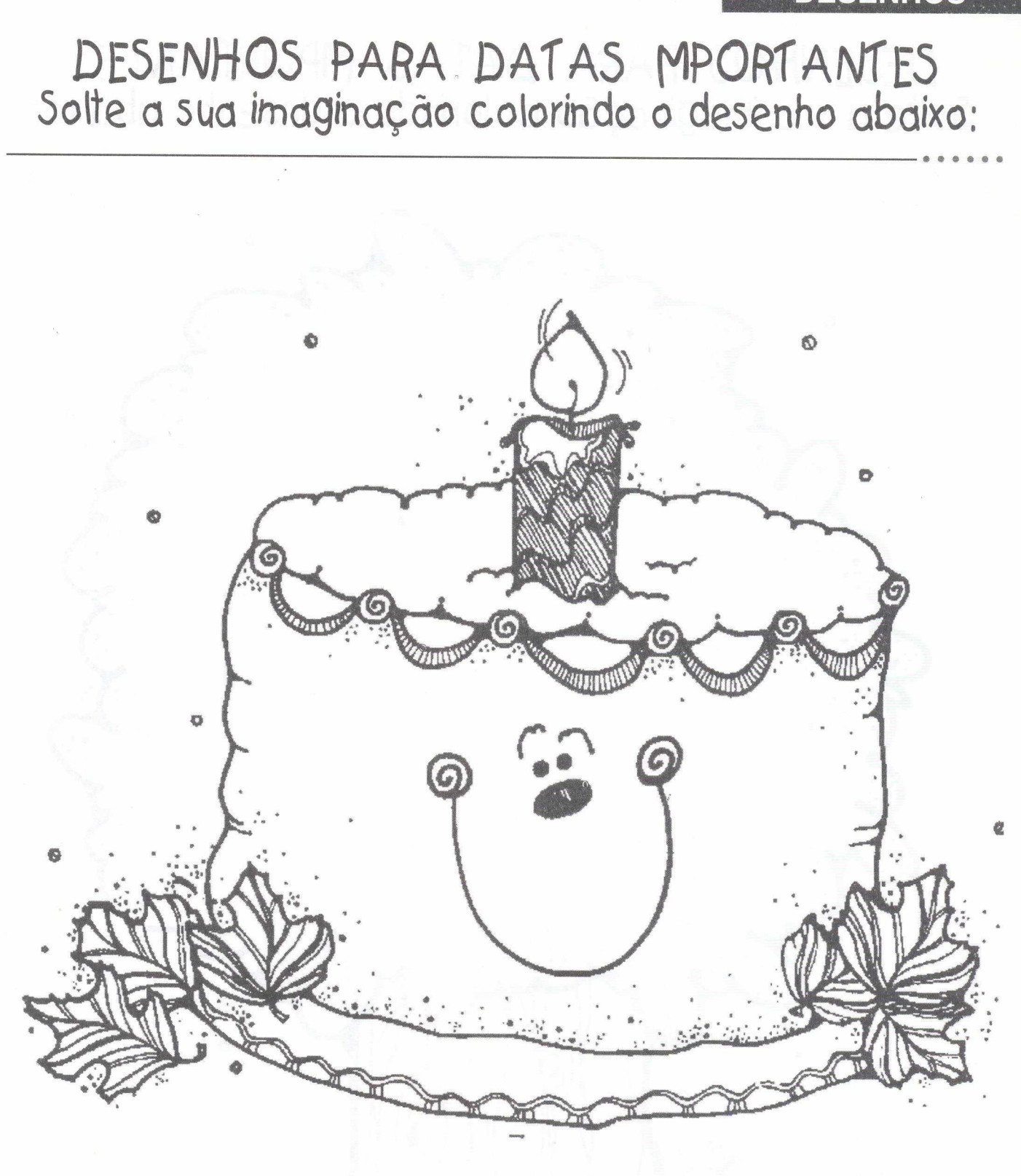

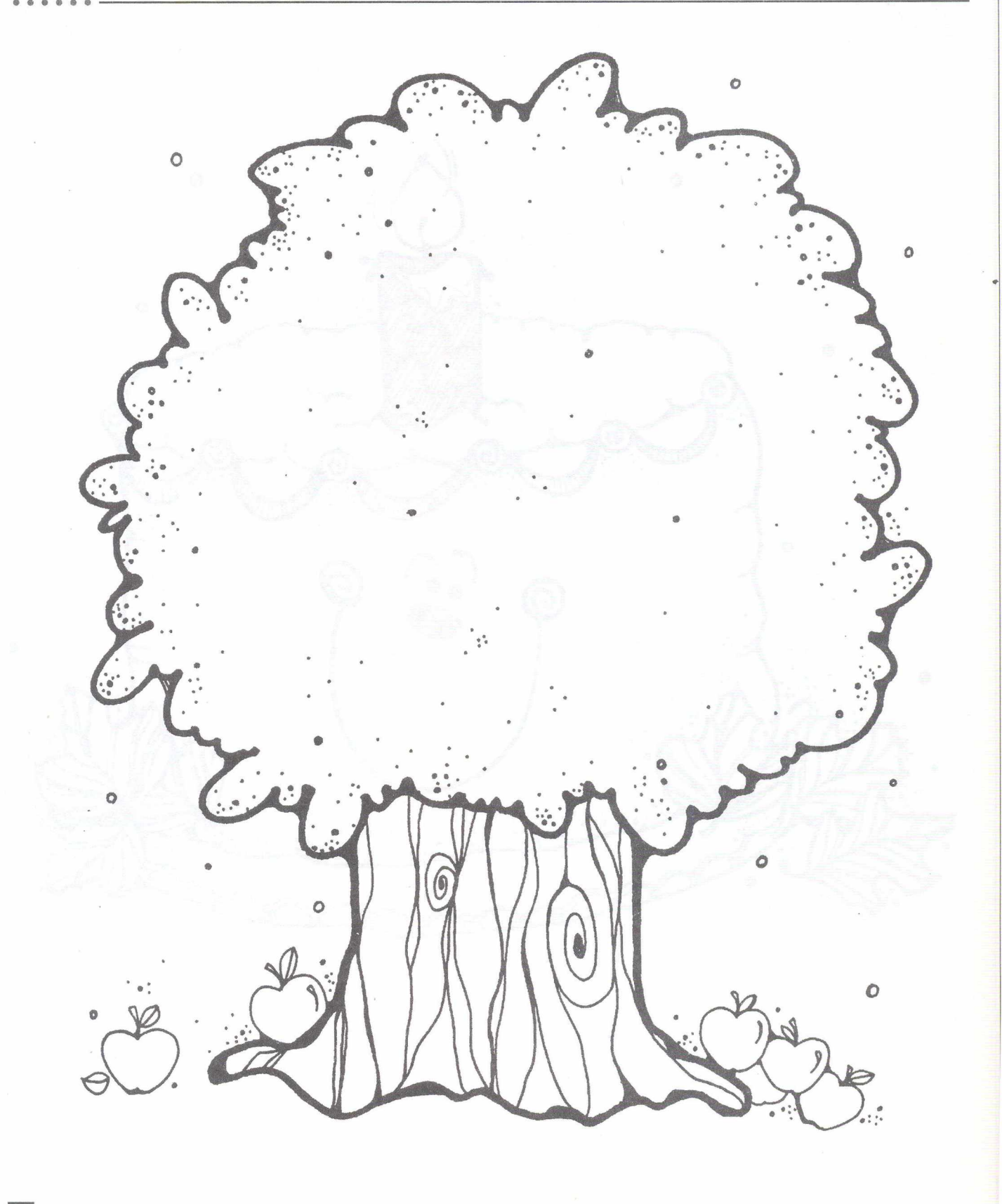

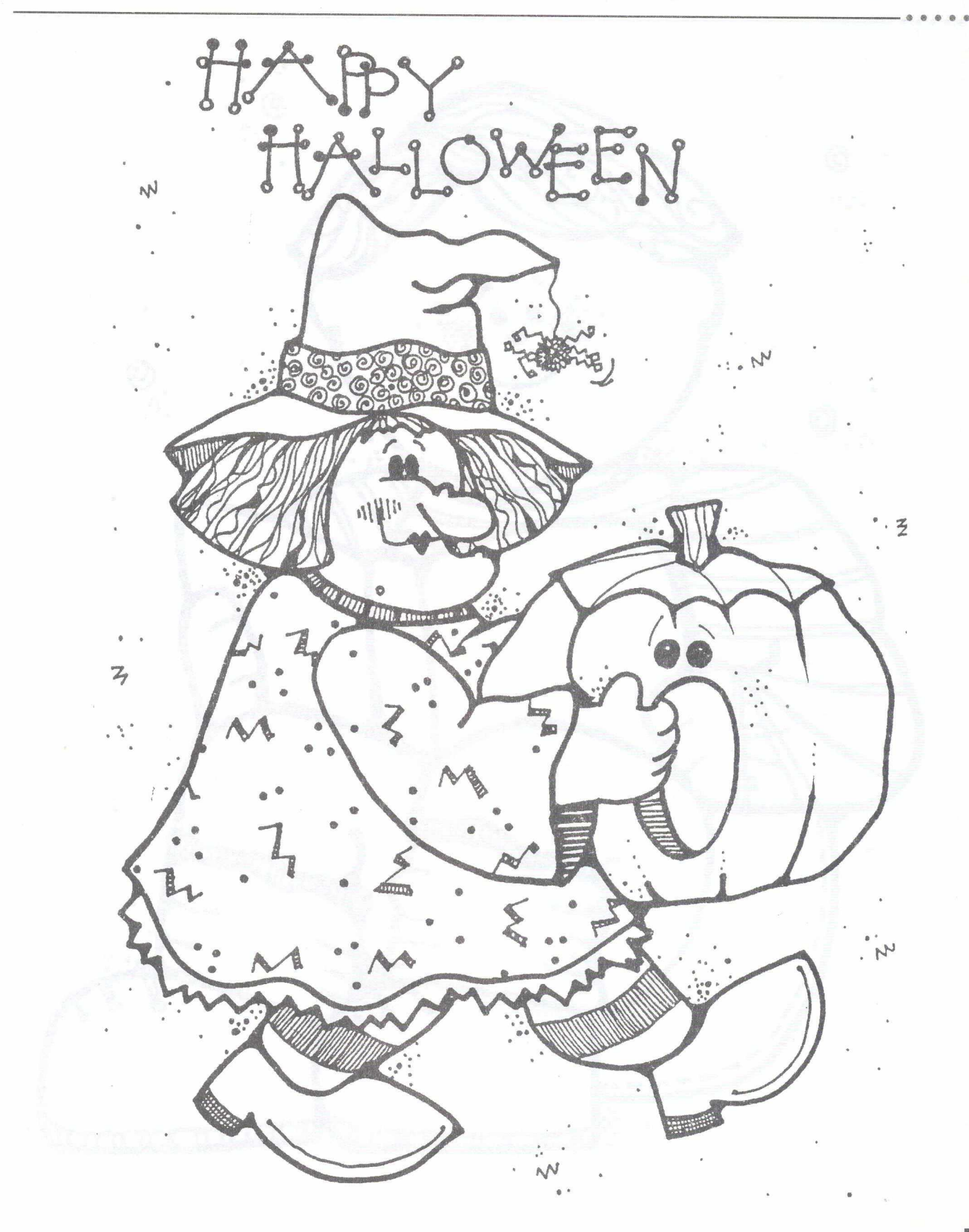

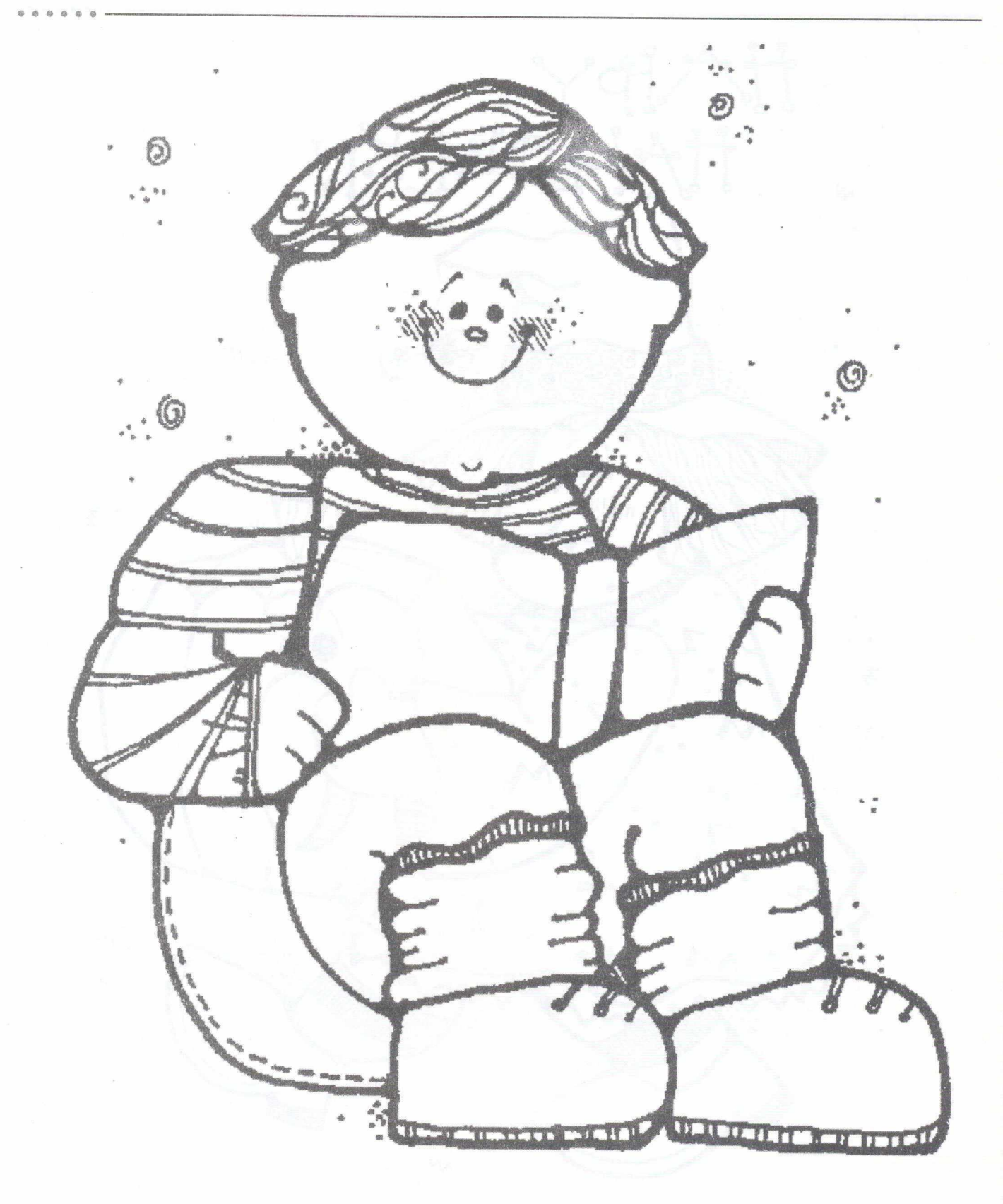

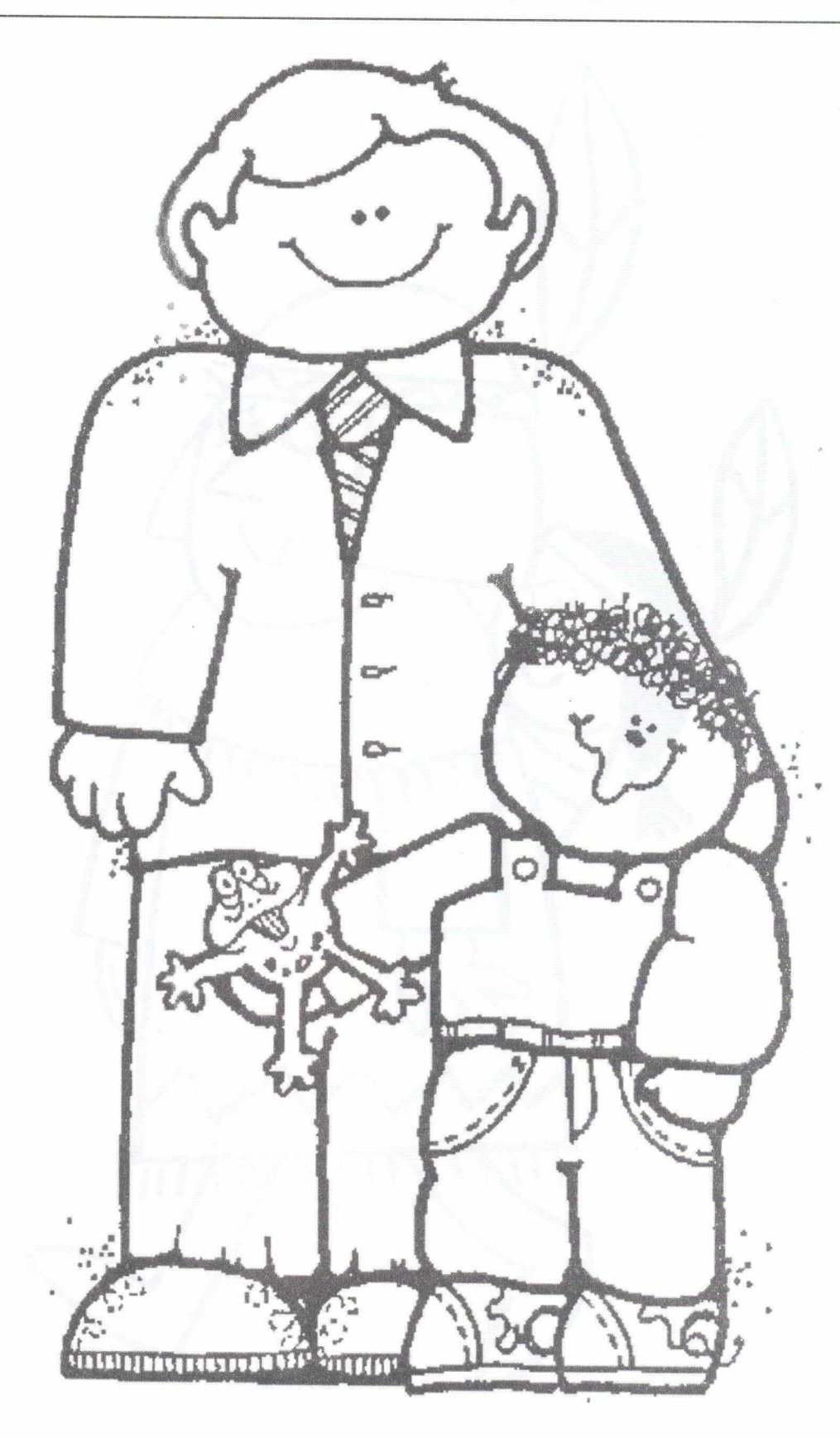

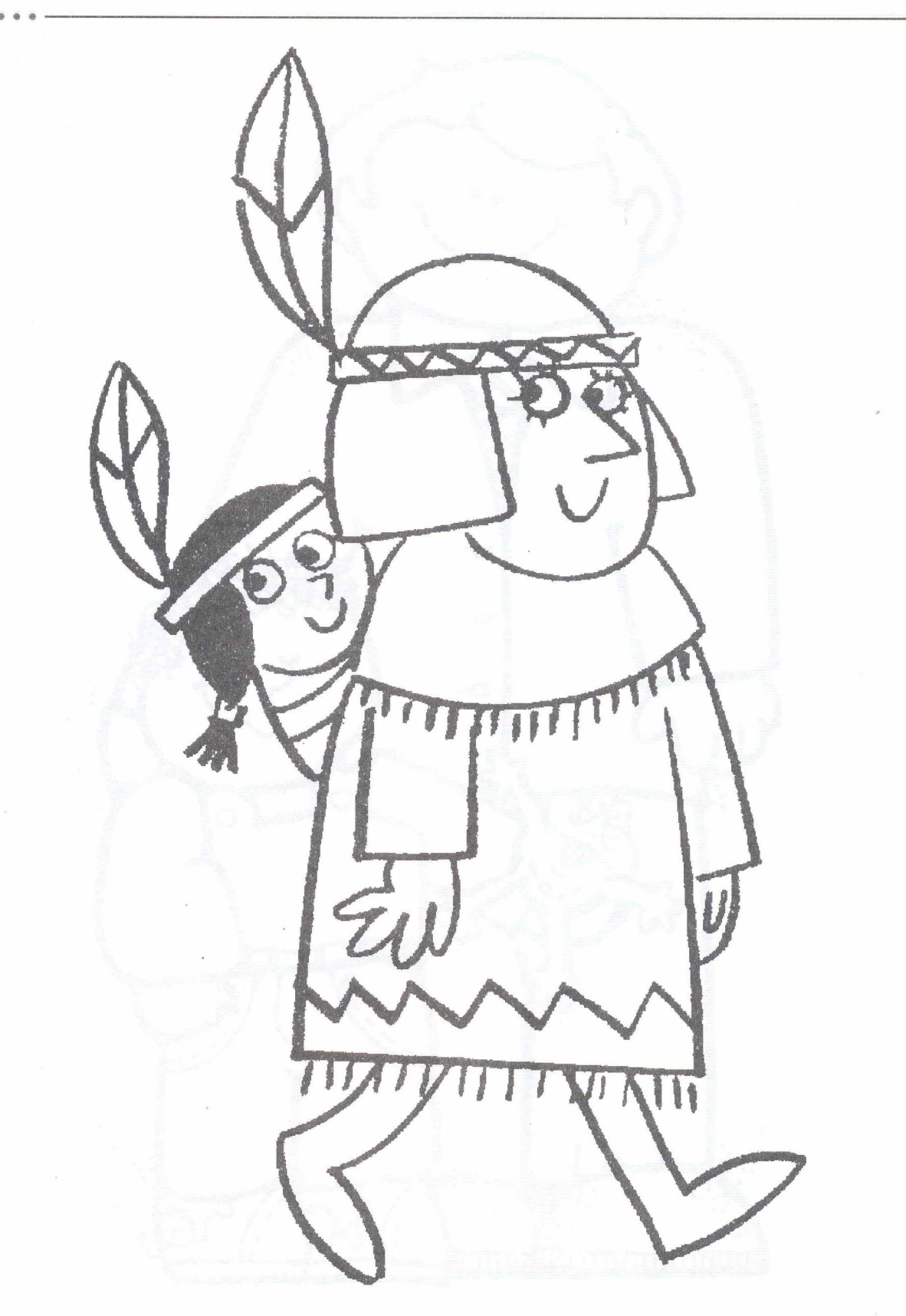

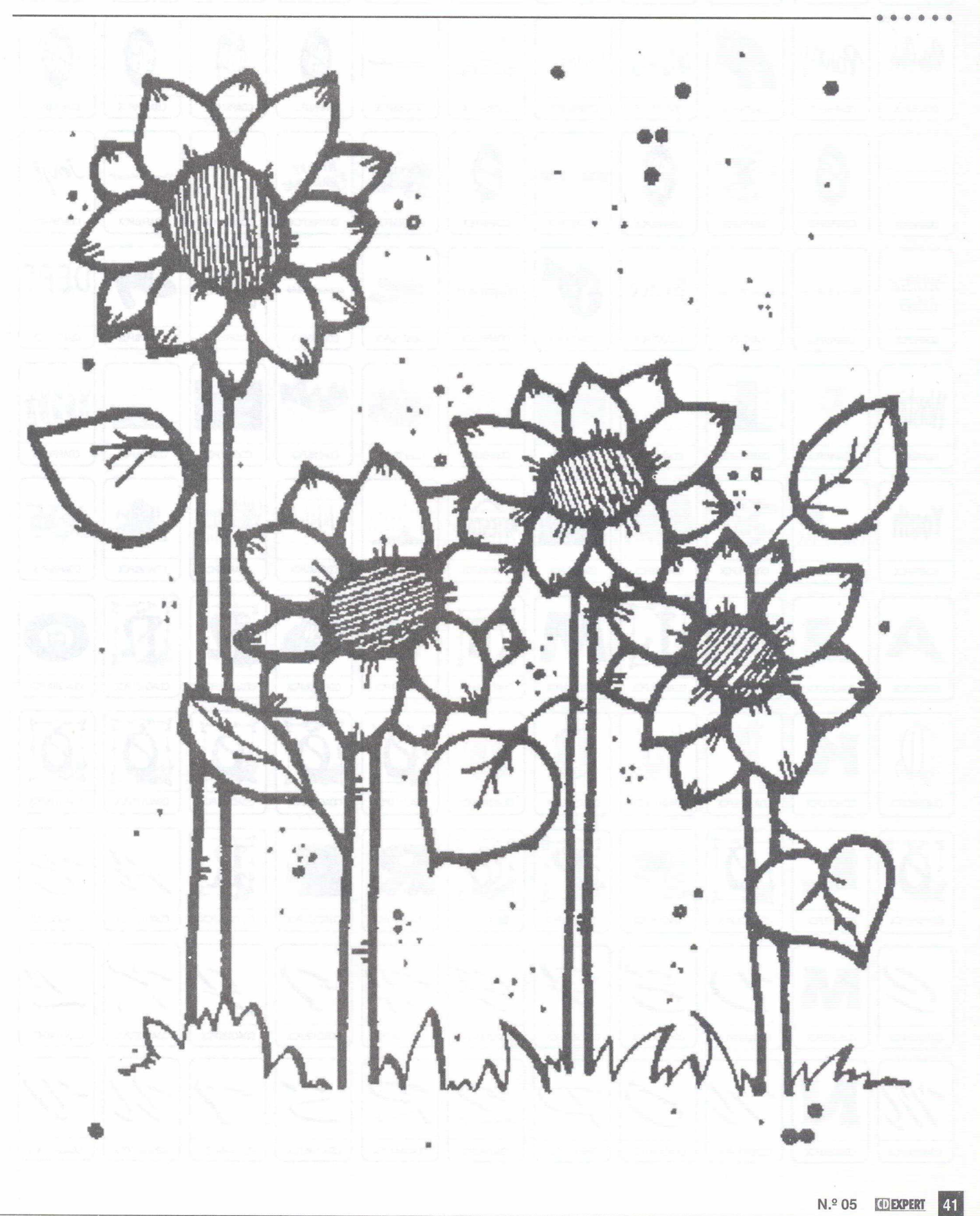

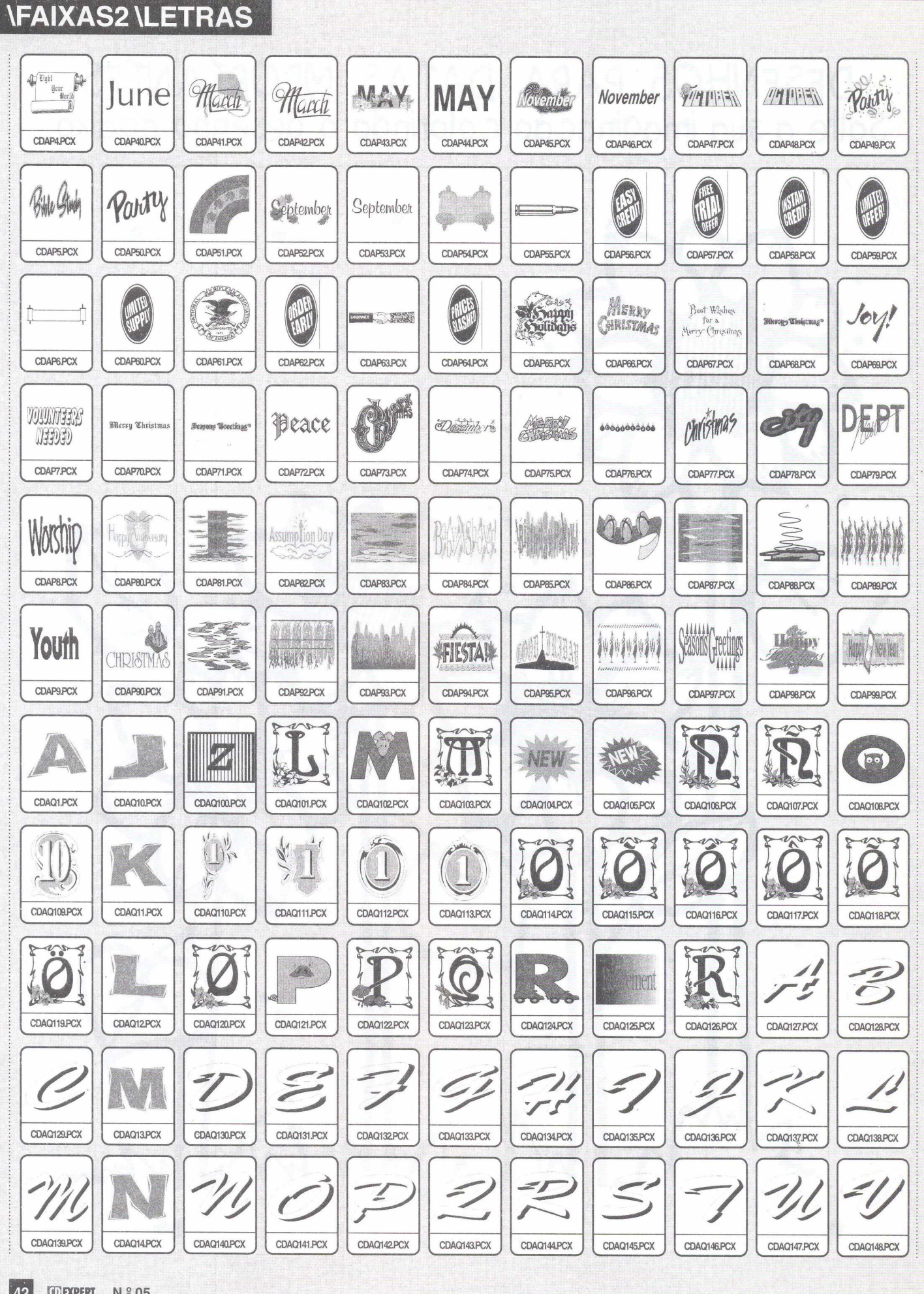

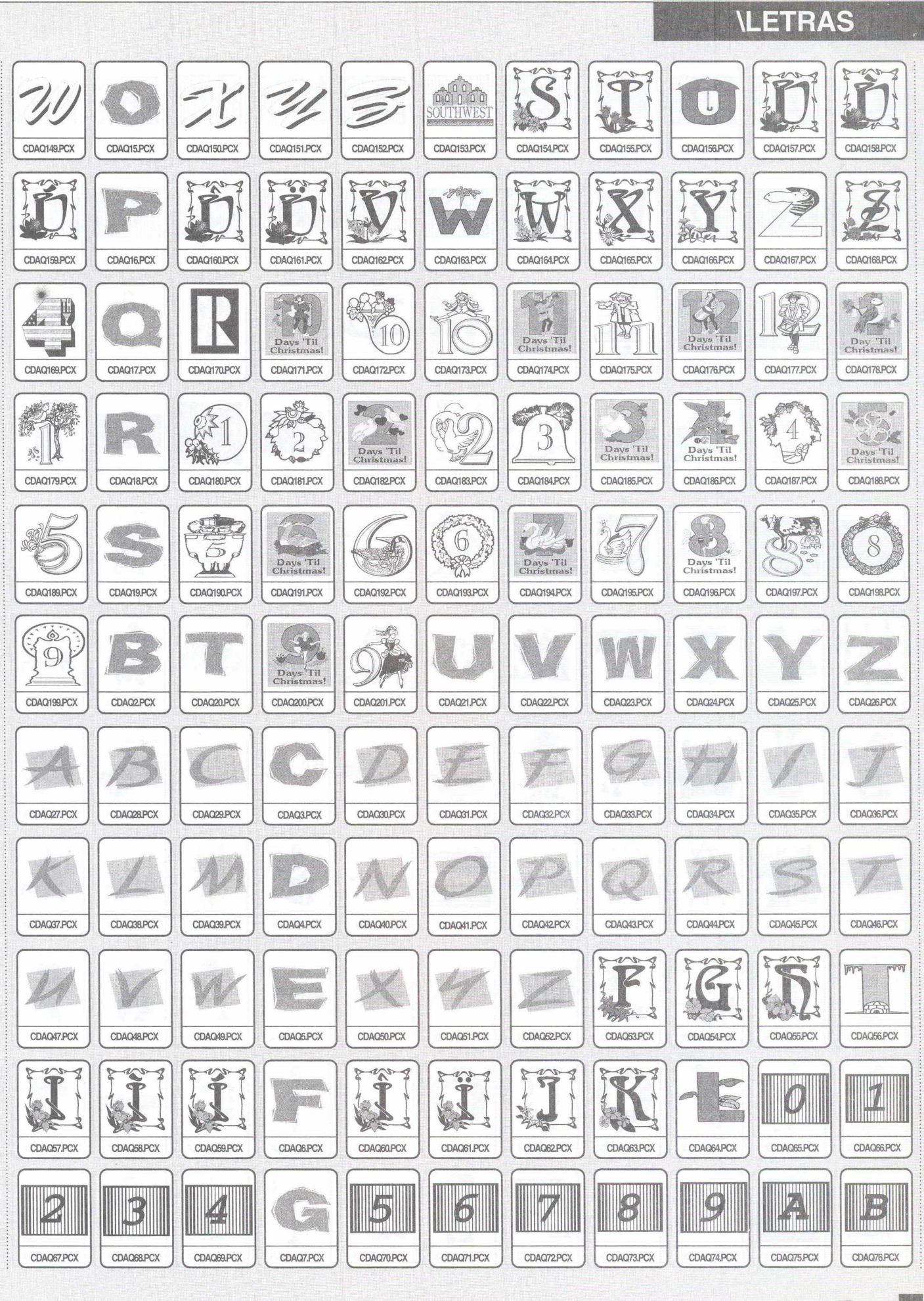

# N.º 05 **I**OEXPERT 43

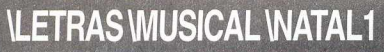

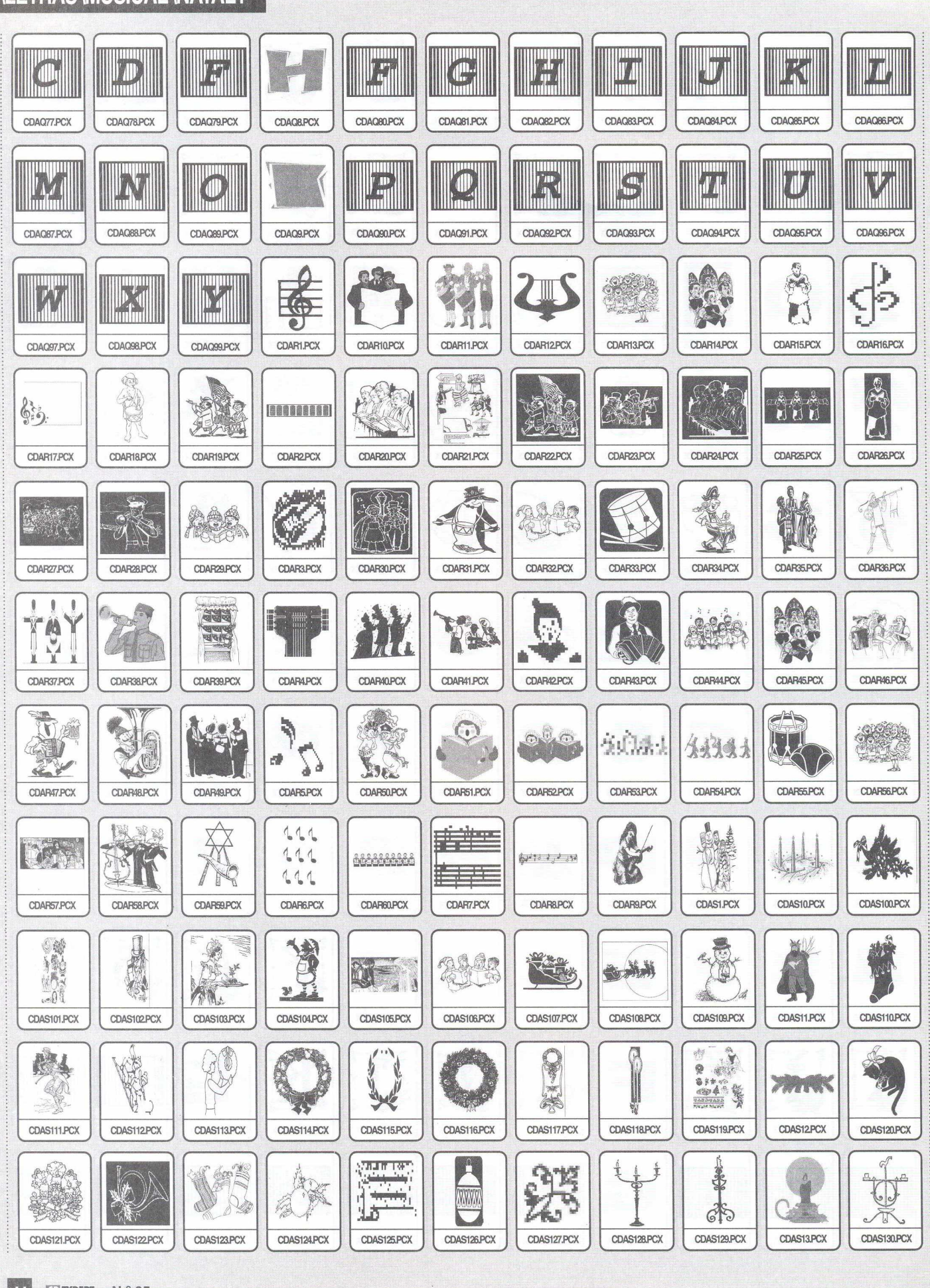

44 **CEXPERT** N.º 05

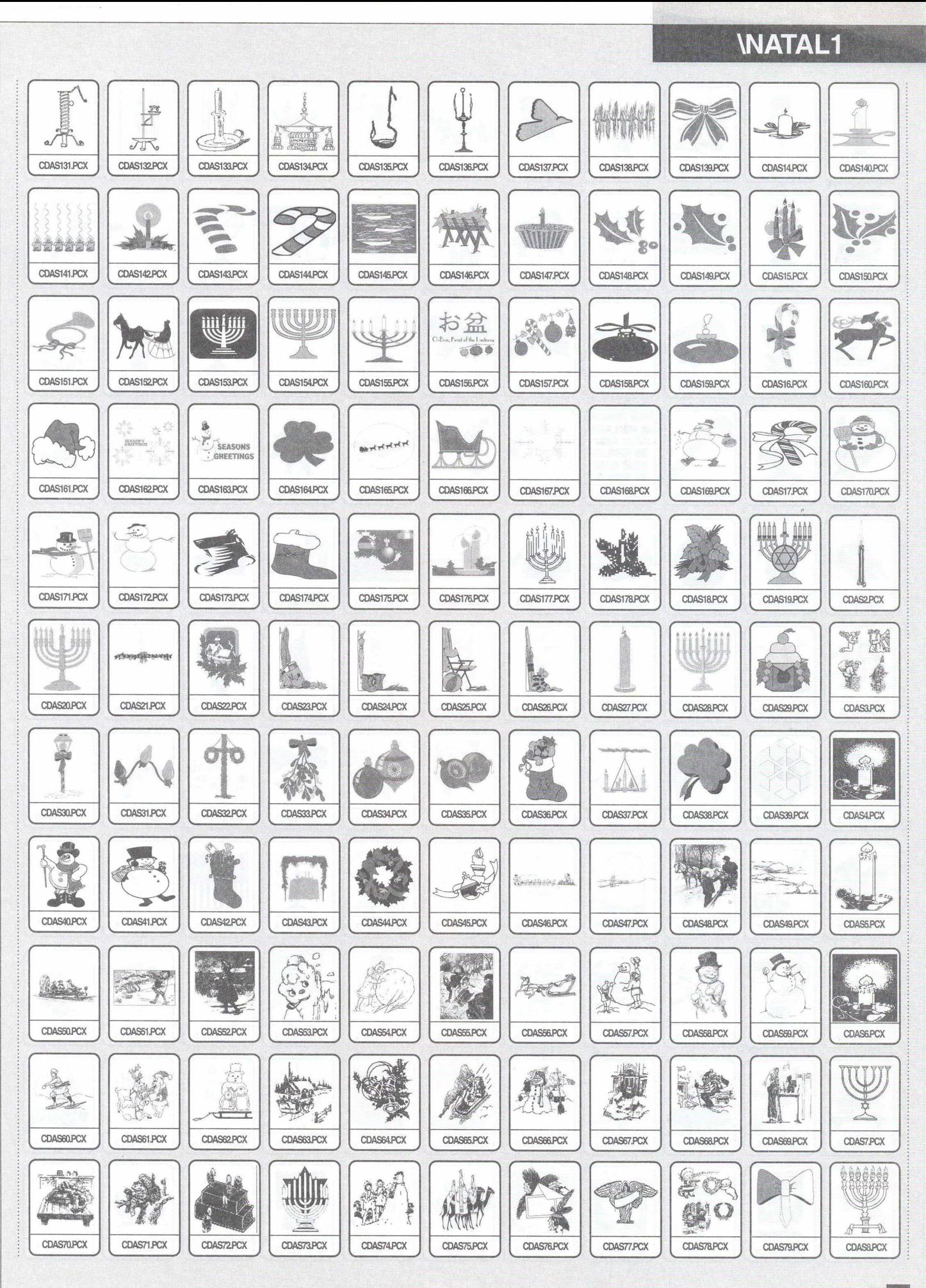

# *INATAL1 INATAL2*

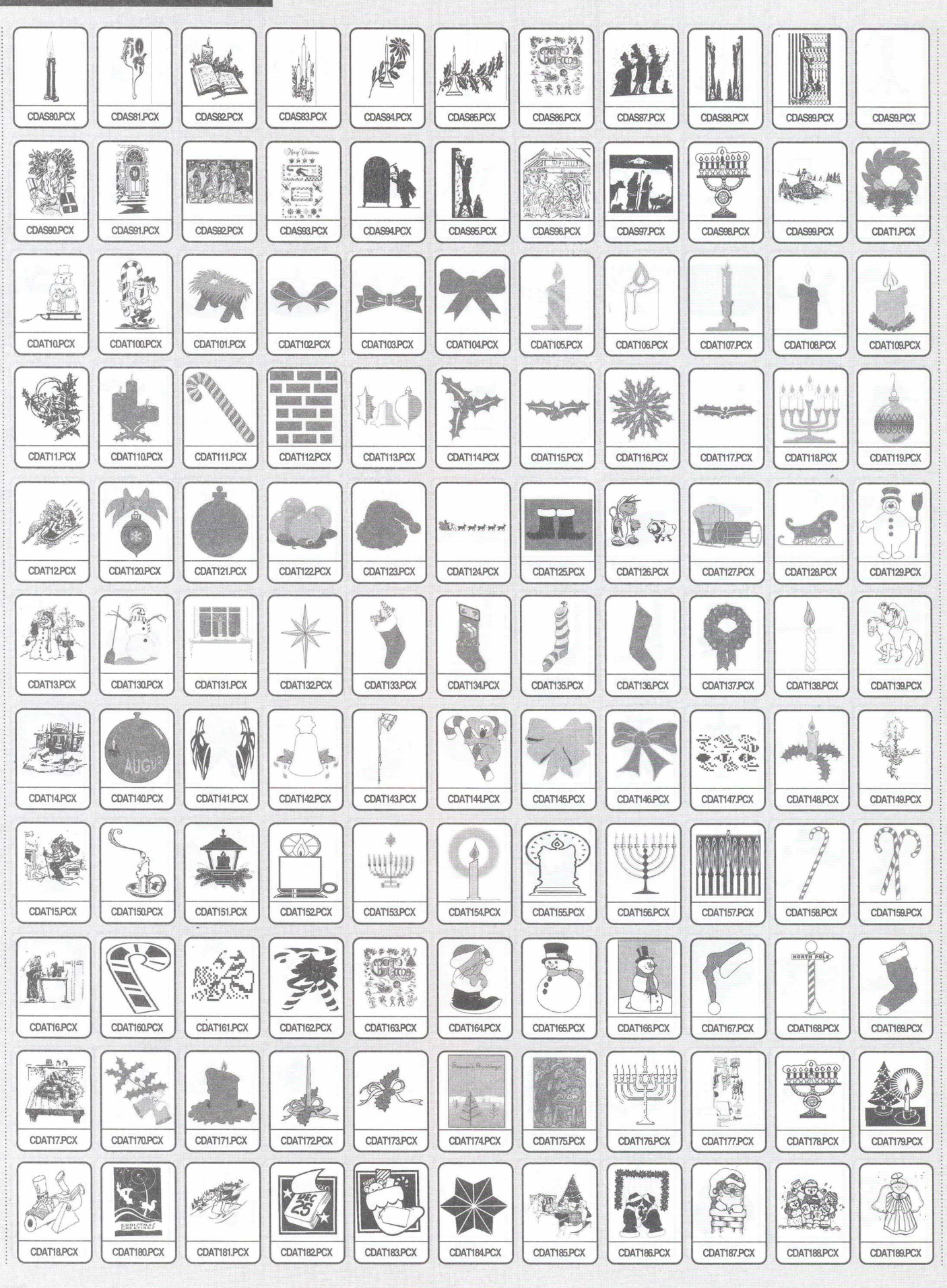

46 **ODEXPERT** N.º 05

# *INATAL2 INATAL3*

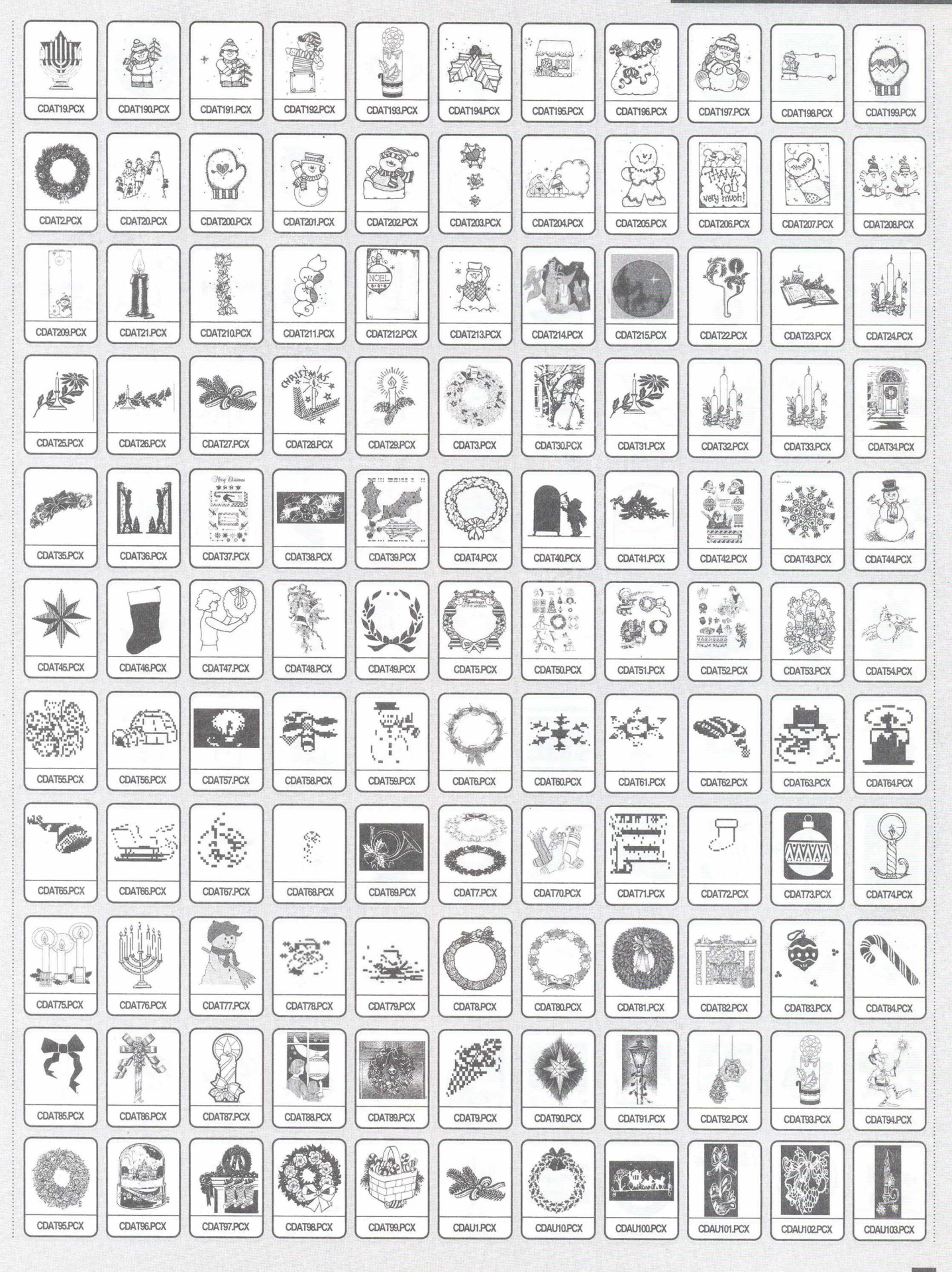

# *<u>NATAL3</u>*

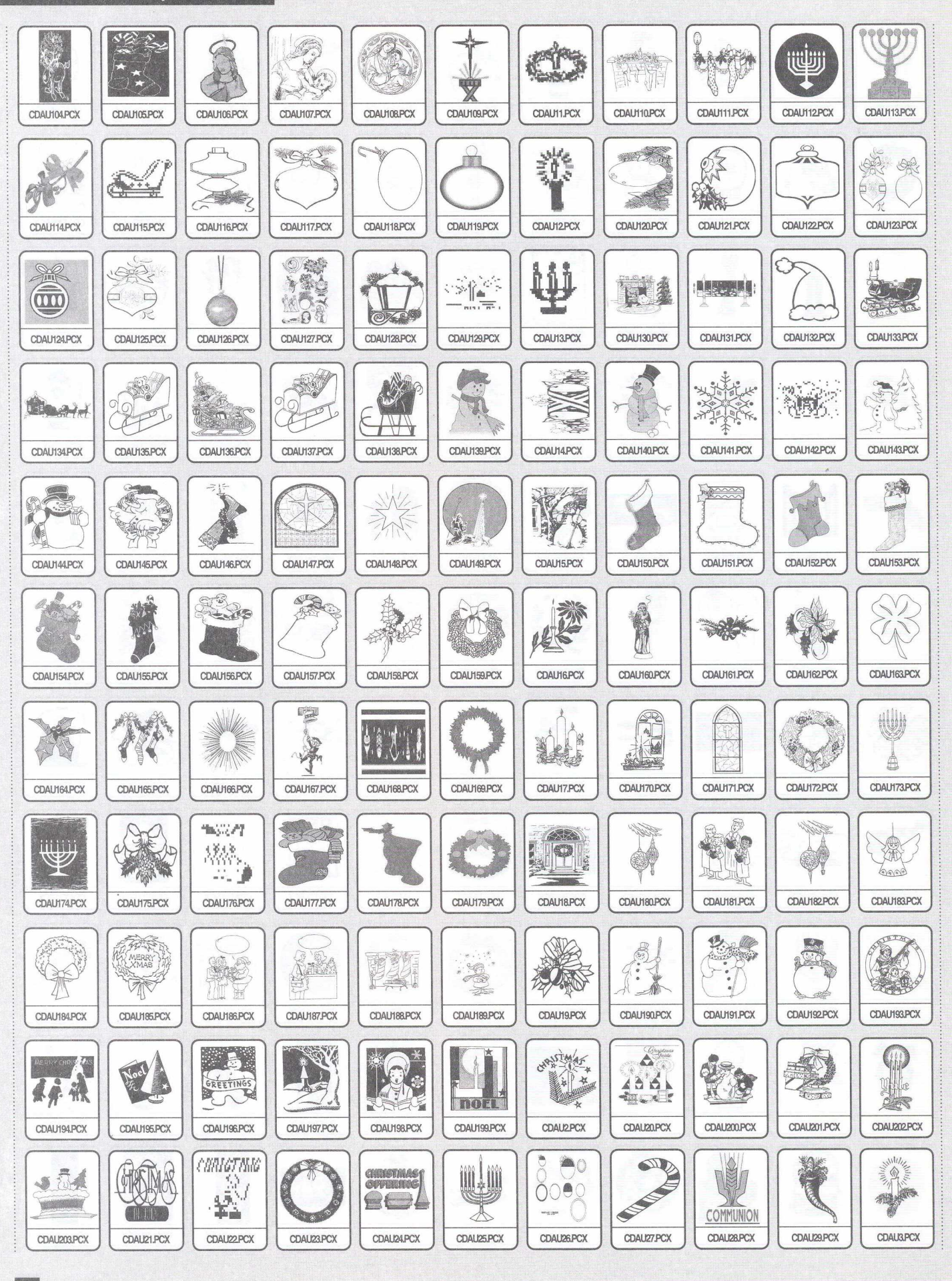

# **INATAL3 \P\_NOEL1**

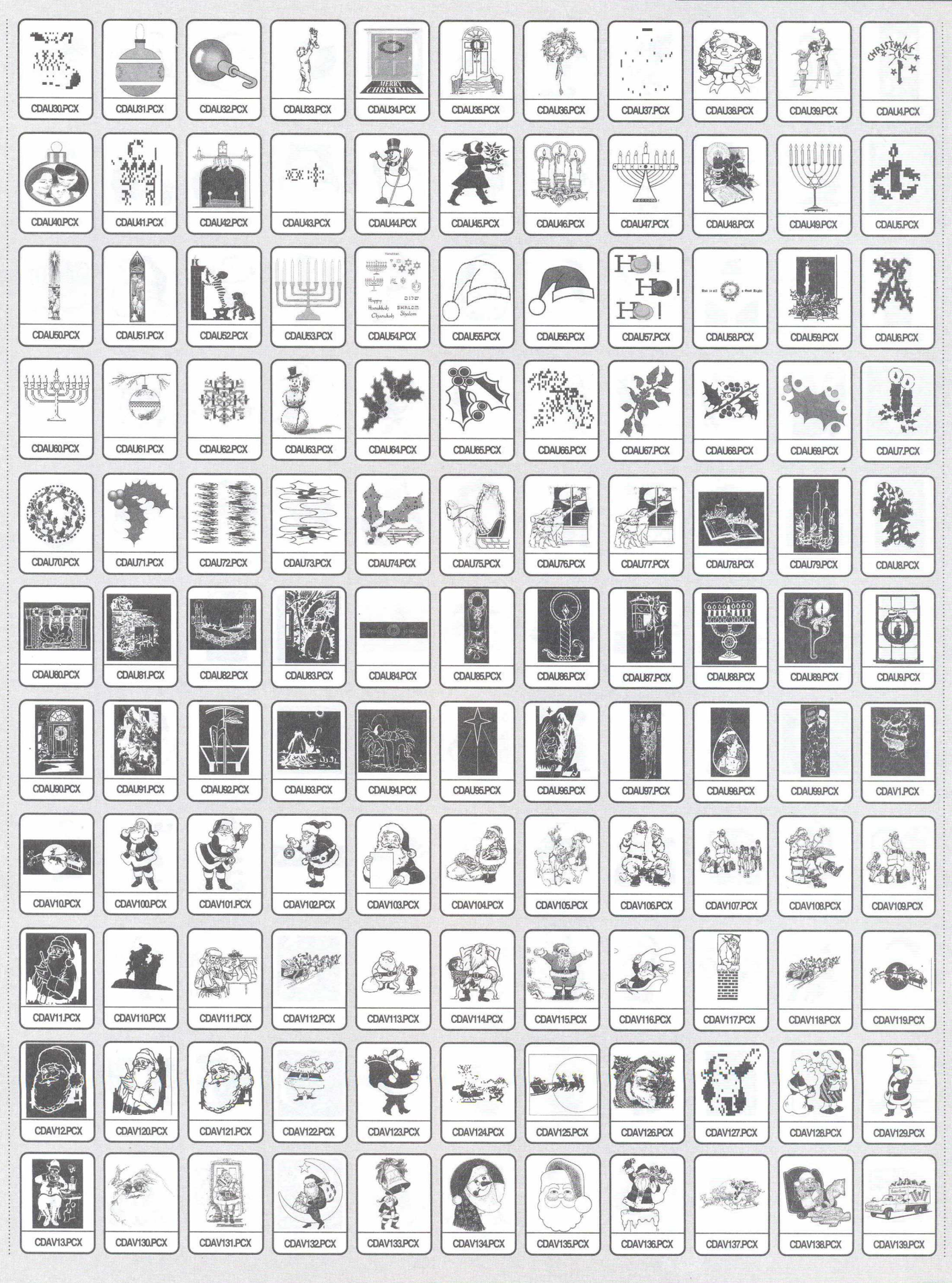

# **IP NOEL1**

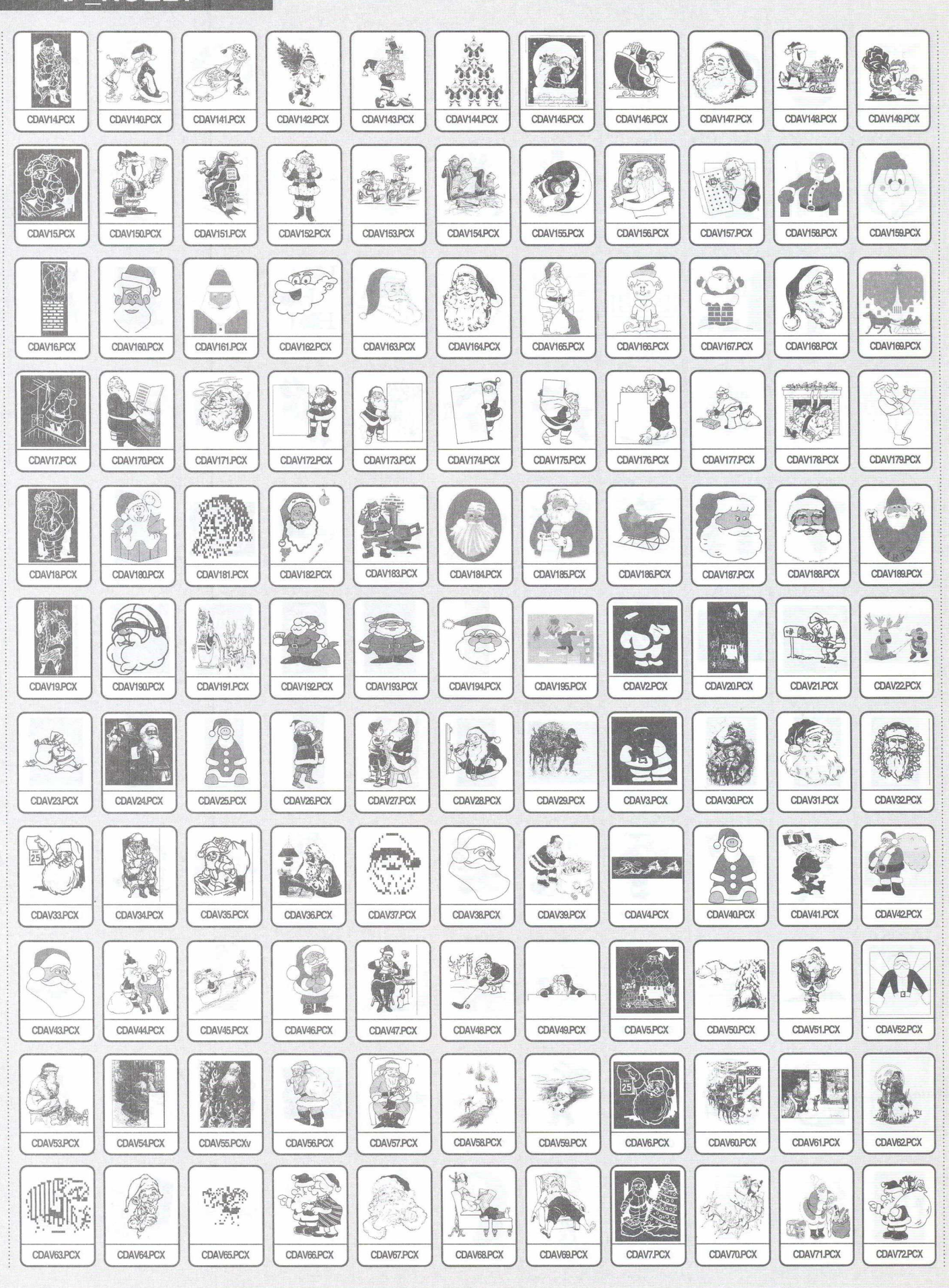

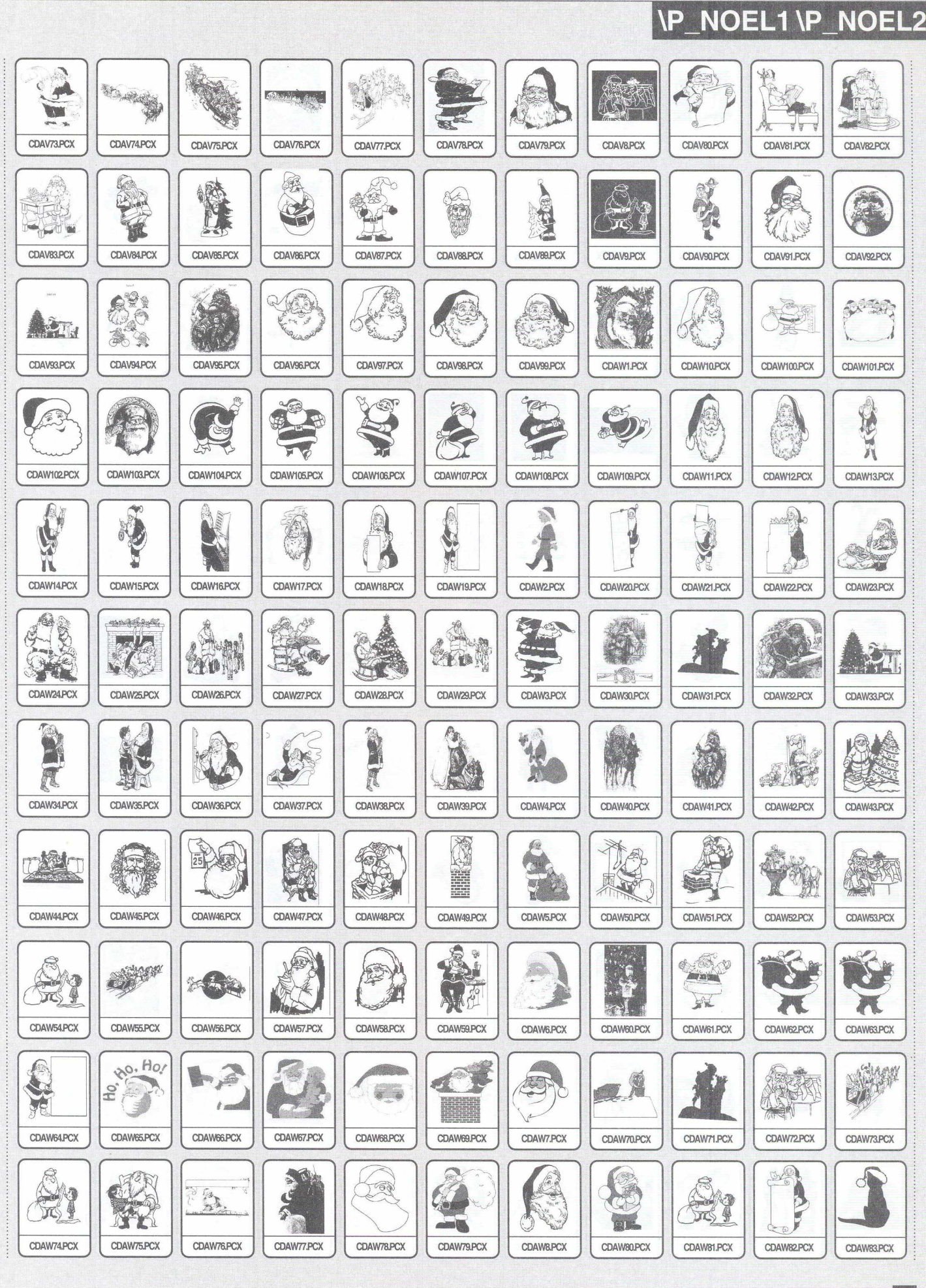

51

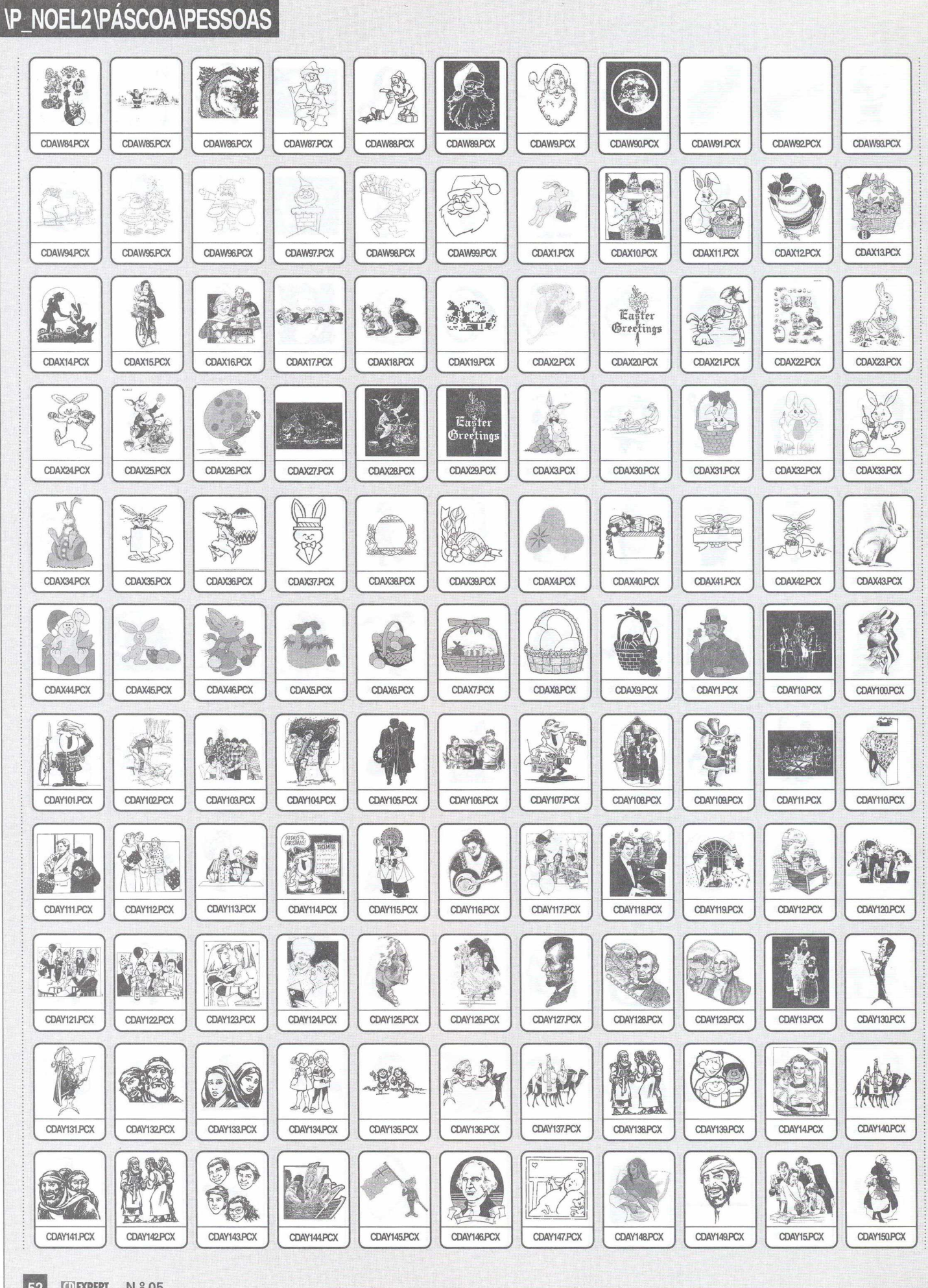

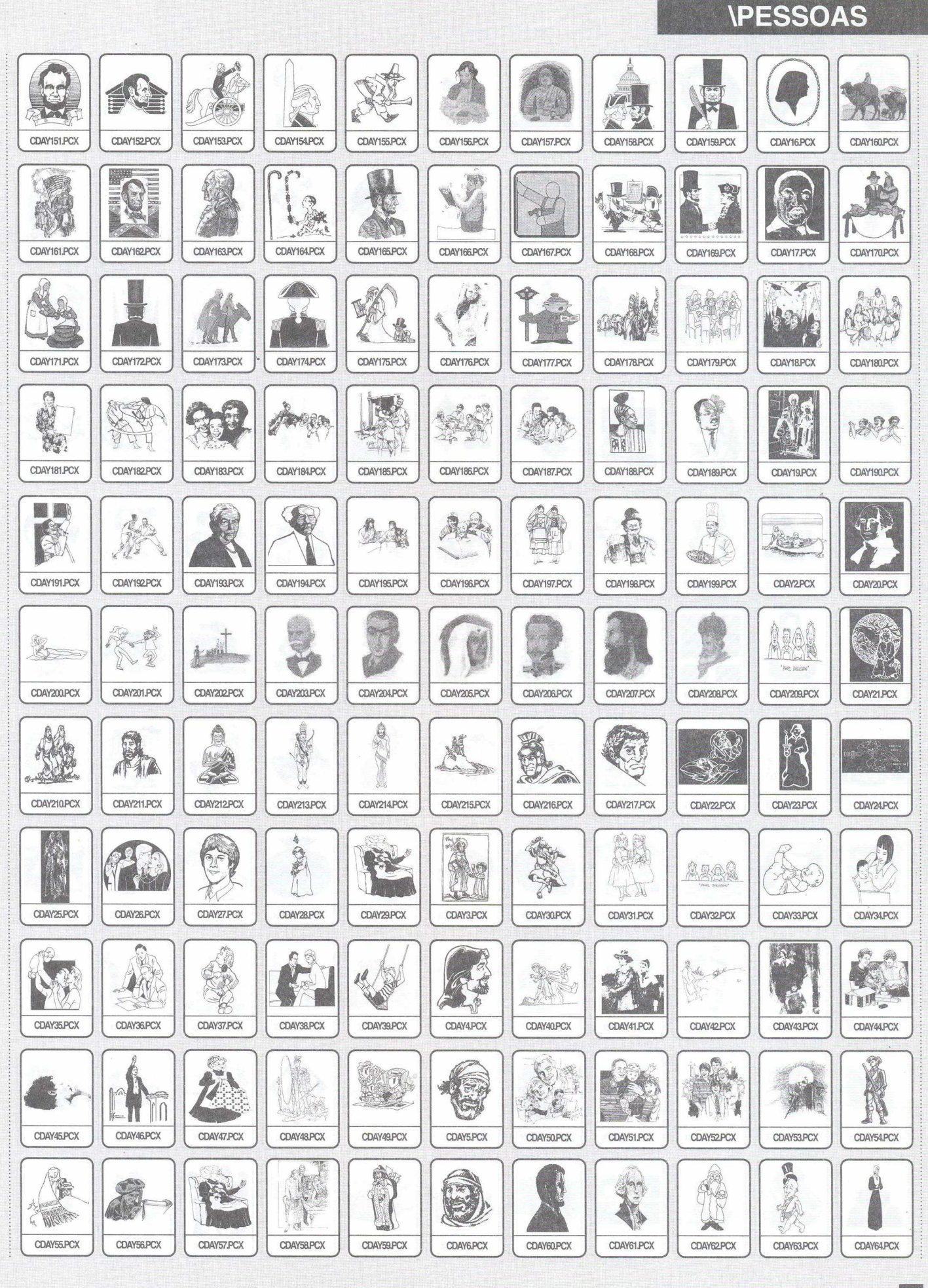

# **\PESSOAS\PRESENTE**

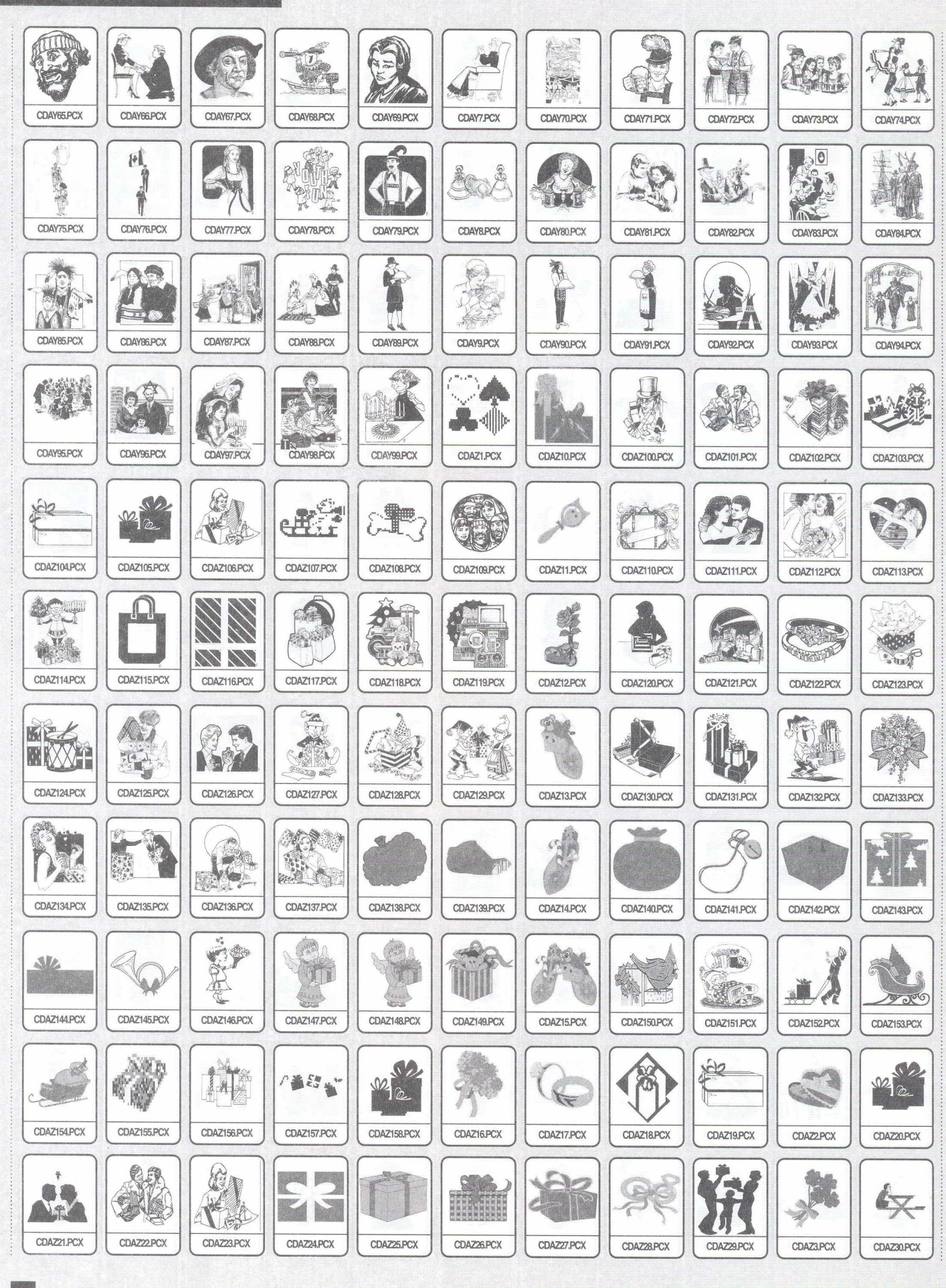

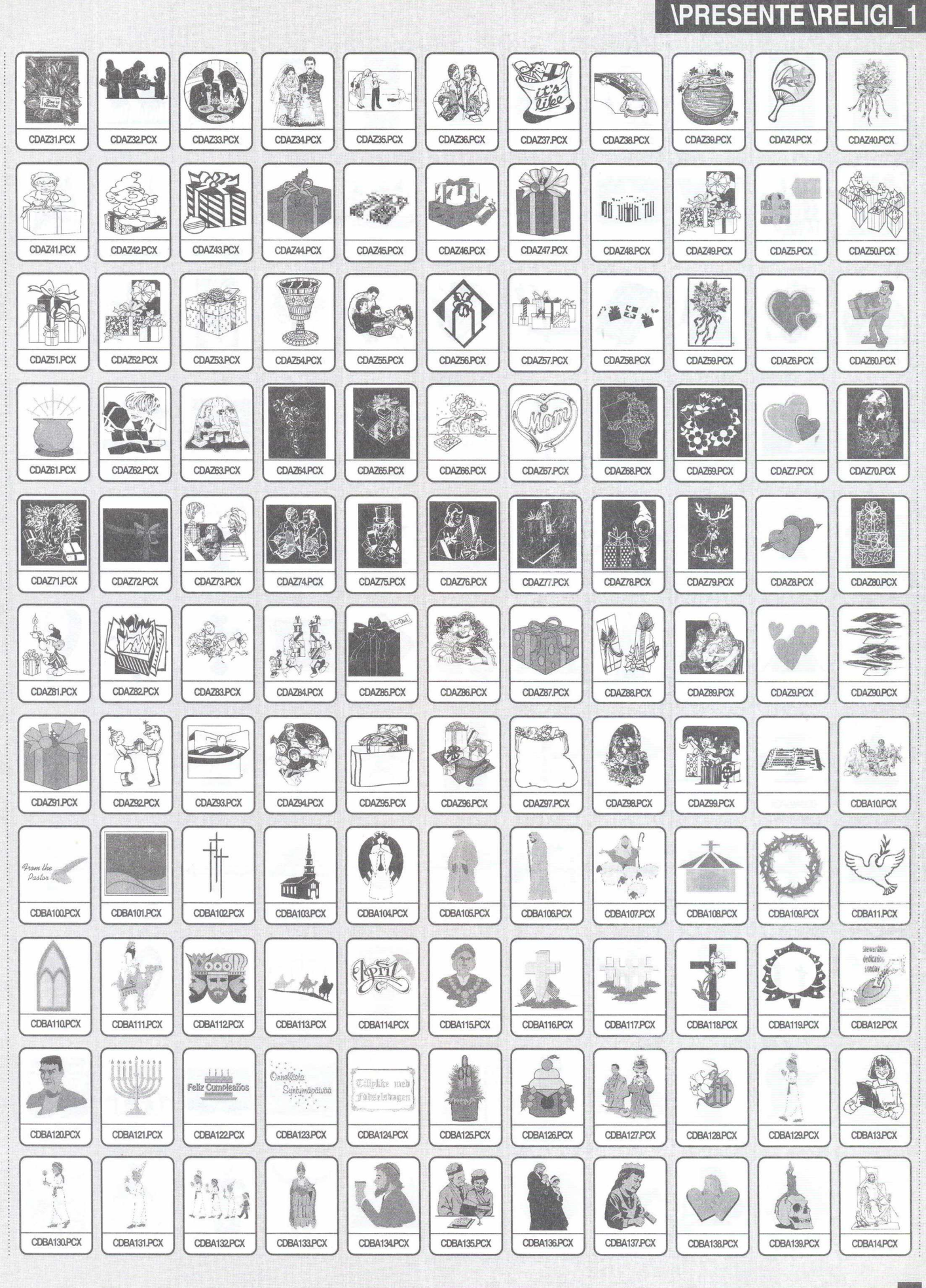

55

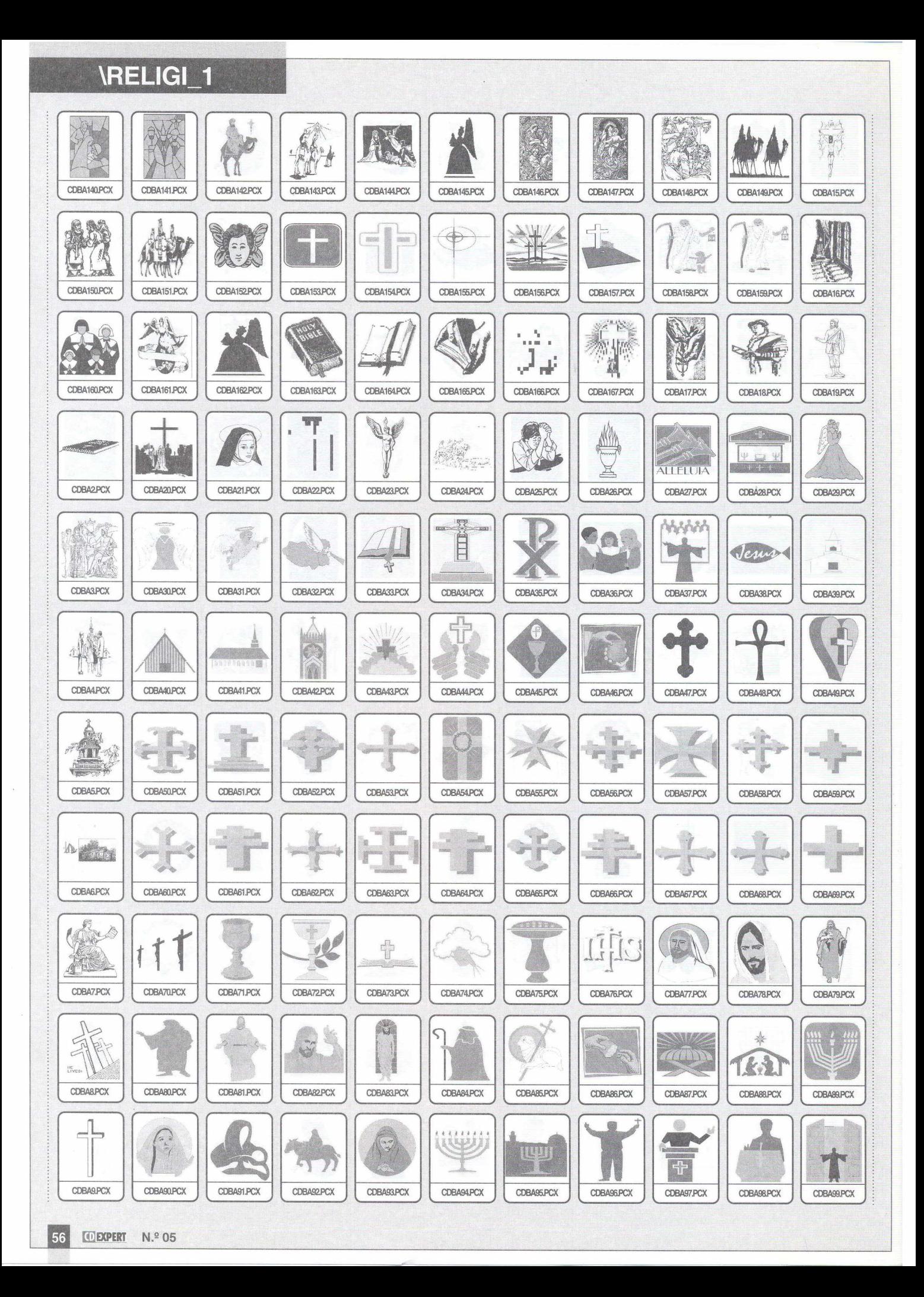

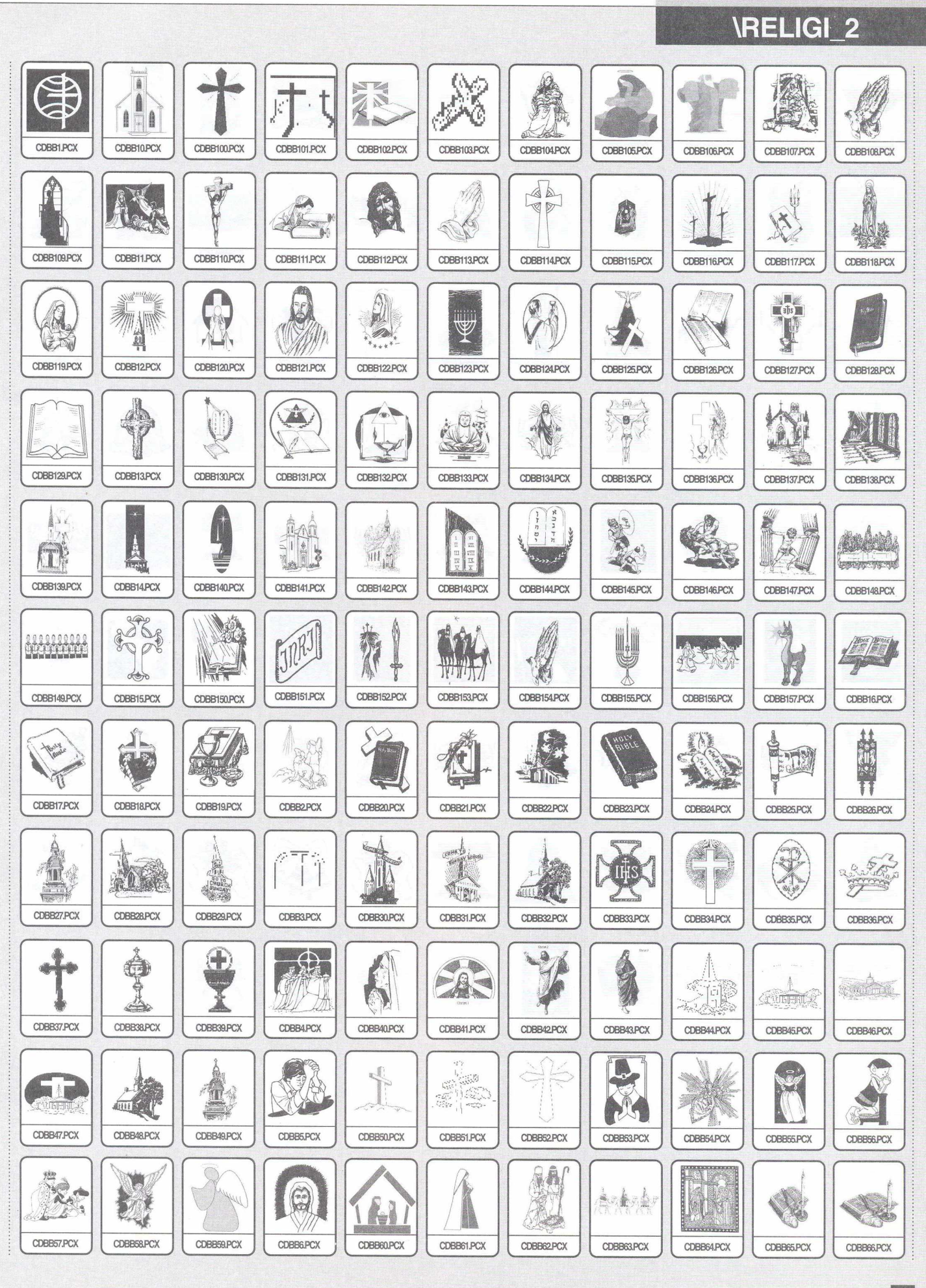

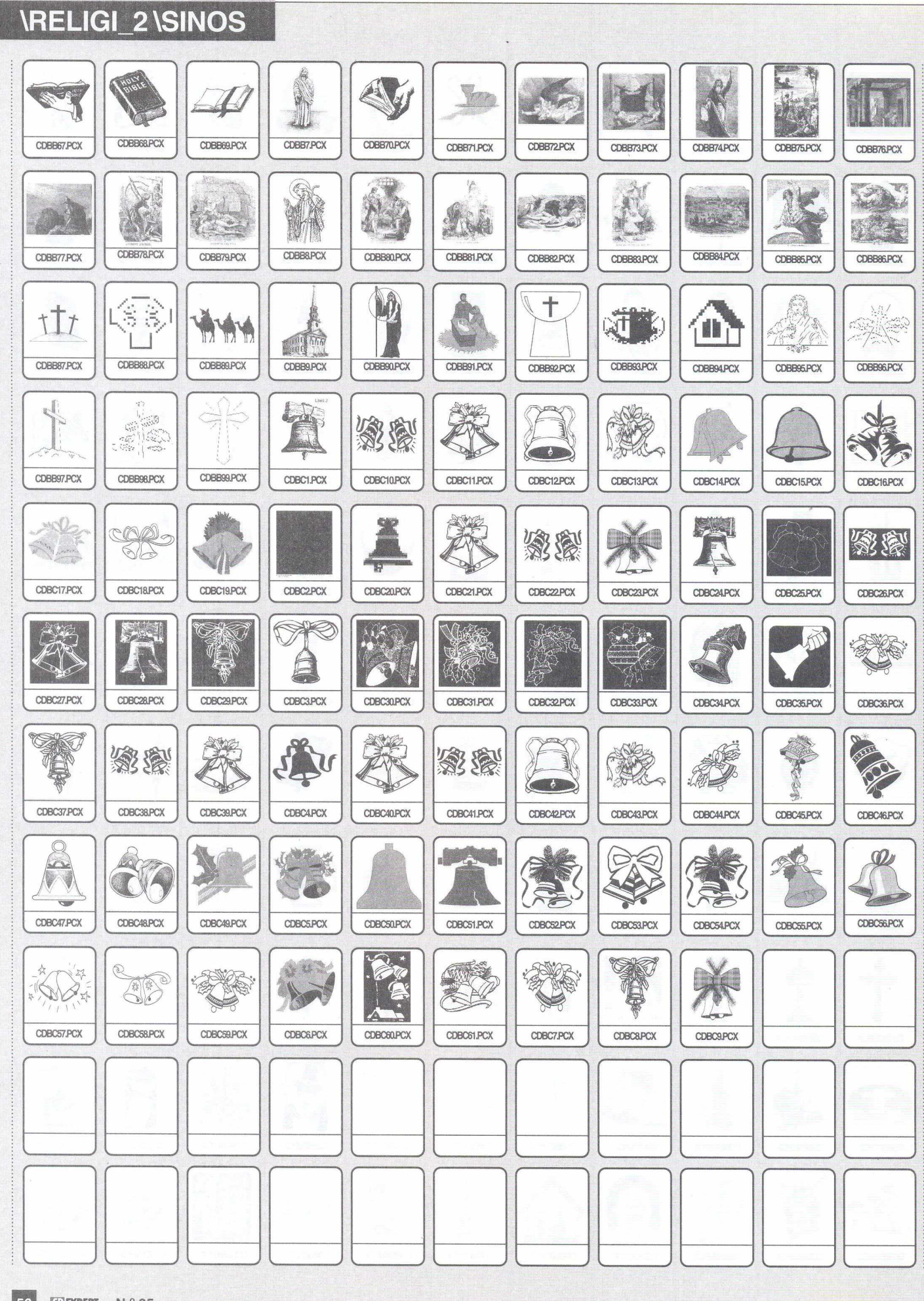

# **LANÇAMENTO**

*incrementar ainda mais o produto e proporcionar muito mais diversão.*

**ARCADE ATT** 

**EXPERT!** 

**CDIDENT** 

HEM

**MPIJTADO** 

# *INDEPENDENCE DAY SCREEN SAVER*

*Quem ainda não viu o alucinante filme* **lg\_** *Independence Day? Se você não sentiu a emoção deste que foi sucesso de bilheteria no cinema, conheça-o através do sensacional protetor de tela que vem neste CD. Ele mostra a fúria dos alienígenas tentando dominara Terra para acabar com raça humana. Roda em ambiente Windows 3.X/95.*

# *NISUS MISSILE MASTER 2.50*

*Este é um jogo extra para usuários que apreciam o gênero. Trata-se de um game de tiro, muito conhecido pelos amantes do Atari 2.600, um clássico dos anos 80, agora para PC. Nele, o jogador se passará por um respeitado oficial militar que tem por objetivo, guardar sua cidade dos mísseis disparados por inimigos. Roda em ambiente Windows 3.x e 95.*

# *TEXTPAD*

*Um ótimo editor de textos onde, é possível criar importantes documentos sem a menor dificuldade. Ele traz várias opções: New (iniciar um novo documento), Open (abre um arquivo), Save (salva), Manage Files (Renomeia, apaga ou copia um arquivo), Print (imprime), Print View (visualiza a posição do texto na folha a ser impressa), Cut (corta texto) e muitas outras opções, você vai ver***!i**

# **Conheça os jogos**

**B ® 3** *ABUSE* **B ^3** *ALADDIN* **B INVASION OF THE REA** *MUTANT SPACE* **I ® 3 BATS OF DOOM I & 3 COOL SPOT I & 3** *DANGEROUS DAVE* **B S 3** *DEEP DUKE NUKEM 1* 13 *DUKE NUKEM 2* **KA** *ENIGMA* **B** *GALACTIX* **K lr3** *GOBIMAN* 13 *GODS* **B** *HALLOW EEN HARRY* **B HOCUS POCUS** 陉 *JAZZ JA CKRA BBIT* **B** *LEMMINGS* **Hál3 MEGA MAN X I &** *OVERKILL* 哈 *SAVE OUR PIZZAS* **KS** *PRINCE OF PERSIA* **B PRINCE OF PERSIA 2 B** *RAPTOR* **UÉ3** *RAYMAN* 18 *THE LION KING* **REA** *SHAKII THE WOLF* **IKA SPIT WAD WILLY TAS** *TEM PEST2000* **REA** *TYRIAN* 经 *XARGON*

# **Configuração Minima para rodar o CD**

**PC 486 DX2 66 Mhz, 8 MB RAM, Drive de CD-ROM de dupla velocidade, Placa de vídeo VGA ou superior, Placa de som Sound Blaster ou compatível. Ambiente Windows 3.x ou 95.**

# **Distribuído por CD EXPERT Tel.: (011) Preço: R\$18,66**

*entro do gênero de Arcade existem muitos tipos de jogos, porém, alguns são complexos e requerem muita habilidade. No entanto, alguns deles se sobressaem pela sua boa jogabilidade, qualidade gráfica e de som.*

*Nesta super coletânea, a CD EXPERT selecionou os melhores demos-jogáveis do gênero.*

*Com 30 jogos, este CD oferece recursos de imagem e som incomparáveis. Para simplificar seu uso, traz um PROGRAMA MENU que facilita a escolha de opções e um HELP em português de cada game, explicando passoa-passo como jogar.*

*A diversão não é pouca quando se trata deste CD. Estão disponíveis também mais três programas BÔNUS, incluídos neste, com o objetivo de*

# **GAMES**

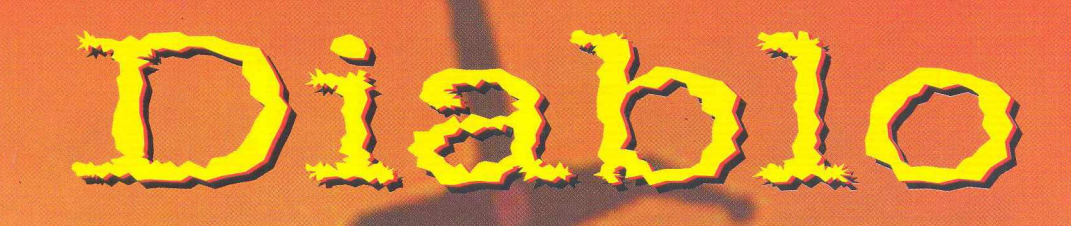

*profana de morte. Catacumbas b - ^ o n ú a s n* u j j j ia r m a J d § | *Bxplore-as e tente sobreviver.* das mais terríveis<br>Is parece uma melodia<br>I de morte, Catacumba *i* **terríveis**

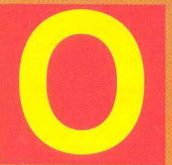

O **s** *jogos de RPG crescem* na preferência da garotada. devido à

capacidade de inserir o jogador em mundos de lendas *e magia. Agora, se você acha* **que conhece tudo sobre RPGs** *capacidade de inserir o lançamento da Blizzard que promete marcar uma nova era no mundo dos jogos. Com* tudo o que se pode esperar de *<i>um* grande lançamento, *promete marcar uma nova era*  $grande$  sensação do momento.. **Seu nome? Diablo!** 

*Uma cidade completamente destruída! O grito das mais terríveis criaturas parece uma melodia profana de morte. Nosso herói acorda em meio ao cheiro da carnificina envolvendo o ar. Por várias semanas, ele ouviu histórias sobre as catacumbas escondidas nas proximidades, onde, segundo as lendas, foram enterrados os grandes guerreiros mortos nas sangrentas batalhas. No entanto, especula-se que eles voltaram à vida e, em meio a seus atormentados lamentos, caminham a esmo pelo cemitério, pregando a destruição. Acredita-se que, em algum lugar das catacumbas, se esconde uma passagem para o Inferno levando ao demônio mitológico conhecido como*

# *Diablo.*

*Total mente convencido da presença das forças do maligno ser na destruição de seu povo, nosso herói jura vingança, partindo para a mais tenebrosa cruzada que a humanidade já testemunhou!*

# O herói

*A Blizzard reconheceu a necessidade de mais de um herói neste jogo, cabendo ao jogador, escolher aquele que mais lhe agrada. As opções são: Feiticeiro, o mestre da magia; Guerreiro, o senhor do combate e Rogue, uma espécie de vampira com poderes que combinam as características dos dois modelos anteriores. Todos possuem capacidade de proferir feitiços e lutar corpoa-corpo, no entanto, suas aptidões específicas somente lhes garantem o melhor*

*arcando com os danos que sua falta de experiência em combate direto pode lhe causar.*

# Criaturas das trevas

*Cansado daqueles jogos que repetem os inimigos o tempo todo? Com Diablo o jogador irá se deleitar com centenas de monstros variados, adaptados cada um para um tipo de*

*ambiente característico. Você vai ficar arrepiado com as criaturas de ácido e com os zumbis que integram as hordas do mal. Tanto para os monstros como para os heróis,*

*a equipe da Blizzard deu atenção especial para a movimentação, gerando milhares de quadros para cada um conferindo um realismo inigualável durante as ações dos personagens.*

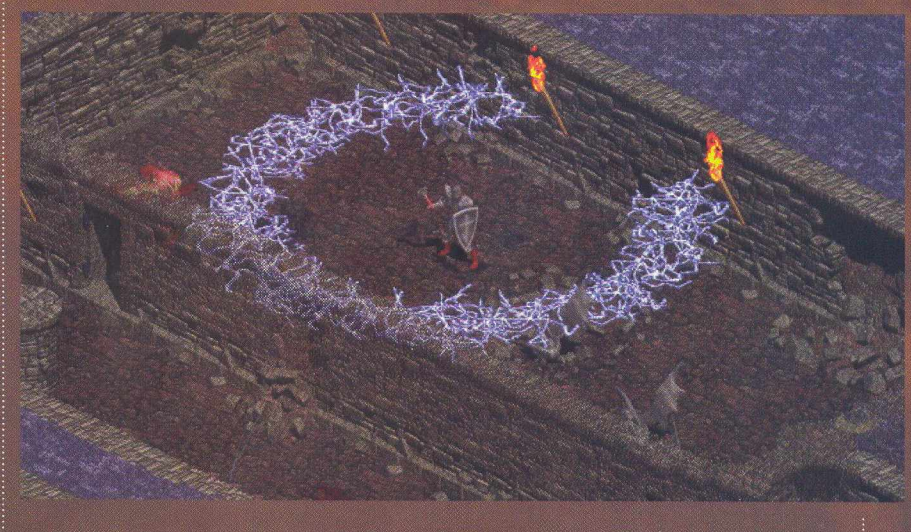

*desempenho nas habilidades para as quais, foram exaustivamente treinados. Assim, um feiticeiro por exemplo, pode utilizar uma arma que não lhe é típica*

*Isso mesmo, chega de jogos repetitivos e fáceis que podem*

# **GAMES**

*parecer legais da primeira vez que se joga, ficando um verdadeiro tédio quando se chega sempre ao final da mesma maneira! Foi pensando nisso que se desenvolveu a tecnologia de inteligência artificial, ou seja, o jogo consegue se adequar ao nível de habilidade do jogador seja ele qual for, analisando as fraquezas que são apresentadas. Logo, não*

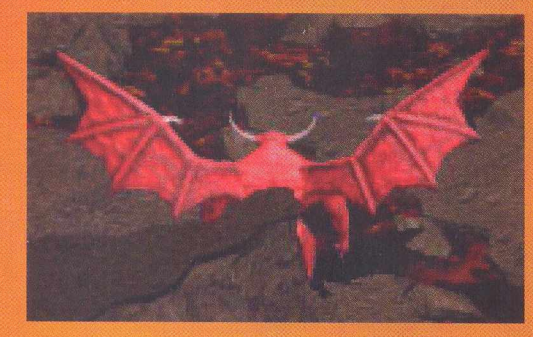

*espere que os ataques sigam um padrão pois, criaturas pequenas geralmente vão se sentir seguras em grupos e os esqueletos podem atacar com uma violência inimaginável mas, nada impede que eles combinem seus ataques em uma mortífera surpresa. Alguns inimigos, ao perceberem sua evidente desvantagem, simplesmente fogem, esperando um melhor momento para o ataque. Com estas características será praticamente impossível se cansar de jogar Diablo. Os combates são emocionantes e interativos, acabando de vez*

*com a velha história de clicar o mouse e esperar a ação.*

## Gráficos e Som

*Bons gráficos são uma das exigências mais comuns dos jogadores e Diablo possui imagens arrasadoras. A perspectiva de visão é em 3/4, seguindo ao famoso padrão adotado por títulos como Druid e Relentless, garantindo extremo realismo nas construções. Todo o aspecto sombrio da Idade Média são retratados fielmente em seus mínimos detalhes. As imagens são apresentadas em 640x480 pixels e são*

*repletas de sangue, pequenas criaturas e muita destruição, transportando o jogador para uma dimensão*

*mágica. O som é de tirar o fôlego, incluindo diversos efeitos para cada criatura e uma trilha sonora arrepiante.*

*A Blizzard acredita que o futuro dos jogos está na interação via modem de vários competidores. Baseado neste fato, foi criado um sistema Multi Player com todo o apoio da própria*

*empresa na busca das mais diversas informações de suporte, visando que o jogador não se aventure obrigatoriamente sozinho nesta maligna cruzada, podendo contar sempre com a ajuda de um amigo em modo de cooperação ou no modo de Death Matches. As primeiras imagens de Diablo já circulam por alguns sites mostrando as características do mais esperado lançamento do ano, procure por elas e confira! Você mal pode esperar por este lançamento não é? Talvez este seja o único ponto negativo que podería ser ressaltado, afinal o jogo ainda está em fase final de acabamento e ajustes. O lançamento está previsto para meados de 97, podendo ser antecipado para o início*

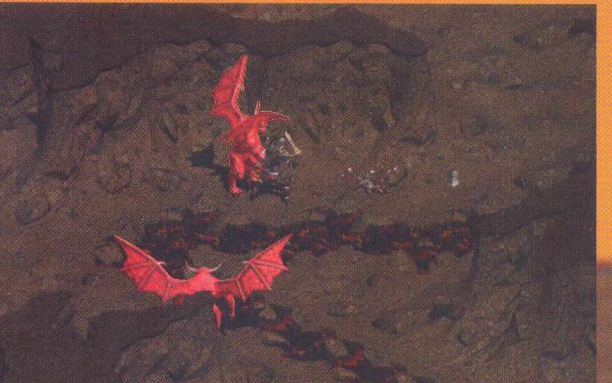

*deste mesmo ano, é o que esperamos. Estaria a Blizzard preparando mais algumas* surpresas?

*Enquanto esta dúvida permanece na cabeça de muitos, você vai curtindo algumas fotos deste imperdível lançamento, candidato a um dos melhores e mais fantásticos RPGs de todos os tempos.*

## *Configuração mínima*

*Pentium 60 MHz, 8 MB RAM (para um jogador), 12 MB RAM, (multiplayer), Mouse, Monitor SVGA, CD-ROM Double Speed, Win95.*

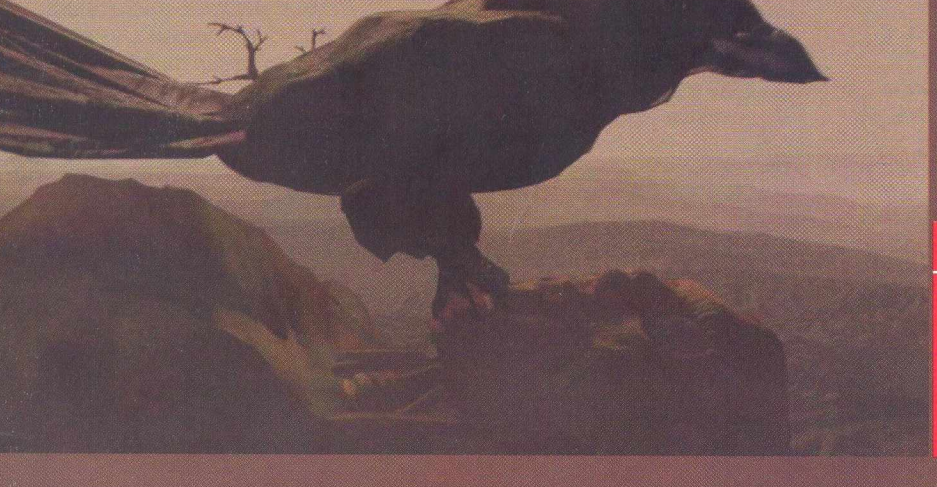

# **DICAS EXPERT**

# **Surfando e Comemorando**

*Se você quiser saber algo sobre Datas Comemorativas dos mais variados locais espalhados pelo mundo, veja abaixo alguns endereços de sites na Internet.*

*O Natal está chegando e a Internet está repleta de Informações sobre esta data tão especial. Em http:// [www.planetchristmas.com/é](http://www.planetchristmas.com/%c3%a9) mostrada uma contagem regressiva até em segundos para o Natal. Em [http://www.christmas95.com/você](http://www.christmas95.com/voc%c3%aa) encontrará informações gerais e algumas fotos com motivos natalinos bem interessantes. Aproveite para dar uma olhadinha em<http://www.nethosting.com/~ssc/> xmas/onde, é questionado se realmente Papai Noel existe, entre outras coisas. Em http:// www. Christmas, com/são encontrados vários textos e informações e ainda como desejar um Feliz Natal em 70 idiomas diferentes.Logo após vem o Carnaval e a Internet não poderia omitir informações. Se você gosta dessa data comemorativa, visite a Homepage da Banda e Bloco Eva em<http://www.svn.com.br/eva/>. Falando sobre Carnaval no Rio de Janeiro, aponte seu browser para a homepage da Mangueira (http:// mangueira.com/mangueira/*

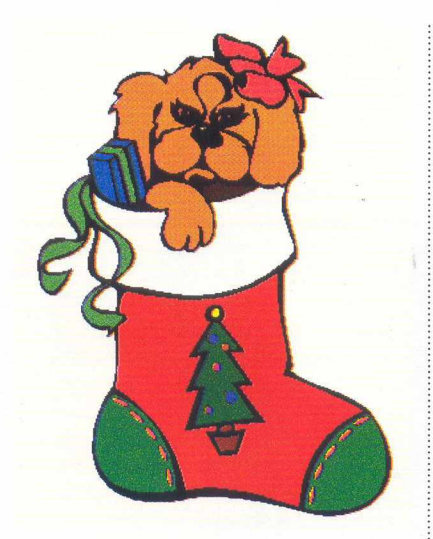

*indexp.html), ou se preferir, descubra um pouco sobre o carnaval em Salvador (http:// [www.svn.com.br/carnaval96](http://www.svn.com.br/carnaval96)). Um outro bom site carnavalesco está localizado em http:// [www.tropicalnet.com/carnaval/](http://www.tropicalnet.com/carnaval/) benvindo.html onde, o carnaval no Brasil é o ano inteiro.*

# *Vale a pena visitar também:*

*Carnaval: SambaLa homepage - http://* *www. webcom. com/~sambala Aquarela -<http://www.aquarela.com> Carnaval no Brasil - Folia o ano inteiro -<http://www.tropicalnet.com/> carnaval/benvindo.html Dia das Bruxas: Halloween Trick or Treats - http:// [www.night.net/halloween/](http://www.night.net/halloween/)*

*Natal: <http://www.nethosting.com/~ssc/> xmas/ [http://www.](http://www) fatherxmas. com/*

## *Crianças*

*[http://www.](http://www) iis. com. br:80/~kywal/ hb.htm (Hanna Barbera) <http://www.geocities.com/RainForest/> 4005/ (Castelo Rá-Tim-Bum) <http://www.disney.com>*

# *Páscoa*

*<http://www.shadeslanding.com/hms/> easter/index.html*

# *Namorados*

*<http://www>. heniq. com. br/abc/ (Agência brasileira de casamentos) <http://worldwidemart.com/cempre/> bm/namoro/ (Clube de namoros e casamentos) <http://www.spguia.com.br/indhotel/> motel.html (Lista de motéis de São Paulo) m*

# A HISTÓRIA DO PANETONE

*Na Itália, país de origem, o panetone tornou-se, há muitó, um artigo de grande consumo e não existe hoje, família que não tenha em sua mesa esta especialidade durante o Natal.*

*Por seu formato típico, foi-lhe dado o apelido de "dolce dei duomo de Milano" e Milão é considerada a cidade, na qual, o panetone foi preparado pela primeira vez.*

*Sobre a origem do panetone, que se perde na história, existem ainda hoje muitas lendas. Uma dessas lendas conta-nos que o panetone foi preparado pela*

*primeira vez no século III da era cristã. Teria a forma de um grande pão, feito com uma massa que era modelada e assada alguns dias depois de pronta. Outra lenda conta que o panetone foi inventado por um indivíduo chamado Toni Ughetto no tempo de Ludoviço, II Moro, na padaria Delia Grazia, em Milão. Teria sido chamado, no início, de "pane di Toni".*

*O panetone tornou-se aos poucos muito conhecido e comercializado. Por volta de 1600, apareceu em um dos quadros do pintor holandês Jan Alberts*

*Rootius. Na Itália, apareceram depois outras variedades regionais, mas o processo de fabricação do panetone de Milão continua sendo considerado o original.*

*Atualmente, os panetones são preparados em dois formatos característicos: o tradicional arredondado, largo na base e não muito alto e o formato alto, base estreita e cúpula acentuada. O formato tradicional é preferido pelas grandes indústrias pois, permite melhor conservação do produto final. Entretanto, não há diferença entre as duas massas.* **■**

# **DICAS EXPERT**

# **DATAS IMPORTANTES**

*01 DE JANEIRO DIA DA CONFRATERNIZAÇÃO UNIVERSAL FÉRIAS*

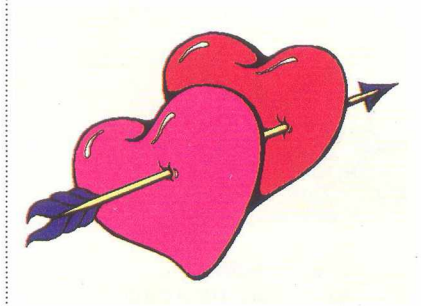

*FEVEREIRO CARNAVAL*

*15 DE MARÇO DIA DO CIRCO DIA DOS ANIMAIS*

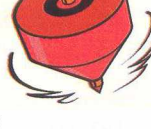

*21 DE MARÇO COMEÇA O OUTONO*

*22 A 24 DE MARÇO SEMANA DA ALIMENTAÇÃO ESCOLAR*

*25 DE MARÇO* **DIA DA 1ª CONSTITUIÇÃO** 

*26 A 31 DE MARÇO SEMANA DA SAÚDE E NUTRIÇÃO*

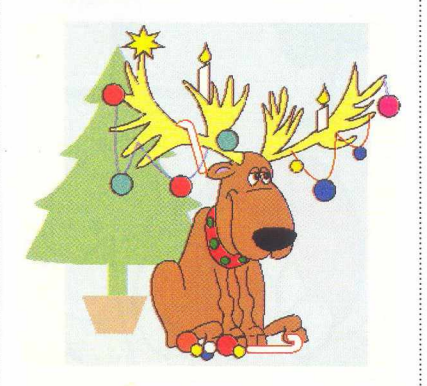

*31 DE MARÇO REVOLUÇÃO DE 31 DE MARÇO*

*03 DE ABRIL DIA DA MERENDEIRA*

*07 DE ABRIL DIA MUNDIAL DA SAÚDE* *2- DOMINGO DE ABRIL PÁSCOA*

*14 DE ABRIL DIA PAN-AMERICANO*

*15 DE ABRIL DIA DA CONSERVAÇÃO DO SOLO*

*12 A 16 ABRIL SEMANA DA BOA POSTURA*

*18 DE ABRIL DIA DE MONTEIRO LOBATO DIA DO LIVRO INFANTIL*

*19 DE ABRIL DIA DO ÍNDIO*

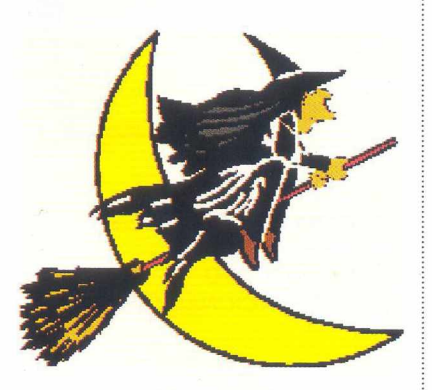

*21 DE ABRIL DIA DA FUNDAÇÃO DE BRASÍLIA DIA DE TIRADENTES*

*22 DE ABRIL DESCOBRIMENTO DO BRASIL*

*23 DE ABRIL DIA DO ESCOTEIRO*

*01 DE MAIO DIA DO TRABALHO*

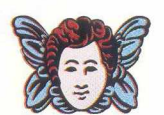

*05 DE MAIO DIA DA COMUNICAÇÃO*

*2e DOMINGO DE MAIO DIA DAS MÃES*

*12 DE MAIO DIA DA ENFERMEIRA*

*13 DE MAIO DIA DA ABOLIÇÃO DOS ESCRAVOS*

*14 A 20 DE MAIO SEMANA EDUCATIVA DO TRÂNSITO*

*25 DE MAIO DIA DA INDÚSTRIA DIA DO TRABALHADOR RURAL*

*31 DE MAIO DIA DA AEROMOÇA*

**1ª SEMANA DE JUNHO** *SEMANA PREVENÇÃO CONTRA INCÊNDIOS*

*05 DE JUNHO DIA MUNDIAL DO MEIO AMBIENTE*

*09 DE JUNHO DIA DE PADRE JOSÉ DE ANCHIETA DIA DO PESCADOR*

*11 DE JUNHO DIA DA MARINHA*

*12 DE JUNHO DIA DOS NAMORADOS DIA DO CORREIO NACIONAL*

*13 DE JUNHO DIA DE SANTO ANTONIO*

*21 DE JUNHO INICIA O INVERNO*

*24 DE JUNHO DIA DE SÃO JOÃO*

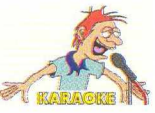

*29 DE JUNHO DIA DE SÃO PEDRO*

*02 DE JULHO DIA DO BOMBEIRO*

*22 A 28 DE JULHO SEMANA DO AGRICULTOR*

*AGOSTO VACINAÇÃO DE CÃES*

*02 DE AGOSTO DIA DO CARTEIRO*

*2S DOMINGO DE AGOSTO DIA DOS PAIS*

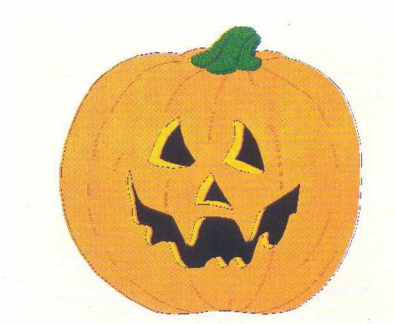

# **DICAS EXPERT**

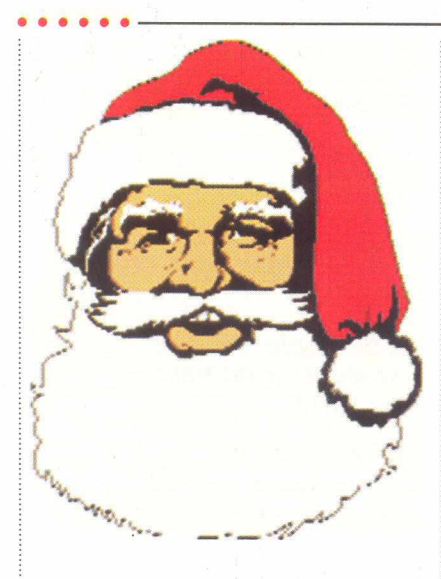

*11 DE AGOSTO DIA DO ESTUDANTE*

*19 A 23 DE AGOSTO SEMANA DO LIVRO ESCOLAR*

*22 A 28 AGOSTO SEMANA DO FOLCLORE*

*25 DE AGOSTO DIA DO SOLDADO*

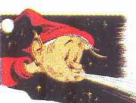

*07 DE SETEMBRO DIA DA INDEPENDÊNCIA DO BRASIL*

*10 DE SETEMBRO DIA DO PRIMEIRO JORNAL IMPRESSO NO BRASIL*

*20 A 24 DE SETEMBRO SEMANA DA PRESERVAÇÃO DA FAUNA E FLORA*

*21 DE SETEMBRO DIA DO RÁDIO DIA DA ÁRVORE*

*23 DE SETEMBRO INICIA A PRIMAVERA*

*30 DE SETEMBRO DIA DA SECRETÁRIA*

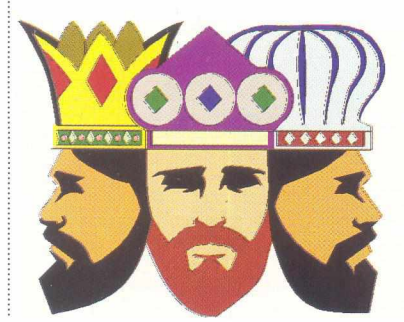

*04 A 08 DE OUTUBRO SEMANA DE PROTEÇÃO AOS ANIMAIS*

*05 DE OUTUBRO DIA DAS AVES*

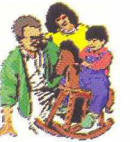

*07 DE OUTUBRO DIA DO COMPOSITOR*

*12 DE OUTUBRO* **DIA DAS CRIANÇAS DIA DE N.S.ª** *DA APARECIDA*

*15 DE OUTUBRO DIA DO PROFESSOR*

*17 A 23 DE OUTUBRO SEMANA DA ASA*

*18 DE OUTUBRO DIA DO MÉDICO*

*23 DE OUTUBRO DIA DO AVIADOR*

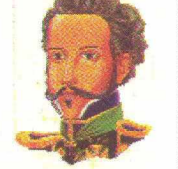

*22 A 27 DE OUTUBRO SEMANA DOS BONS DENTES*

*28 DE OUTUBRO DIA DO FUNCIONÁRIO PÚBLICO*

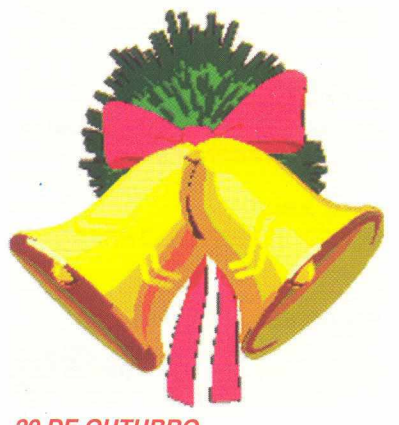

*29 DE OUTUBRO DIA NACIONAL DO LIVRO*

*08 DE NOVEMBRO DIA DO URBANISMO*

*09 DE NOVEMBRO DIA DOS BANDEIRANTES*

*15 DE NOVEMBRO DIA DA PROCLAMAÇÃO DA REPÚBLICA*

*19 DE NOVEMBRO DIA DA BANDEIRA*

*22 DE NOVEMBRO DIA DA MÚSICA*

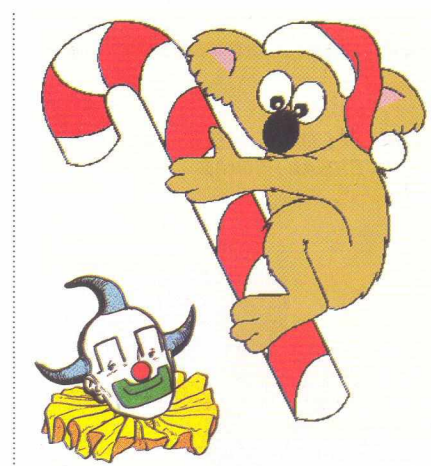

*28 DE NOVEMBRO DIA NACIONAL DE AÇÃO DE GRAÇAS*

# *08 DE DEZEMBRO DIA DA FAMÍLIA*

*21 DE DEZEMBRO DIA DO ATLETA*

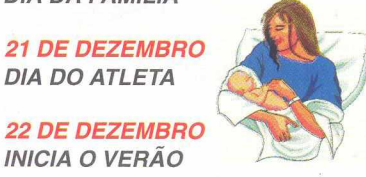

*INICIA O VERÃO 22 A 28 DE DEZEMBRO*

*SEMANA DA HIGIENE*

*25 DE DEZEMBRO DIA DE NATAL*

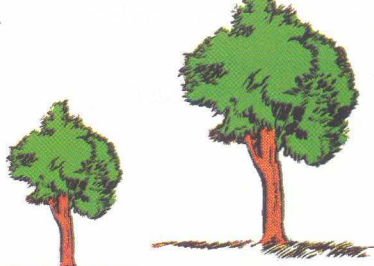

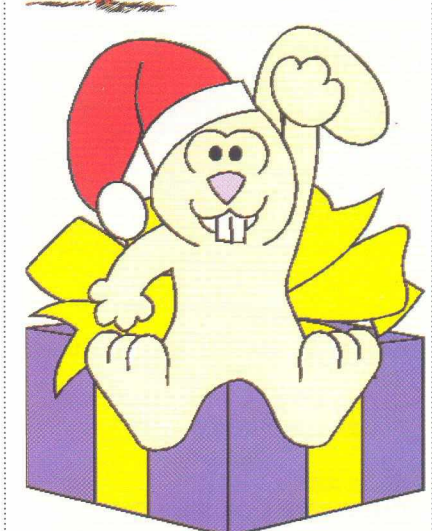

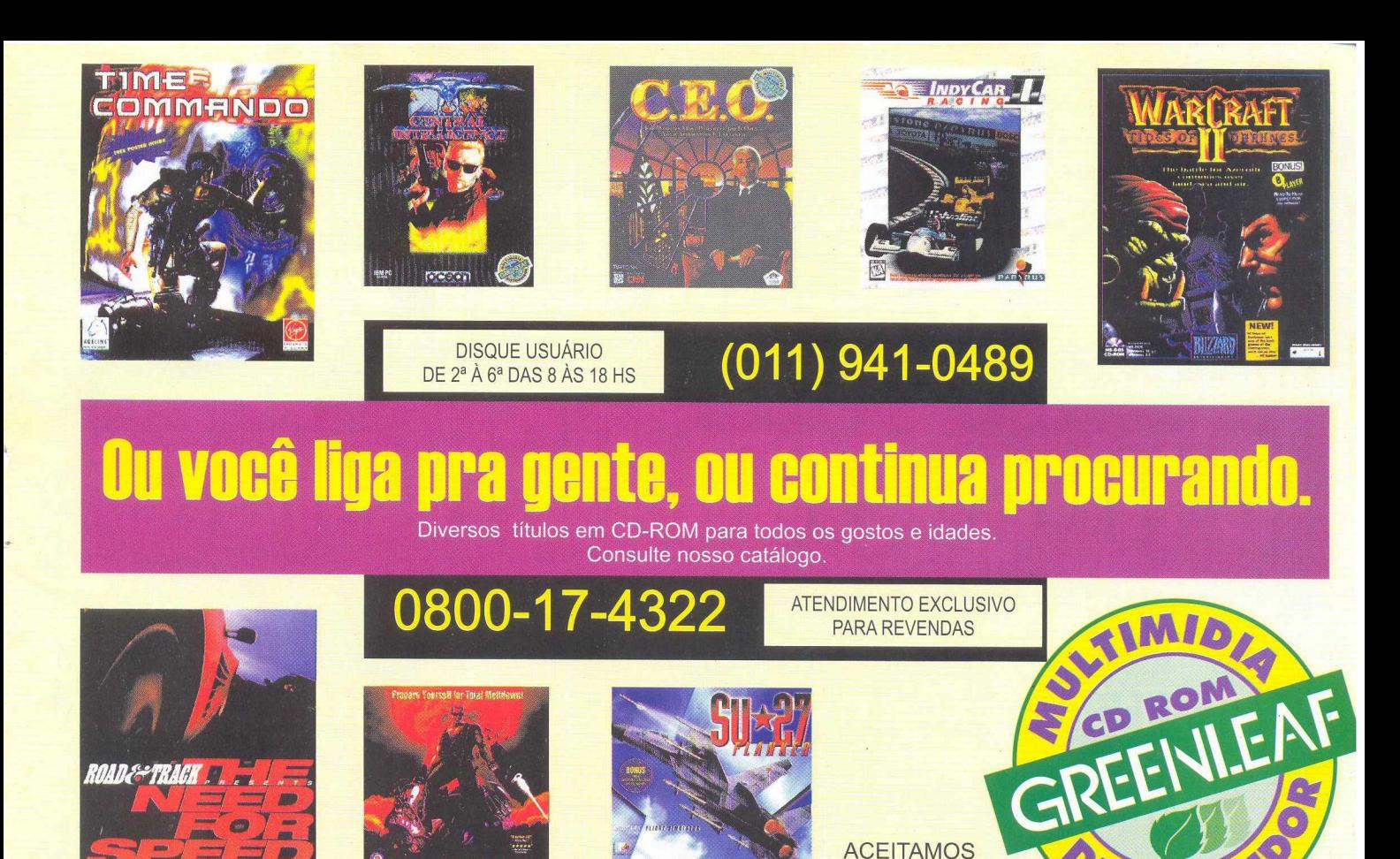

# *Os piratas de software estão cada vez mais famosos!*

# **Justiça condena membros do grupo que vendia software ilegalmente**

desviava CD-ROMs de uma condenada por receptaç? forma ilegal. O juiz Pedro produtores de softwa In Aguirre Menin desrespeito aos d<br>sentenciou Marcelo Mota e autorais, pode chegar a Mauro Luiz Alves Cordeiro milhão.

A 14ª Vara Criminal da Capi- por furto qualificado, com tal do Estado de São Paulo base no artigo 155, parágrafo acaba de condenar à pena de 4, inciso IV do Código Penal. dois anos de reclusão os Já Maria Antonio Mota, irmã *,* membros da quadrilha que de Marcelo, também pode ser

## Blitz antipirataria indicia sete pessoas

Cinco mil programas (entre CD-ROMS e disquetes), 40 winchesters, 34 computadores e dois duplicadores<br>de CD-ROMS foi o volume de material apreendido na maior blitz antipirataria já realizada no país, que aconteceu em julho passado. As ações policiais em São Paulo, Rio de Janeiro e Belo Horizonte resultaram no indiciamento de sete pessoas por crime de pirataria de software e também na notificação de algumas empresas expositoras da Feira Nacional de Software (Fenasoft).

Mas, sem dúvida, esta é a pior forma de ser lembrado pela imprensa. Entretanto, é nas páginas policiais que os usuários de software pirata têm conseguido espaço, depois que a Associação Brasileira das Empresas de Software (ABES) e a Business Software Alliance (BSA) iniciaram um combate ferrenho à utilização e à comercialização de programas de computador sem autorização do fabricante. Previna-se: copiar software dá cadeia e multa.

# **Pirataria de software: denuncie este crime!**

# **Telepirata: (0800) 110039**

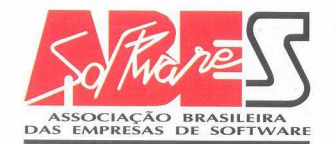

**ABES — A sso ciação B rasileira das E m presas de S oftw are**

CARTÕES DE CRÉDITO

**Av.** Brigadeiro Faria Lima, **1.766** - Cjs. **33/34** - **CEP 01452-001** - São Paulo - **SP** TELEFONES: **(011)** 816-1185 - FAX/FAX MODEM: **(011)** 867-8288 **e-mail: [abes@embratel.net.br](mailto:abes@embratel.net.br)**

# Para a CD EXPERT o mês tem 365 dias.

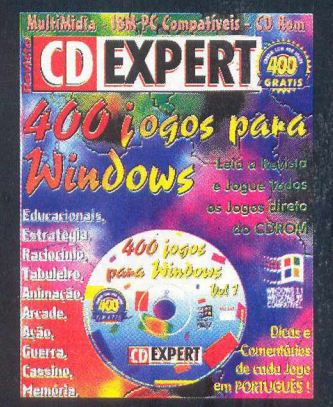

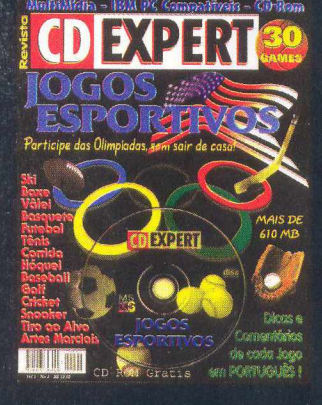

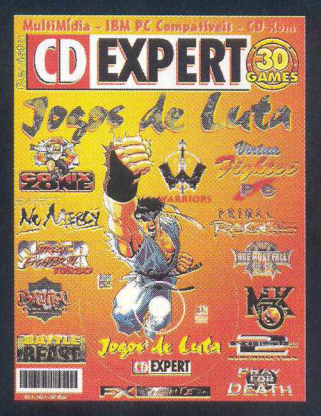

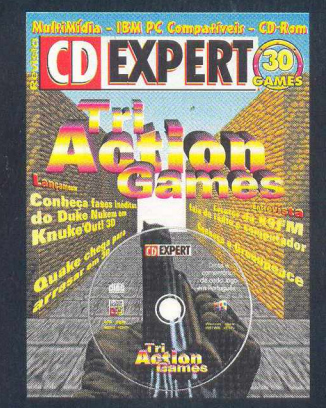

Se você perdeu alguma edição, corra atrás dos números anteriores. Um tema diferente a cada mês trazendo muita informação, dicas e truques, matérias exclusivas e um CD super expert para prender você de vez na frente do computador.

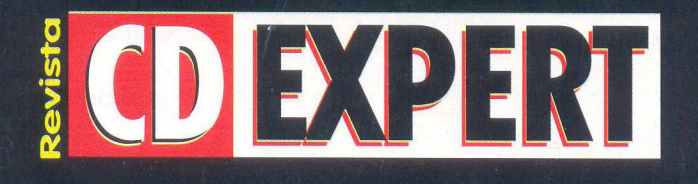

NÚMEROS ANTERIORES DISPONÍVEIS EM TODAS AS LOJAS DE INFORMÁTICA E MAGAZINES